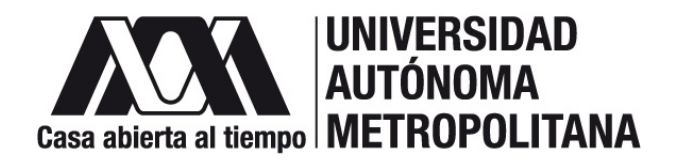

### UNIDAD IZTAPALAPA

### DIVISIÓN DE CIENCIAS BÁSICAS E INGENIERÍA POSGRADO EN CIENCIAS (FÍSICA)

"Análisis por Tensor de Difusión en Tumores Cerebrales en Murinos"

## **TESIS**

Que para obtener el grado de MAESTRA EN CIENCIAS (FÍSICA)

> PRESENTA: Lic. Norma Galindo López 2173805799 galindoln1990@gmail.com DIRECTOR DE TESIS: Dr. Roberto Olayo González JURADO Presidente: Dr.Roberto Olayo González Secretario: Dr. Juan Carlos Axayacatl Morales Vocal: Dra. Iris Feria Romero

> > Iztapalapa, Ciudad de México a 11 de mayo de 2023

Cuando uno pasa por varios obstáculos en la vida, algunos pueden darte perdida de sentido de vivir y otros ganas de aprender y obtener un conocimiento que pueda favorecer a la sociedad. Este trabajo de tesis me llevo a conocer grandes personas como el Dr. Abel Camacho, el Dr. Roberto Olayo, el Dr. Axayacatl Morales y la Dra. Iris Romero, personas extraordinarias a las que admiro por su persona y conocimiento, les dedico este trabajo, gracias por saber que estoy aquí.

## Agradecimientos

En primera instancia agradezco a mis formadores, personas de gran sabiduría quienes se han esforzado por ayudarme a llegar al punto en el que me encuentro.

Quiero agradecer al Dr. Roberto Olayo y el Dr. Axayacatl Morales, por su paciencia y conocimientos que me brindaron. Y a la Dra.Iris por hacernos parte de su investigación en el área de Resonancia Magnética.

Al laboratorio de UNAM Campus Juriquilla quiero agradecerle por la adquisición de imágenes las cuales fueron la base principal de esta investigación. Y al Centro Nacional de Inverstigación en Imageneología e Instrumentación Médica de la Unidad UAM Iztapalapa, por brindarme todo su apoyo en mi investigación.

¡Muchas gracias a todos!

## Resumen

En la actualidad uno de los problemas a los que nos enfrentamos como sociedad es el cáncer, siendo los gliomas el grupo de tumores cerebrales más agresivos en el SNC, los cuales tienen una sobrevida<sup>1</sup> < 23 meses (grado 4). Una de las metas a futuro es poder entender el comportamiento de los gliomas en el cerebro tanto como nos daña, como se conforma, como se desarrolla y como modifica el área cerebral al que afecta directa e indirectamente. El cerebro esta compuesto por una variedad de células nerviosas, siendo los axones parte fundamental de este, los cuales integran la sustancia blanca (SB) cerebral, e interneuronas con axones confinados a la sustancia gris (SG). La materia blanca esta formada por los haces de fibras nerviosas o tractos, que facilitan la comunicación entre regiones cerebrales y la integración de la información en un sistema de procesamiento distribuido. La actividad cerebral es parte fundamental en las investigaciones neurocientificas, ya que delimitan aquellos circuitos cerebrales que subyacen a cada una de las funciones cognitivas y motoras que caracterizan a los humanos. Dando como resultado información cerebral de cada región del cerebro, quien se comunica y quien no. Por ello conocer cuanto da˜na las zonas cerebrales durante el crecimiento tumoral es el inicio de este trabajo. Uno de los m´etodos usados para estudiar la conectividad cerebral fue la resonancia magnética, que se basa en el estudio de las propiedades derivadas de las imágenes de difusión cerebral, (DWI, Diffusion weighted imaging). Las imágenes obtenidas por DWI permiten cuantificar la dirección de la difusión de las moléculas del agua del tejido cerebral al someterlas a un campo magnético constante y a pulsos de radiofrecuencia. Las moléculas de agua se difunden con mayor facilidad en los axones recubiertos por vainas de mielina, por ello la secuencia DWI nos permite detectar la anisotropía producida por la movilidad de las moléculas de agua en los tractos de fibras nerviosas cerebrales y posteriormente se reconstruyen las trayectorias mas probables de estos haces de fibras, a partir de sus mapas de tractografía.

La reconstrucción de todos los haces de las fibras se obtienen de su tractografía 3D y de un modelo previo de la imagen, que permitirá proveer la orientación de las fibras. El modelo DTI (diffusion tensor imaging) nos permite cuantificar el grado de anisotropía de los protones del agua en los tejidos y la evaluación de conectividad de la sustancia blanca (tractos), dentro del tejido cerebral. El objetivo de este modelo es describir las propiedades de difusión y extraer información anatómica mas fina de cada voxel y poder dar un pronóstico al médico de que áreas en el cerebro si se están comunicando entre sí. A partir del tensor de difusión se obtienen diferentes parámetros conocidos como métricas: Anisotropía fraccional (FA), coeficiente de difusión aparente (ADC), difusión axial (AD) y difusión radial (RD). Las cuatro métricas obtenidas nos arrojaran información de la capsula externa  $(EC)$ , el hipocampo  $(Hip)$  y el cuerpo calloso  $(CC)$ , que fueron las zonas estudiadas.

Nuestro trabajo se centro en el análisis de las imágenes obtenidas de cinco ratas (macho, de la variedad Sprague Dowley, 60 días posnatal) a los que se les implantaron intracranealmente 10,000 celulas de la línea tumoral C6 en el lóbulo frontal izquierdo, con una evolución de 21

<sup>&</sup>lt;sup>1</sup>Tiempo que pasa desde la fecha del diagnóstico o el comienzo del tratamiento de una enfermedad, como el cáncer, durante el cual los pacientes con la enfermedad siguen vivos

días. Después se les práctico la eutanasia para procesar los cerebros en un equipo de resonancia magnética de 7T.

Las métricas analizadas con el programa de DSI-STUDIO determinaron que el tumor alcanzo volúmenes de hasta un  $9.61\%$  en todo el cerebro de rata. En algunos casos el cuerpo calloso tiene cambios en sus métricas, aunque no se vea afectado directamente por el tumor. En las tres zonas estudiadas se observo tres grados de compresión tisular, así como aumento o perdida de difusión en la estructura de los tejidos de las zonas. En conclusión el uso del DTI y sus métricas permitirán en un futuro obtener un biomarcador que identifique la estructura tumoral, su difusión y el daño en las zonas circundantes.

# ´ Indice general

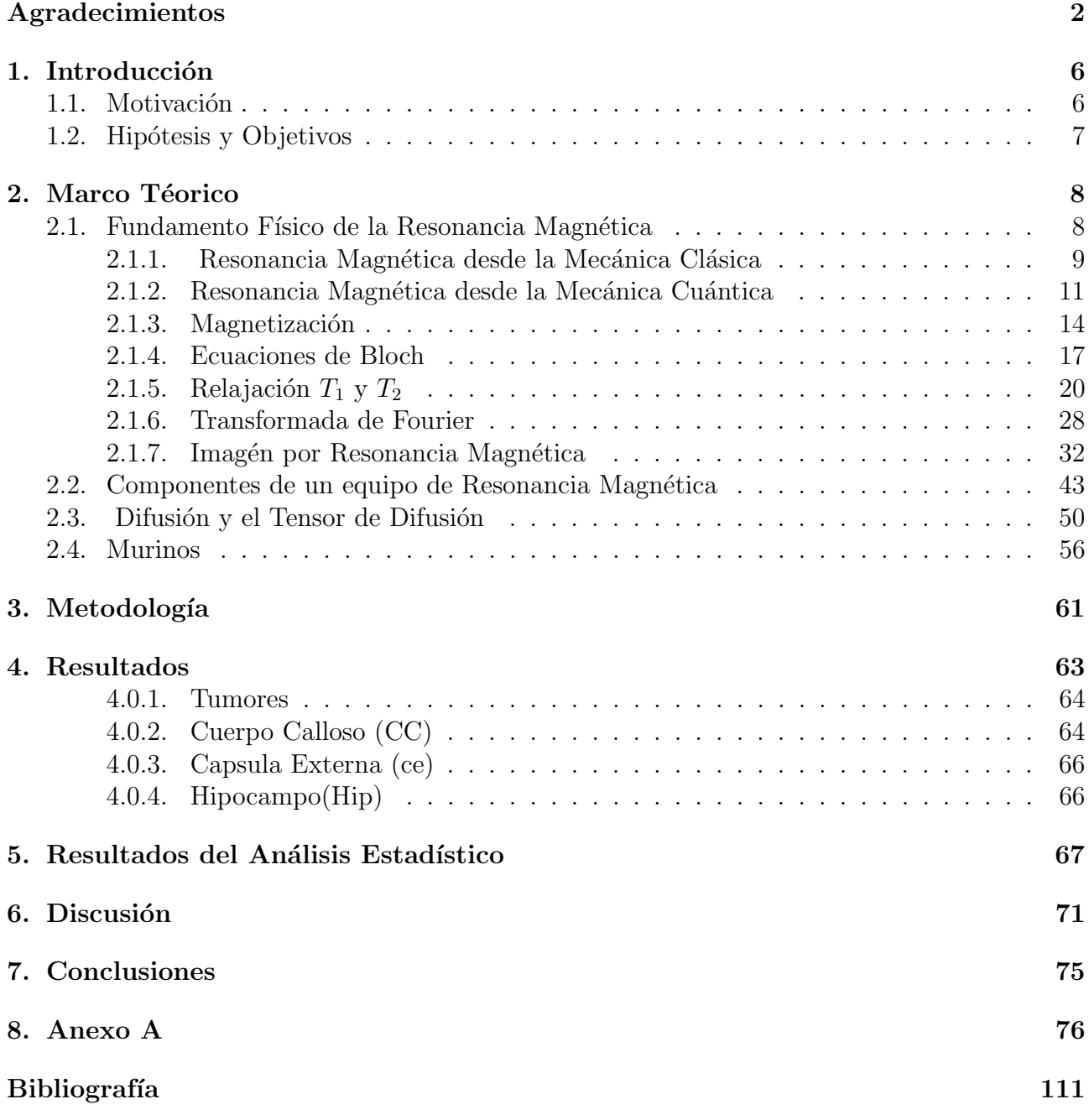

## Capítulo 1

## Introducción

### 1.1. Motivación

La palabra cáncer abarca un grupo heterogêneo de enfermedades neoplásicas cuyo factor común es un desequilibrio en la relación proliferación / muerte celular. Las múltiples mutaciones genéticas provoca que las células cancerosas evadan los mecanismos de control propios y comiencen a dividirse descontroladamente, adquiriendo la capacidad de invasión y destrucción tisular, comprometiendo la salud del organismo. Es por ello que la proliferación celular descontrolada de las células mutantes pueden dan origen a una masa celular conocida como tumor o neoplasma.

Todos los días, alrededor de 52,900 personas son diagnosticadas con cáncer y más de 27,000 personas mueren por causa de esta enfermedad.(IARC)

Si bien los tumores del Sistema Nervioso Central no tienen una alta incidencia a nivel mundial, poseén un alto grado de morbilidad y mortalidad. La agencia internacional para la invertigación del cáncer nos da a conocer que la tasa de mortalidad en cerebro y sistema nervioso en Latino América en ambos sexos y todas las edades es del  $8.8\%$ .

La importancia de describir uno de los tumores más agresivos en el cerebro para el ser humano es lo que nos motivo a estudiar estos tumores en los murinos con ayuda del software DSI-Studio.

La ausencia de marcadores confiables y terapias en etapas tempranas conspiran contra el pronóstico favorable para quienes sufren esta enfermedad. Aunque comúnmente los tumores son clasificados, existe un cierto desafió a la hora de aplicar este criterio a los tumores del sistema nervioso, ya que el origen de las células que los originan es desconocida para la mayoría de ellos. El grupo de los tumores con mayor relevancia en el SNC por su grado de malignidad son los gliomas, denominados así por su presunto origen glial.

En la actualidad, los modelos de tlasplante de células de glioma, pertenecientes a la linea tumor C6 en murinos, son ampliamente utilizados ya que reproducen a los gliomas de estirpe astrocítica (astrocitomas)en humanos, siendo de vital importancia para la investigación y caracterización de éstos. Además, los modelos animales representativos del desarrollo de la enfermedad son necesarios para ahondar en procesos complejos como la invasión y la interacción con el contorno que son difíciles de implementar en cultivo celular.

Actualmente los modelos más usados para el estudio de gliomas cerebrales se basan en el

transplante intracraneal de células tumorales de estirpe glial en roedores. Estas células obtenidas de ratas Wistar y el mutagenico N-metilnitrosourea durante su desarrollo fetal, pueden ser cultivada y propagadas para su estudio in vitro o implantada en animales inmunodefientes(o también puede ser en ratas normales), desafortunadamente ambos modelos tienen inconvenientes como perdida de información sobre la afectación en el sistema nervioso central(o muerte cerebral) y cuando tienen un tumor intracraneal, por lo que la investigación continua siendo de vital importancia para poder realizar la búsqueda de nuevas estrategias terapéuticas antigliomas.

Por lo tanto, así como existe un criterio para clasificar a los tumores según el tejido que les di´o origen, la estirpe celular y el grado de malignidad, este trabajo trata de utilizar los valores obtenidos del tensor de difusión generados por resonancia magnética, una técnica conocida por no ser invasiva para el cuerpo humano, para que en un futuro estos resultados puedan dar origen a un biomarcador que puede ser utilizado en la caracterización de este tipo de tumores.

### 1.2. Hipótesis y Objetivos

#### Hipótesis

Mediante la utilización del DTI y sus métricas es posible dar a conocer una mayor información y conocimiento del desarrollo y volumetría de los tumores así como ofrecer un mayor panorama de la afectación en las tres regiones, (cuerpo calloso, capsula externa e hipocampo), debido al tumor.

#### Objetivo General

En esta tesis se analizaran los tumores cerebrales de los murinos por volumetría y marcadores del tensor de difusión (FA, ADC, AD y RD) utilizando 5 ratas macho.

#### Objetivos particulares

1. Obtener el volumen de los tumores generados

2. Determinar los valores de FA, ADC, AD y RD en los tumores y en las zonas afectadas por el tumor como son; el cuerpo calloso, capsula externa e hipocampo.

## Capítulo 2

## Marco Téorico

### 2.1. Fundamento Físico de la Resonancia Magnética

La resonancia magnética (RM) es una disciplina relativamente nueva en el ámbito de las ciencias aplicadas.

La RMN comenzó a desarrollarse en la década de 1940 gracias al trabajo de los grupos de los Profs. Felix Bloch (Universidad de Stanford) y Edward M. Purcell (Universidad de Harvad), siendo galardonados con el Premio Novel de Física en 1942.[1]

La RMN o IRM (Resonancia Magnética Nuclear o Imágenes por Resonancia Magnética) es un nuevo método de Diagnóstico por Imágenes que se basa en principios físicos. La idea principal proviene de la formación de imágenes de tejidos blandos en el cuerpo humano y los procesos metabólicos en el mismo, de modo que ocupa una posición importante en las aplicaciones de la ciencia biomédica.

La resonancia magnética es una modalidad de imagen poderosa debido a su flexibilidad y sensibilidad a una amplia gama de propiedades tisulares.[2] Una de las razones que conmocionaron sobre la RM fue, y sigue siendo, su relativa seguridad, donde la naturaleza no invasiva de los campos magnéticos empleados hace posible diagnosticar enfermedades de personas de casi cualquier edad. Sin olvidar que la resonancia magnética también ofrece una gran promesa para comprender mucho más sobre el cuerpo humano, tanto su forma como su función.

La IRM(Imagen de Resonancia Magnética) se deriva de la aplicación de la resonancia magnética nuclear a las imágenes radiológicas. La palabra "magnética" se refiere al uso de una variedad de campos magn´eticos y la palabra "resonancia" se refiere a la necesidad de hacer coincidir la frecuencia de un campo magnético oscilante con la frecuencia de precesión del spín de algunos núcleos en una molécula de tejido. [3]

Las imágenes por resonancia magnética solas se denominan cortes y se pueden almacenar en una computadora. Un examen produce docenas o algunas veces cientos de imágenes a las que se les conoce como cortes.

En esta sección se discutirán los elementos básicos que se necesitan para entender como se logra las imágenes en un estudio echo por IRM.

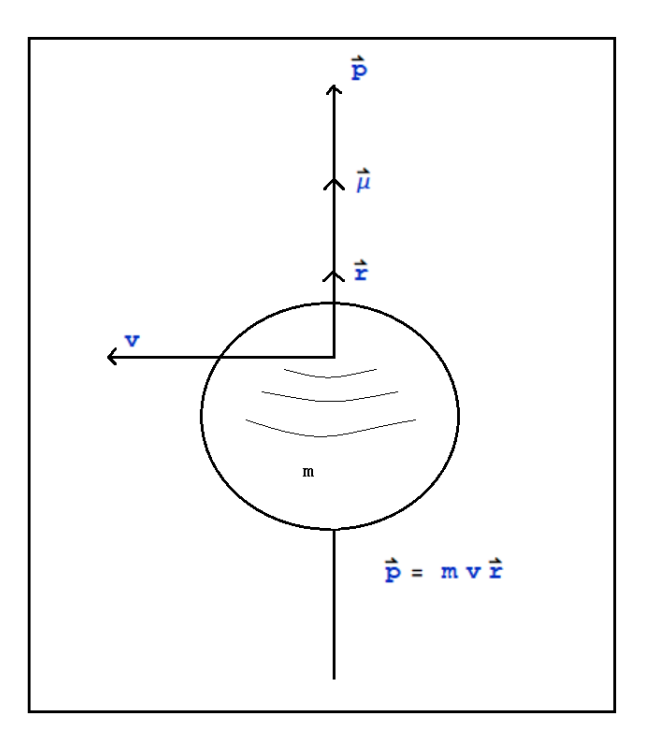

Figura 2.1: Modelo clásico de una partícula que se encuentra cargada y esta girando

#### 2.1.1. Resonancia Magnética desde la Mecánica Clásica

La descripción de la resonancia magnética desde la mécanica clásica se comprende teniendo una carga rotando la cual puede ser considerada como una corriente circulando en un anillo y comportándose como un dipolo magnético cuyo momento  $\mu$  es dado por

$$
\mu = iA \tag{2.1}
$$

donde *i* es la corriente y  $A = \pi r^2$  es el área transversal que se encuentra encerrada por el anillo. Cuando una carga q gira alrededor del anillo a una velocidad tangencial v, donde r es el radio del anillo, tendremos que el giro de la carga sera a  $\frac{v}{2\pi r}$  revoluciones por segundo. La corriente es la razón de cambio de la carga con respecto al tiempo, por lo tanto una carga que gira a  $\frac{v}{2\pi r}$  revoluciones por segundo es equivalente a una corriente en el anillo de la forma

$$
i = \frac{qv}{2\pi r} \tag{2.2}
$$

el momento magn´etico dividido entre la velocidad de la luz nos lleva a unidades electromagnéticas donde  $\mu$  es de la forma

$$
\mu = \frac{qvr}{2c} \tag{2.3}
$$

con la masa de la párticula  $m \gamma$  la velocidad tangencial v podemos generar un momento angular  $\vec{p} = m v \vec{r}$ , ver la figura 2.1. La carga y la masa tienen movimiento de rotación alrededor de su eje por lo tanto el momento magnético es colineal y directamente proporcional al del momento angular. Lo cual el vector de momento magnético lo podremos escribir como:

$$
\vec{\mu} = \frac{q}{2mc}\vec{p}
$$
\n(2.4)

donde

$$
\gamma = \frac{q}{2mc} \tag{2.5}
$$

la dirección del vector  $\vec{\mu}$  es dado por el signo de la carga. Al profundizar más el tema se observa que no se proporciona explicación para el momento magnético de una partícula neutral como

el neutron, por lo tanto se tiene una deficiencia en el modelo lo que sugiere que la estructura nuclear es más compleja. La razón  $\vec{\mu}/\vec{p}$  es llamada la razón giromagnética y es una propiedad característica de una partícula. Una partícula cargada, ubicada en un campo magnético  $B<sub>o</sub>$ , con su momento magnético en un ángulo  $\theta$  en la direccón del campo magnético, experimentará una torca  $\vec{L}$  que tiende a alinearse al campo.

La ley de Newton establece que la razón de cambio del momento angular  $\vec{p}$  con el tiempo es igual a la torca, que es

$$
\frac{d\vec{p}}{dt} = \vec{L} \tag{2.6}
$$

de la teoría del electromagnetismo tenemos la ecuación

$$
\vec{L} = \vec{\mu} \times \vec{B_o} \tag{2.7}
$$

Por lo tanto sustituyendo las ecuaciones (2.4),(2.5) en (2.7) tenemos

$$
\frac{d\vec{p}}{dt} = \vec{L} = \vec{\mu} \times \vec{B_o} = \frac{q}{2mc}\vec{p} \times \vec{B_o} = \gamma \vec{p} \times \vec{B_o}
$$
\n(2.8)

esta ecuación de movimiento describe la precesión de  $\vec{p}$  sobre  $\vec{B_o}$  con una velocidad angular  $\omega_o$ definido por

$$
\frac{d\vec{p}}{dt} = \gamma \vec{p} \times \vec{B_o} = \vec{p} \times \gamma \vec{B_o}
$$
\n(2.9)

donde  $\omega_o = \gamma \vec{B_o}$  es la ecuación de Larmor la cual puede ser reescrita en terminos de la frecuencia de precesión  $\nu$ <sub>o</sub> como:

$$
\nu_o = \frac{\omega_o}{2\pi} = \frac{\gamma \vec{B_o}}{2\pi} \tag{2.10}
$$

Una característica particular de esta ecuación es que la frecuencia de precesión  $\nu_o = \frac{\gamma \vec{B}_o}{2\pi}$  $rac{\gamma B_o}{2\pi}$  es independiente de ángulo de inclinación que va del eje de la párticula contra la dirección del campo  $\vec{B_o}$ . Por lo tanto, se produce una resonancia cuando la frecuencia angular  $2\pi\nu$  del campo giratorio es igual a la frecuencia angular de la precesión de Larmor ver la Figura 2.2, es decir, cuando;

$$
2\pi\nu_o = 2\pi\nu_o = \omega_o = \gamma B_o \tag{2.11}
$$

Donde la frecuencia angular de precesión para el momento magnético de protón, está dada por,

$$
\omega_o = \gamma B_o \tag{2.12}
$$

donde  $\gamma$  es una constante llamada relación giromagnética<sup>1</sup>. En el agua, el protón de hidrógeno tiene un valor de  $\gamma$  de aproximadamente  $2.68 \times ^8 rad/s/Tesla$ . Para un campo 2T, por ejemplo, los espines precesan a una radiofrecuencia de 85.2MHz, justo por debajo del rango de FM para la radiodifusión.

 $1$ La relación giromagnética de una partícula o sistema es la proporción de su momento magnético entre su momento angular

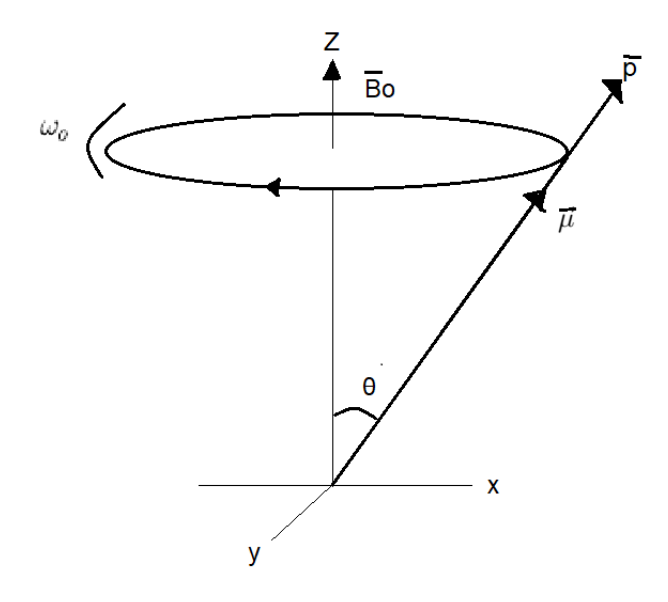

Figura 2.2: Modelo clásico de una partícula que se encuentra girando a una frecuencia angular  $\omega_{\alpha}$ .

#### 2.1.2. Resonancia Magnética desde la Mecánica Cuántica

En este capítulo se dirá a grandes rasgos cuales son las bases de la resonancia magnética desde el punto de vista físico. Y para ello se empezara hablando desde lo más esencial, como por ejemplo por que en la resonancia magnética se usa el átomo de hidrógeno.

Tres tipos de movimiento son presentados dentro del átomo. El primer movimiento es cuando los electrones giran sobre su propio eje, el segundo movimiento es cuando los electrones orbitan el n´ucleo y el tercer movimiento es cuando el propio n´ucleo gira sobre su propio eje. Los principios de la Imagen por Resonancia Magnética se basan en el movimiento de rotación del núcleo especifico que se encuentra presente en el tejido biológico. Estos son llamados como núcleos activos de la Resonancia Magnética (RM).

Los núcleos activos de RM se caracterizan por su tendencia a alinear su eje de rotación con un campo magnético externo aplicado al cual llamaremos  $B_0$ . Debido a las leyes de la inducción electromagnética<sup>2</sup>, los núcleos que tienen un cambio neto y giran adquieren un momento magnético y son capaces de alinearse con un campo magnético externo [4]. El proceso de esta interacción es el momento angular o el espín.

El núcleo de hidrógeno es el núcleo activo de RM utilizado en la Imagen por Resonancia Magnética (IRM). El núcleo de hidrógeno contiene un solo protón. Se utiliza porque es muy abundante en el cuerpo humano y porque su protón solitario le otorga un momento magnético relativamente grande.

En ausencia del campo magnético los momentos magnéticos del núcleo de hidrógeno son orientados al azar. Cuando se colocan dentro de un campo magnético externo estático, los momentos magnéticos de los núcleos de hidrógeno se alinean con este campo magnético. Algunos de lo núcleos de hidrógeno se alinean paralelo al campo magnético en la misma dirección mientras un número pequeño de núcleos se alinean de forma antiparalela al campo magnético como en la Fig.2.3.

Aplicando la física cuántica a la Resonancia Magnética, los núcleos de hidrógeno solo po-

 $2^2$ Michael Faraday llevó a cabo uno de los mayores avances en la teoría electromagnética cuando en 1831 describrió experimentalmente que se inducía una corriente es una espira conductora cuando cambiaban el flujo magnético que atravesaba la espira.

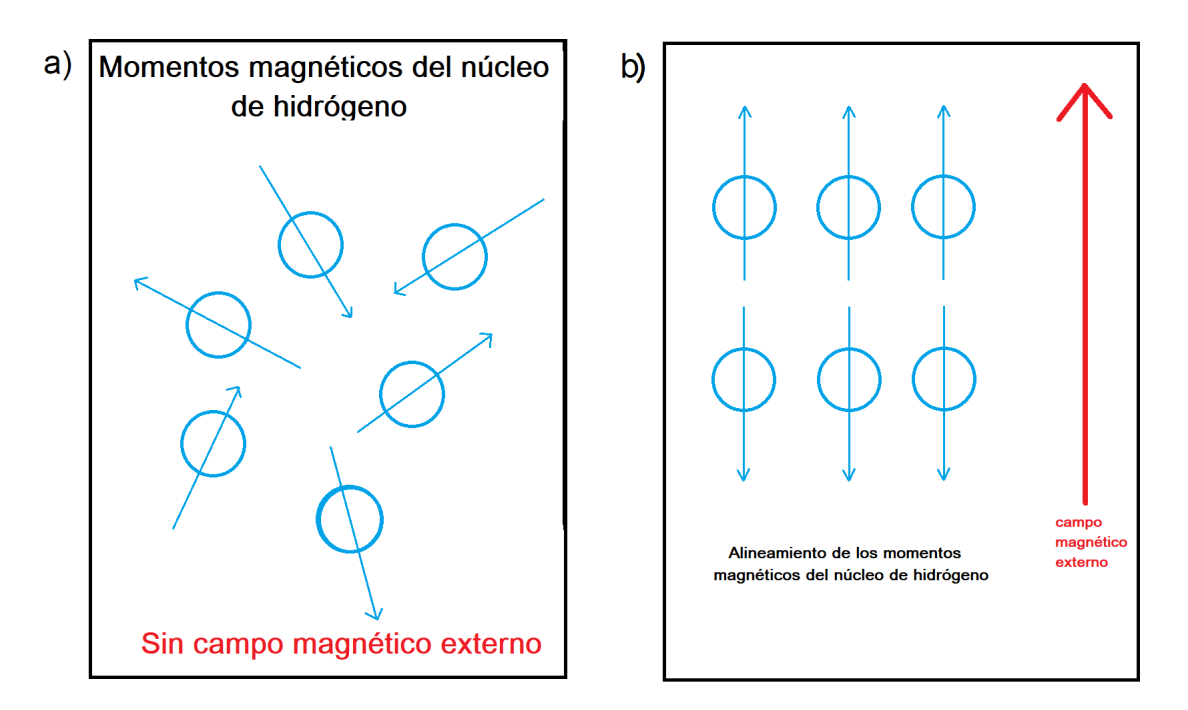

Figura 2.3: Comportamiento de los momentos magnéticos del núcleo de hidrógeno en presencia de un campo magn´etico externo; a)Momentos magn´eticos en forma natural, b)Momentos magn´eticos alineados por la presencia de un campo magnético externo.

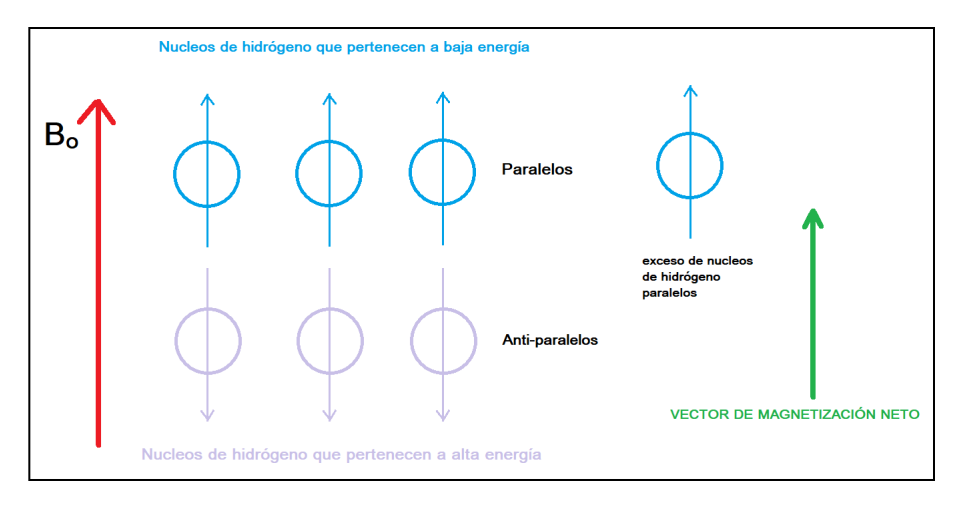

Figura 2.4: El vector de magnetización neto

seen dos estados de energá; alta y baja. Los momentos magnéticos de los núcleos de hidrógeno se alinean con  $B_0$  y que son capaces de alinearse en una de las dos direcciones paralelas o anti-paralelas a  $B_0$ . Los momentos magnéticos de los núcleos alineados en paralelo al campo magnético anulan el menor número de momentos magnéticos alineados antiparalelos. A medida que hay un número mayor alineado en paralelo, existe siempre un pequeño exceso o mejor dicho una gran cantidad de momentos magnéticos en esa dirección que produce un momento magnético neto Fig.2.4. Otros núcleos de RM activos también se alinean con el campo magnético y producen sus propios peque˜nos momentos magn´eticos netos. Estos momentos magn´eticos no se usan en la RMN clínica porque no existen en abundancia suficiente en el cuerpo para obtener una imagen adecuada ya que sus momentos magnéticos netos son muy pequeños. Sin embargo, con las bobinas de RF(Radio frecuencia) sintonizadas a la frecuencia apropiada y con una homogeneidad de  $B<sub>o</sub>$  adecuada, es posible obtener imágenes de otros núcleos de RM activos, que por ello los nucleos de hidrógeno tienen su propia frecuencia a la que vibran la cual

se conoce como la frecuencia de Larmor , y que gracias a esa frecuencia es posible obtener la

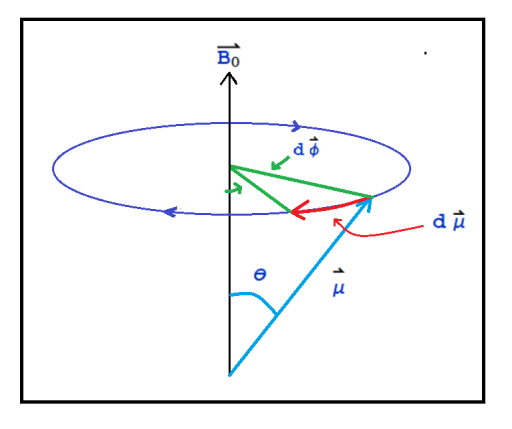

Figura 2.5: La interacción del espín del protón con el campo magnético produce una torca, lo que hace que se mantenga sobre  $B<sub>o</sub>$  como el eje fijo. Al mirar hacia abajo desde arriba del vector  $B<sub>o</sub>$ , la precesión del vector de momento magnético  $\vec{\mu}$ , que es proporcional al vector del espín, es en el sentido de las agujas del reloj. Para la definición habitual de ángulos polares en sentido contrario a las agujas del reloj, el diferencial  $d\phi$  que se muestra es negativo.

señal de tejido en cuestión. El momento magnético neto del hidrógeno produce un importante vector magnético que se utiliza en la RMN clínica.

Cuando se coloca a un paciente dentro del imán, los núcleos de hidrógeno dentro del paciente se alinean en paralelo a  $B<sub>o</sub>$  y constituyen el vector de magnetización neto del paciente. Para una introducción a los fenómenos de resonancia, consideramos una descripción de la mecánica cuántica.

El núcleo dominante en la IRM es el protón en el hidrógeno y su interacción con el campo externo resulta en la precesión del spín del protón sobre la dirección del campo (ver la Figura 2.6). La imágen del cuerpo humano se basa en la capacidad del manejo, la combinación de campos magnéticos, y luego detectar, la precesión del hidrógeno que gira en el agua o grasa y otras moléculas orgánicas. La resonancia magnética es un fenómeno que posee ambos momentos el magnético y el angular, el núcleo posee un momento angular magnético total  $\vec{\mu}$  y un momento angular total  $J$ . Los dos vectores pueden ser tomados como paralelos así que podemos escribir:

$$
\vec{\mu} = \gamma \vec{J} \tag{2.13}
$$

donde  $\gamma$  es la razón giromagnética. El momento angular  $\vec{J}$  se puede escribir como:

$$
\vec{J} = \hbar \vec{I} \tag{2.14}
$$

donde la magnitud del momento angular  $\vec{I^2}$  tiene valores propios como  $I(I{+}1)$  donde  $I$  puede ser un valor entero o semi-entero. Donde cualquier componente de  $\vec{I}$ ,  $(\vec{I} = (I_x, I_y, I_z))$  conmuta con  $\vec{I}^2$  y con ello se pueden especificar simultaneamente los eigenvalores de  $\vec{I}^2$  y  $I_z$ . Los eigenvalores son  $I(I+1)$  y m, donde m el número cuántico magnético puede ser cualquier de los  $2I+1$  valores, que son  $I, I - 1, \ldots, -I$ . Para el caso cuando  $I = 1/2$ , que pertenece al núcleo de hidrógeno, donde el momento angular tiene solo dos valores promedios a lo largo de la dirección del campo aplicado  $B<sub>o</sub>$ , ver la Fig. 2.5.)

La aplicación de un campo magnético  $B<sub>o</sub>$  produce una energía al interactuar con el núcleo de cantidad  $-\vec{\mu} \cdot \vec{B_o}$  la cual se desprende del hamiltoniano del átomo de hidrógeno. El hamiltoniano de un átomo de hidrógeno en presencia de un campo magnético es:

$$
\mathcal{H} = T_n + T_e + V_{n-e}^c + \frac{e}{2m_e} \vec{B} \cdot \vec{L_e} - \frac{e}{2m_n} \vec{B} \cdot \vec{L_n}
$$
\n(2.15)

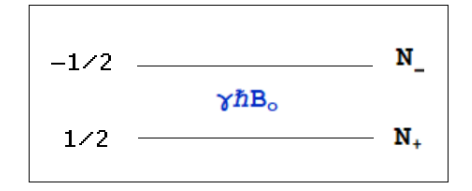

Figura 2.6: Niveles de energía para  $I = 1/2$ 

donde  $T_n(T_n=\frac{P_n^2}{2m_n})$  es la energía cinética del electrón,  $T_e(T_e=\frac{P_e^2}{2m_e})$  es la energía cinética del núcleo,  $V_{n-e}^{c}(V_{n-e}^{c} = \frac{Ze^{2}}{r})$  $\frac{e}{r}$ ) es la interacción coulombiana entre el núcleo y el electrón,  $\frac{e}{2m_ec}\vec{B}\cdot\vec{L_e}$ es la interacción con el campo magnético externo del electrón,  $\frac{e}{2m_nc}\vec{B}\cdot\vec{L_n}$  es la interacción con el campo magnético externo del núcleo.

Y usando el sistema de referencia inercial asociado al CM (centro de masa) bajo ciertos cálculos se puede ver que el termino de la interacción del protón con el campo magnético externo es inferior a la que experimenta el electrón. Donde al final solo tendremos la parte del hamiltoniano no perturbado y el termino del momento angular que es:

$$
\mathcal{H} = \mathcal{H}_o + \frac{e}{2m_e} \vec{B} \cdot \vec{L_e}
$$
 (2.16)

Tomando el campo  $B<sub>o</sub>$  a lo largo de la dirección z, y sin tomar en cuenta lo no perturbado del sistema el hamiltoniano que se obtiene es:

$$
\mathcal{H} = -\gamma \hbar B_o I_z \tag{2.17}
$$

Los valores propios de este hamiltoniano son simples, siendo solo múltiplos de valores propios de  $(\gamma \hbar B_o)$ . Por lo tanto, las energías permitidas son:

$$
E = -\gamma \hbar B_o m \tag{2.18}
$$

#### 2.1.3. Magnetización

En una maquina de Imagén por Resonancia Magnética (IRM) uno no puede estudiar a un solo espín o a una sola molécula. Un voxel típico es de aproximadamente  $mm^3$ , y este por supuesto contiene mucho más espines. En Imagén por Resonancia Magnética se estudia las propiedades del espín nuclear en una muestra.

Supongamos tener  $N$  moléculas en un volumen  $V$ , cada uno tiene su momento magnético  $\vec{\mu_i}$  correspondiente. Recordando que todos los momentos magnéticos son vectores, se obtiene entonces imágenes de un vector unido a cada átomo. Recordando que sin un campo magnético externo aplicado todos los espines estar´an apuntando en diferentes direcciones, a lo que le llamamos una representación esquematica de la magnetización. Si lo vemos de otra manera al tener una representación de una muestra donde esta tiene muchas moléculas de agua y cada una de ellas tiene su vector de momento magn´etico en diferentes direcciones correspondientes se tendrá como resultado que el valor de la magnetización neta sera nula.

A la densidad de magnetización  $\vec{M}$  de volumen V es definido como la suma sobre todos los elementos del volumen descrito como:

$$
\vec{M} = \sum_{i=1}^{N} \vec{\mu_i} \tag{2.19}
$$

Esta es la  $\vec{M}$  que se encarga de estudiar la IRM, recordando que ya se hablo anteriormente de cual es la respuesta que se obtiene al sumergir los espines en un campo magnético externo, los cuales tienden a alinearse a este de forma paralela y antiparalela aunque el movimiento térmico les impedirá hacerlo por completo. Por ahora es simplemtente importante entender el concepto de densidad magnética. En general,  $\dot{M} = \dot{M} (\vec{r})$  ver Figura 2.7.

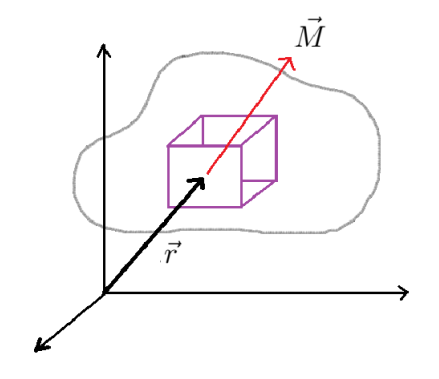

Figura 2.7: Imagén de la densidad de magnetización ubicada en un voxel dentro de la muestra.

¿ Que volumen V debemos usar?, ya que por otro lado se requiere suficientes espines en V para hacer esto estadísticamente significativo, esto es queremos que la variación sea lo más pequeña posible. Dicho de otra forma queremos que  $\dot{M}$  varié suavemente si empezamos cambiando nuestro volumen de interés. Así en general, nos quedamos con el V más pequeño que podamos tomar es decir  $(10nm^3)$ .

El valor de  $\vec{M}$  es directamente proporcional a  $\vec{B_0}$  es decir que cuanto mayor sea el campo magnético externo, mayor seá el vector de magnetización neto, y por lo tanto, mayor será la señal de resonancia magnética.

En la Figura 2.8, se muestra la frecuencia de Larmor de un momento magnético dentro de un campo magnético externo acorde a los principios clásicos. Con esta información la cuantización del momento puede ser facilemente incorporado.

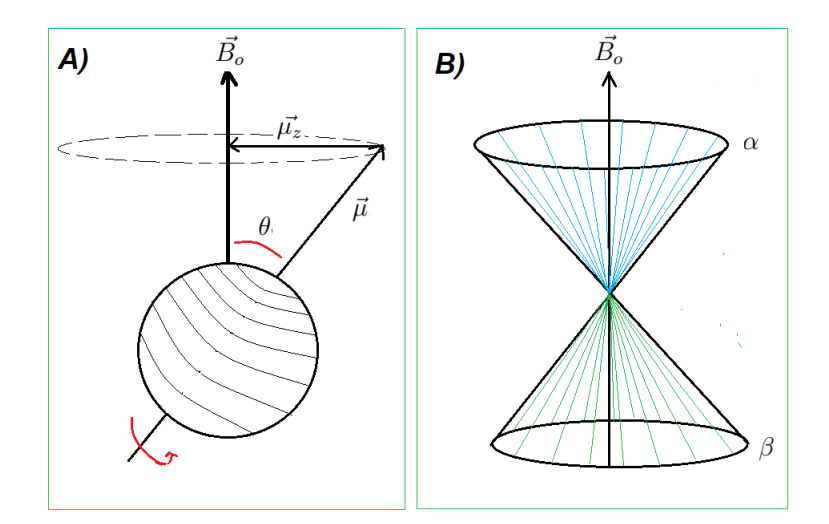

Figura 2.8: Precisión de un momento magnético alrededor de un campo magnético. (A) Se tiene un espín nuclear precesando en un campo magnético externo  $\vec{B_o}$ . El momento magnético de espín  $\vec{\mu}$  precesa alrededor de  $\vec{B_o}$ , donde la orientación  $\theta$  y la amplitud  $\mu_z$  a lo largo de z son cuantizados. (B) En un ensamble macroscopico de espín nuclear  $1/2$ , los espines se distribuyen entre dos posibles orientaciones que se puede ver como  $\alpha$  y  $\beta$ .

Para núcleos de espín 1/2 los dos estados de espín  $m = +1/2$  y  $m = -1/2$  son normalmente llamados los estados de espín  $\alpha \vee \beta$ , respectivamente. Notemos que solo se ha hablado del comportamiento de los espines nucleares de forma individual, pero en una muestra real no tendremos esas circunstancias, pues en una muestra mácroscopica se tendrán muchos espines, y serán distribuidos al azar.

Como podemos observar la sensibilidad experimental actual es debido a muchos factores como son; volumen de la muestra, la razón giromagnética del núcleo que se este estudiando, la abundancia natural de los núcleos estudiados, el ruido, los parámetros de relajación debido a la magnetización y sobre toda la intensidad del campo magnético que se este empleando.

Hay muchos factores que se pueden ver con la ecuación del vector de magnetización mácroscopica y hay otros que necesitar´an un tratamiento mas detallado.

#### Exitación

Las muestras m´acroscopicas en la RMN contienen muchos espines individuales como se vio en la Figura 2.8 B, la cual demuestra claramente como los momentos angulares de espín son distribuidos en un número discreto de conos. Si lo pensamos más a detalle la representación de la mecánica cuántica es conveniente para ilustrar la distribución de los espines, pero este no es muy adecuado para ilustrar la interacción de los espines con los campos magnéticos.

Para observar la magnetización nuclear, el movimiento de precesión necesita ser detectado, y en el equilibrio térmico los espines no tienen coherencia de fase en el plano transversal y la magnetización longitudinal neta es un vector estático. Por lo tanto, la magnetización nuclear puede solo ser observada por rotar la magnetización longitudinal  $\vec{M}_z$  hacia o sobre el plano transversal. Esto se va lograr teniendo en juego un segundo campo magnético oscilando en el plano transversal en un rango de RF(Mhz), es decir  $\vec{B}_{1,max}cos(\omega t)$ , donde  $\vec{B}_{1,max}$  es la amplitud del campo aplicado y  $\omega$  su frecuencia.

El campo  $\vec{B}_{1,max}$  es aplicado como un pulso de radio frecuencia por un tiempo finito t y después apagado nuevamente. Durante el pulso de RF la magnetización precesa alrededor de  $\vec{B_c}$ y de  $\vec{B_1}$ . Con las rotaciones en sentido anti-horario nos ayudaremos con la teoría desarrollada por primera vez por Bloch. La magnetización longitudinal  $\vec{M}_{\rho}$  inicial experimenta una torca debido al campo aplicado  $\vec{B_1}$ , que resulta de una rotación de  $\vec{M_o}$  hacia el plano transversal, ver la Figura 2.9.

Cuando  $\vec{B_1}$  se aplica lo suficiente,  $\vec{M_0}$  puede ser completamente excitado sobre el plano transversal o incluso invertir al eje z, dando como resultado el efecto que conocemos como excitación de 90° y un pulso de inversión de RF de 180°, respectivamente.

En la Figura 2.10 se describe a un conjunto de espines individuales que se encuentrán en equilibrio térmico, recordando que la fase de los espines es al azar, la magnetización neta es nula. Ahora ya conociendo el campo de RF, la aplicación de este tiene dos efectos en los espines. El primer efecto describe como se van poblando los dos estados de espín a medida que se acercan a un ángulo de 90°, el segundo efecto es que el campo magnético externo obliga a la fase de los espines a alcanzar coherencia, generando asi una magnetización transversal. La magnetización  $\vec{M}_o$  coherentemente rota alrededor del campo  $\vec{B_o}$  a la frecuancia de Larmor  $v_o$ e induce una fuerza electromotriz, conocida como la fem, en la bobina receptora rodeando la

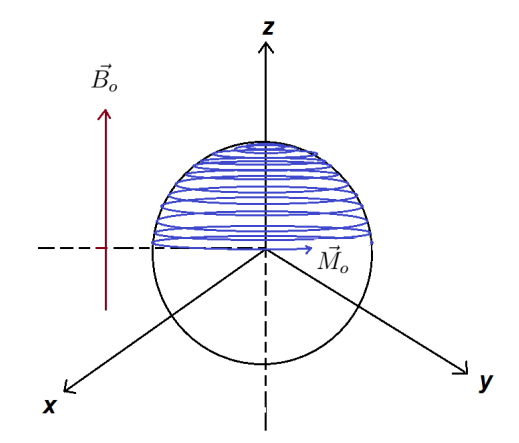

Figura 2.9: Exitación de la magnetización en el marco de laboratorio no rotarorio, xyz.  $\vec{M_o}$  que se encuentra alineada al eje z, precesará alrededor de  $\vec{B_o}$  y alrededor del campo de irradiación de RF en el plano transversal,  $\vec{B_1}$ . En este caso el campo  $\vec{B_1}$  se ajusta a rotar  $\vec{M_o}$  a 90° del eje z para proporcionar una excitación completa.

muestra.

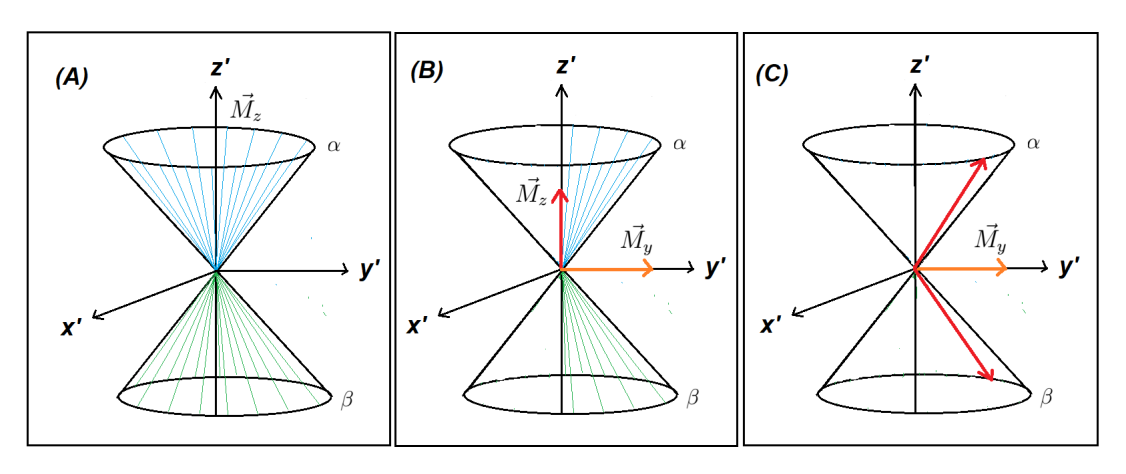

Figura 2.10: Exitación de la magnetización en el marco de frecuencia rotacional de referencia x', y' y z'. (A) En equilibrio térmico la distribución de Boltzmann para los espines nucleares individuales crean un vector de magnetización a lo largo del eje +z' y  $-z'$ , lo cual no se tiene magnetización transversal. (B) Aplicando el campo  $\vec{B_1}$  a lo largo del eje  $-x'$  este rotará a la magnetización neta hacia el eje +y'. (C) Cuando  $\vec{B_1}$  es calibrado para dar una exitación completa , los espines han alcanzado una coherencia de fase completa resultando en un vector de magnetización en el eje  $+y'$ , por lo tanto no hay magnetización a lo largo del eje  $z'$ .

La amplitud de la fem inducida es determinada por la Ley de Faraday de la Inducción Electromagnética. En general para cualquier circuito el cual se mueve dentro de un campo magn´etico fijo la fem es la derivada temporal del flujo, independientemente de la forma del circuito. Después que está es amplificada, la fem inducida da lugar directamente a la señal de la RMN. [5]

#### 2.1.4. Ecuaciones de Bloch

Recordando que, un momento magnético  $\vec{\mu}$  inmerso dentro de un campo magnético B experimenta una torca la cual es proporcional al cambio temporal del momento angular,  $\vec{T} = \vec{r} \times \vec{F} = \left(\frac{d\vec{L}}{dt}\right)$ . Utilizando que la magnetización es la suma sobre todos los momentos magnéticos, la expresión del movimiento para un solo momento magnético es generado por la magnetización total, dando entonces:

$$
\frac{d\vec{M}(t)}{dt} = \vec{M}(t) \times \gamma \vec{B}(t)
$$
\n(2.20)

donde el campo magnético  $\vec{B}(t)$  puede tener componentes que varíen con el tiempo, además del campo magnético estático  $\vec{B_{o}}$ .[6]

Si no se toma en cuenta, la suma de los campos magnéticos que se encuentrán en equilibrio térmico, la componente z de la magnetización  $\dot{M}$  se vuelve constante, es decir:

$$
\frac{d\vec{M}_z(t)}{dt} = 0\tag{2.21}
$$

Por lo tanto, no se tienen componentes de  $\vec{M}$  en x y en y en equilibrio térmico y como resultado ninguna señal de RMN será detectada. En la Figura 2.9(del tema de excitación) se ilustra que la magnetización longitudinal  $\vec{M_{z}}$  deberá decaer sobre el plano transversal, para que la magnetización transversal, induzca señal en una bobina receptora a través de la ley de inducción de Faraday. [7]

Observando la ecuación (2.20),  $\vec{M_z}$  puede ser perturbado por un segundo campo magnético perpendicular a  $\vec{M_z}$ , este campo se encontrará rotando a la frecuencia de Larmor en el rango de RF del espectro electromagnético, este es llamado como un campo magnético de RF.

En presencia de los campos magnéticos  $\vec{B_o}$  y  $\vec{B_1}$ , la ecuación (2.20) se puede expandir para producir las ecuaciones de Bloch en el marco de laboratorio de referencia en la ausencia de relajación.<sup>[8]</sup>

Para desglosar las ecuaciones de Bloch, primero que nada hay que entender como están ubicados los campos magnéticos que interactuan. Notemos primero que el campo magnético  $\vec{B_c}$ se encuentra en el eje $z,$ mientras que el campo  $\vec{B_1}$  esta en los ejes  $x$  y  $y.$  Esto nos lleva a tener :

$$
\vec{B_o} = (0, 0, B_o) \tag{2.22}
$$

y

$$
\vec{B}_1 = (B_{1x}, B_{1y}, 0) \tag{2.23}
$$

donde por supuesto el vector de magnetización se encuentra en los tres ejes,  $\vec{M} = (M_x, M_y, M_z)$ , obteniendo de la ecuación (2.20) la ecuaciones de Bloch en el marco de referencia de laboratorio, que son:

$$
\frac{dM_x(t)}{dt} = \gamma [M_y(t)B_o - M_z(t)B_{1y}] \qquad (2.24)
$$

$$
\frac{dM_y(t)}{dt} = \gamma [M_z(t)B_{1x} - M_x(t)B_o]
$$
\n(2.25)

$$
\frac{dM_z(t)}{dt} = \gamma [M_x(t)B_{1y} - M_y(t)B_{1x}]
$$
\n(2.26)

Después de a ver aplicado una perturbación, le llamaremos RELAJACIÓN al proceso de regresar al equilibrio térmico. [9] Donde las componentes de la magnetización,  $\vec{M} = (M_x, M_y, M_z)$ , regresan al equilibrio térmico de forma exponencial. A las componentes perpendiculares a  $\vec{B_{o}}$ , las cuales son  $\vec{M_x}$  y  $\vec{M_y}$  se relajarán con diferente constantes de tiempo al igual que la que se

encuentra paralela al campo,  $\vec{M_z}$ . A los dos procesos de relajación los escribiremos como:

$$
\frac{dM_x(t)}{dt} = -\frac{M_x}{T_2}(t) \tag{2.27}
$$

$$
\frac{dM_y(t)}{dt} = -\frac{M_y}{T_2}(t) \tag{2.28}
$$

$$
\frac{dM_z(t)}{dt} = -\frac{M_z(t) - M_o}{T_1} \tag{2.29}
$$

LLamaremos a  $T_1$  y  $T_2$  constantes de tiempo de relajación, las cuales son empíricamente determinadas y representa el inverso de la escala de tiempo de la tasa de crecimiento. Las ecuaciones  $(2.27)-(2.29)$ , resultan de las ecuaciones  $(2.20)$  y  $(2.21)$  De la ecuación  $(2.20)$ , obtenemos la ecuación (2.29). La cual ya no es nula, porque se ve afectada después de aplicar un campo externo y por lo tanto la magnetización inicial  $M<sub>o</sub>$  se verá afectada por este, dando una magnetización diferente como resultado que llamaremos  $M_z$ , por eso se tiene la diferencia de estas magnetizaciones. Para las ecuaciones  $(2.27)$  y  $(2.28)$  que resultán de la ecuación  $(2.21)$ , donde se observa el resultado de la perturbación en el plano  $xy$ .

El tiempo de relajación longitudinal o tiempo de relajación espín-red la denotaremos como  $T_1$ , describe el regreso de la magnetización longitudinal al equilibrio térmico después de haberse aplicado una perturbación. La relajación longitudinal  $T_1$  es un proceso en el cual la energía de los espines es transferida a la red de al rededor (dicho de otra forma a los vecinos isotropicos). El tiempo de relajación transversal o tiempo de reajación espín-espín la denotaremos como  $T_2$ .  $|10|$ 

Las ecuaciones completas de Bloch en el marco de laboratorio resultan de combinar las ecuaciones  $(2.24)-(2.29)$ , dando así:

$$
\frac{dM_x(t)}{dt} - \gamma [M_y B_o - M_z B_{1y}] + \frac{1}{T_2} M_x = 0 \qquad (2.30)
$$

$$
\frac{dM_y(t)}{dt} - \gamma [M_z B_1 x - M_x B_o] + \frac{1}{T_2} M_y = 0
$$
\n(2.31)

$$
\frac{dM_z(t)}{dt} - \gamma [M_x B_1 y - M_y B_1 x] + \frac{M_z}{T_1} = \frac{M_o}{T_1}
$$
\n(2.32)

Notemos que hasta este momento todos los resultados que se han obtenido al tener una perturbación han sido descritos en un marco cartesiano fijo con respecto a el de laboratorio. Pero resulta ser mas fácil y más útil describir la RM en un marco rotatorio. Montándonos en el marco de referencia rotatorio podemos ver mejor el comportamiento del vector de magnetización y poder observar el decaimiento y alineamiento de los tiempos de relajación. Ya que los movimientos dentro del marco de referencia fijo son muy difíciles de entender porque el espín gira alrededor de su propio eje y precesa alrededor del eje del campo magnético  $\vec{B_o}$  a la frecuencia de Larmor  $\omega_o$ . Además el pulso de RF añade otro movimiento más y comprender estas componentes de movimiento requiere de mucha imaginación. [11]

Por lo tanto, si se mira todo el sistema de movimientos completo desde la perspectiva de que se trata de un sistema de coordenadas que gira a una frecuencia igual o cercana a la frecuencia de Larmor, la situación puede ser menos complicada.

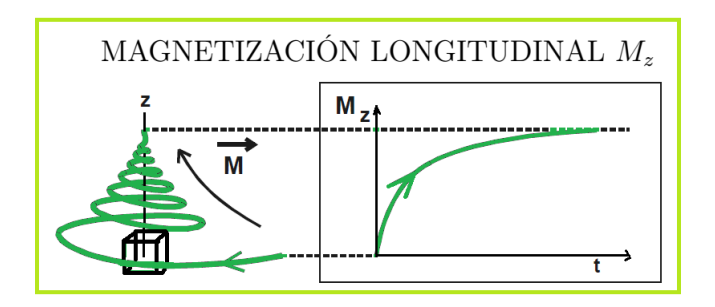

Figura 2.11: Imagen de la forma exponencial creciente de la relajación longitudinal de una muestra. Observando que la curva se asentua cuando la proyección alcanza el valor de la magnetización incial, la relajación ha terminado.

### 2.1.5. Relajación  $T_1$  y  $T_2$

#### Constante de tiempo de relajación  $T_1$

En el proceso de relajación los núcleos de  $^1H$  liberan poco a poco su exceso de energía. Cuando finaliza la relajación el vector de magnetización recuperá su valor inicial alineado con el campo magnético. Después de un pulso de RF, si observamos las variaciones en el tiempo de la proyección sobre el eje longitudinal  $(M_z)$  del vector de magnetización, cuando el valor de la proyección sea idéntico al valor inicial de  $M$ , la relajación ya habrá terminado. Ya que al observar la relajación longitudinal nos da idea de la rapidez con que se alcanza de nuevo el estado en equilibrio, o dicho de otra manera el estado donde inicio.

Es necesario conocer totalmente la relajación de  $T_1$  para la cuantificación de la señal y el diseño de tiempos óptimos para la adquisición de datos y conocimiento de métodos que llamaremos secuencias.

Tomemos en cuenta un experimento de adquisición de pulsos con un pulso de excitación cualquiera, que llamaremos  $\alpha^{\circ}$  y un tiempo de repetición TR. [12]

Definiremos el **TIEMPO DE REPETICIÓN** (TR) como el tiempo total de un pulso de RF aplicado al siguiente pulso de RF que se vuelva a aplicar y este será medido en milisegundos  $(ms)$ . Dicho de otra forma, el TR determina la cantidad de relajación que es permitida para ocurrir entre el final de un pulso de RF y la aplicación del siguiente pulso de RF. Por lo tanto el TR determina la cantidad de relajación  $T_1$  que ha ocurrido, ver Figura 2.11. La relajación longitudinal tiene la forma de una exponencial creciente regulada por una constante de tiempo que expresamos en ms llamada  $T_1$ . Canto menor es el valor de  $T_1$ , más rápidamente se alcanza el estado de equilibrio, es decir, la relajación es más rápida. En conclusión un  $T_1$  corto corresponderá a una liberación rápida de energía.

El  $T_1$ recibe el nombre de TIEMPO DE RELAJACIÓN LONGITUDINAL o TIEMPO DE  $\text{RELAJACIÓN ESPÍN -RED~}^{3},$  ya que viene determinado por el estudio de la proyección sobre el eje z.

En el caso de aplicar un pulso de 90° la magnetización longitudinal es reducida a zero después de que se aplicada cada pulso de 90°, lo cual se permite la recuperación a través de la

<sup>&</sup>lt;sup>3</sup>El tiempo de relajación espín-red, ocurre en el tiempo como resultado de un intercambio de energía entre el sistema de espines y de la red. La red es definida como el conjunto de mol´eculas de la muestra tratada como un reservorio de energía térmica, determinada por el movimiento de las moléculas.

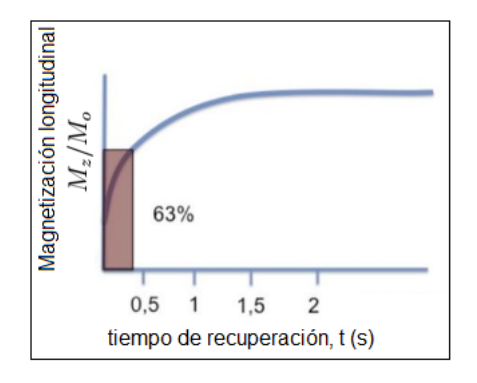

Figura 2.12: El espectro de RMN obtenido a diferentes TE. El T<sup>2</sup> de un tejido se define como el tiempo que tarda en recuperar el  $63\%$  de su magnetización longitudinal.

relajación de  $T_1$  de acuerdo a la ecuación:

$$
M_z(TR) = M_o(1 - e^{-TR/T_1})
$$
\n(2.33)

si tenemos el caso en que el tiempo transcurrido a partir del pulso inicial sea igual a  $T_1$ ,  $TR = T_1, M_z/M_o = 1 - e^{-1} = 0.63$  lo que equivale a decir que el  $T_1$  es el tiempo que tarda la magnetización en recuperar %63 de su valor, ver la Figura 2.12. Por lo tanto la ecuación 2.33 es la expresión matemática que representa la magnetización longitudinal cuando regresa a su estado inicial. Con una intensidad de campo de 1.5T, los valores de  $T_1$  son alrededor de  $200$  a  $3000$  ms. Observando que los valores de  $T_1$  son más largos con intensidades de campo alto.

La liberación energética vista biofisicamente es un intercambio energético del núcleo de hidrógeno con el medio, lo que llamamos interacción spin-red, con lo que el valor de  $T_1$  es fuertemente dependiente del tipo y movilidad de las moléculas con las que el hidrógeno se relaciona. Por lo cual, según sea el entorno molecular con que el núcleo de hidrógeno se correlaciona, existe una mayor o menor facilidad en la liberación energética.

Si pensamos en las moléculas como serian los lípidos, su proceso seria la liberación energética intramolecular donde la energía absorbida por el núcleo de hidrógeno se libera en la propia molécula en forma de energía de vibración, rotación o cinética. Por lo tanto la liberación energética es muy fácil y en conclusión tiene un  $T_1$  corto.

Si ahora pensamos en la molécula del agua, el proceso de liberación energética dependerá de la facilidad de correlacionarse con las otras moléculas que pueden absorber la energía. Observando que los medios en los que el hidrógeno forma parte de moléculas pequeñas y móviles como el agua libre, ofrecen dificultades para que el hidrógeno libere su energía. Cuando el agua forma parte de las capas de hidratación de las moléculas su posibilidad de relajación aumenta y su  $T_1$  disminuye. Y la grasa se caracteriza por tener un  $T_1$  corto, ya que la señal que se obtenga de ella depende de cuanto hidroógeno se tenga una muestra.

En la Figura 2.13, podemos establecer a modo orientativo una escala de grises en una imagen estándar del cerebro, y lograr ver como se ven sustancias que dependen mucho de las interacciones y dependencias cuantitativas del hidrógeno.

En la Figura 2.13, la intensidad de la señal es inversamente proporcional a la facilidad de relajación. La grasa con gran facilidad de relajación y un  $T_1$  corto aparece hiperintensa<sup>4</sup>, el

<sup>&</sup>lt;sup>4</sup>Alta intensidad de la señal. Con mayor capacidad de emisión de la señal de resonancia que la considerada como media o de referencia.

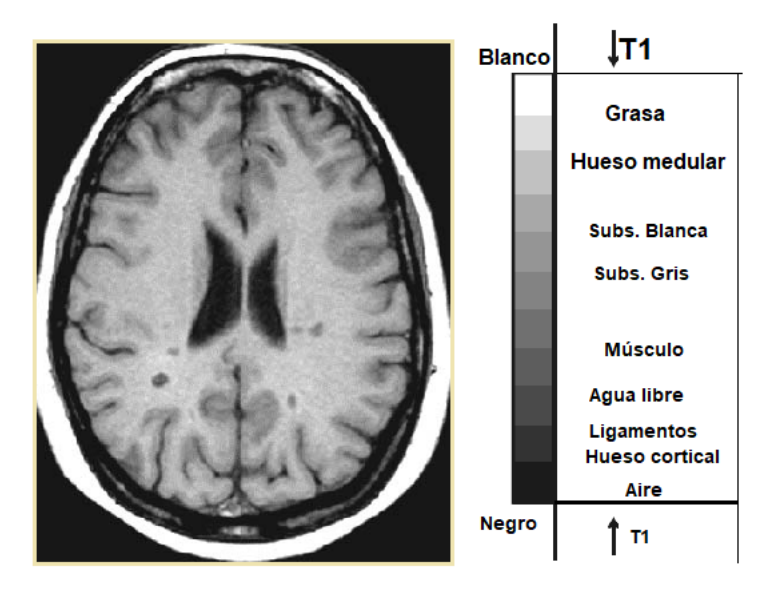

Figura 2.13: Imagen cerebral de una tomografía transversal potenciada en  $T_1$  estándar.

agua libre con mucha dificultad en la relajación y un  $T_1$  largo aparece hipointensa<sup>5</sup>, la sustancia blanca tiene mayor facilidad en la relajación que la sustancia gris. La parte mas obscura, o mejor dicho lo que ya es color negro es por baja densidad de núcleos de hidrógeno y se confunde con el LCR (Liquido cefalorraquídeo) por su  $T_1$  largo.

Los valores de  $T_1$  son también fuertemente dependientes del campo magnético principal, los valores de  $T_1$  aumentan con el valor del campo magnético.

El movimiento molécular también tiene dependencia térmica, lo que lleva a que los valores de  $T_1$  refleje las variaciones térmicas locales. En la actualidad la IRM tiene una aplicación que se basa en aprovechar las variaciones de  $T_1$  para las monitorización de las pequeñas técnicas intervencionistas por acción térmica. Es probable que la mejor modalidad para la visualización directa e *in vivo* de los cambios térmicos locales sea por IRM.

A partir de ahora no solo hablaremos que se aplica en un muestra, si no que seremos mas específicos en términos de RM, como no podemos solamente tomar uno o dos núcleos de hidrógeno, tomaremos un conjunto de ellos que ya sabemos que son los que forman un vector de magnetización pues a ese conjunto de núcleos en 3D le llamaremos un voxel <sup>6</sup> y en 2D le llamaremos píxel <sup>7</sup>.

Si tenemos voxeles con una misma densidad, estos pueden tener distinto valor de  $T_1$ . Para poder obtener una imagen que contraste a los voxeles por la influencia del  $T_1$ , un procedimiento que podríamos imaginar consiste en enviar un pulso de 90° sobre los diversos voxeles, dejar pasar un cierto tiempo  $\tau$  para que los núcleos liberen su energía según su entorno y leer el valor de sus respectivas relajaciones longitudinales. Si tienen  $T_1$  diferentes, leeremos valores diferentes y a través de una escala de grises podremos obtener una imagen potenciada en  $T_1$ .

La escala de intensidades en que podemos representar un mismo voxel depende en una imagen potenciada en  $T_1$  del valor del pulso inicial y del intervalo de tiempo de lectura  $\tau$ , ya que si éste es muy largo todos los núcleos se habrán relajado por completo y lo que leeríamos es el

 $^{5}\mathrm{Que}$  muestra una intensidad de señal menor que la considerada como media o de referencia para un tejido <sup>6</sup>Un voxel es un elemento de volumen (volumétrico y píxel) que representa un valor en el espacio tridimensional, correspondiente a un píxel para un grosor de corte dado.

 $7$ Un píxel es un elemento de imagen.

valor de la magnetización inicial

Si consideramos una imagen de referencia aquella en que los voxeles con valores de  $T_1$  cortos se representan en gran intensidad y por el contrario los voxeles con valores de  $T_1$  largos tenderán al negro. Una imagen estándar aquella en la que LA INTENSIDAD DE LA SENAL ES IN-VERSAMENTE PROPORCIONAL AL VALOR DE  $T_1$  y por tanto directamente proporcional a la facilidad de la relajación energética, estará ponderada en  $T_1$ .

#### Constante de tiempo de relajación  $T_2$

Aparte de la información que se obtiene de la relajación  $T_1$ , podemos obtener información relacionada con la estructura bioquímica del medio, estudiando las variaciones con el tiempo de la componente sobre el plano transversal  $xy$  de la magnetización durante la relajación a la que llamaremos RELAJACIÓN TRANSVERSAL  $(M_{xy})$ , ver la Figura 2.14.

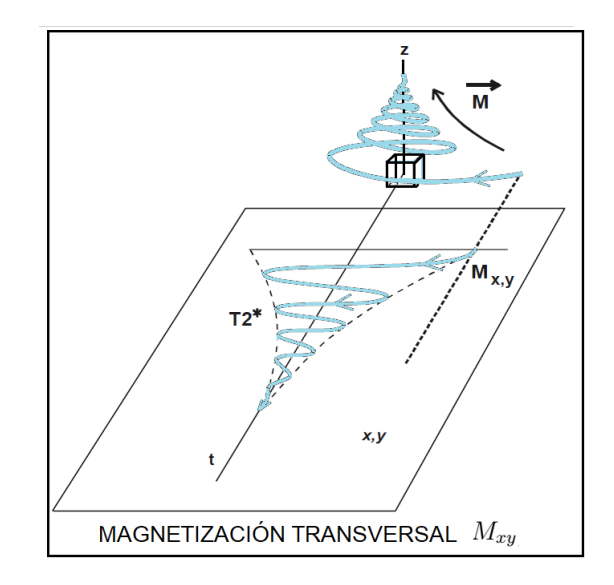

Figura 2.14: Imagen de la relajación transversal que adopta una forma sinusoidal amortiguada. .

La señal de RMN depende de observar la generación de coherencia de fase, y la existencia de la coherencia de fase siendo finita se debe a la relajación  $T_2^*$ . La relajación  $T_2^*$  es compuesta por la relajación  $T_2$  y el desfase por la inhomogeneidad de campos magnéticos macroscópicos y microscópicos. Lo que nos lleva a pensar que la constante de relajación  $T_1$  aparte de que sabemos que se encuentra en el eje  $z$ , esta relajación se ve afectada por le campo magnético principal, y la relajación  $T_2^*$  se ve afectada por las inhomogeneidades del campo y los campos extra locales que se forman en la muestra. Después de un pulso de 90°, la coherencia de fase se logra y esta desaparece con la constante de tiempo  $T_2^*$ , así obscureciendo cualquier información sobre  $T_2$ . Y cuando la magnetización transversal sea igual a cero, esto quiere decir que el vector de magnetizacón se a alineado sobre el eje  $z$  con el campo magnético principal.

Mediante la generación de los llamados eco de espín, que se hablara después con mas detalle de esta secuencia en capítulos posteriores, es posible separar la contribución de  $T_2$  y las inhomogeneidades de campo magnético. El experimento que se realizo para generar los ecos de espín y obtener información sobre  $T_2$  fue la secuencia de Hann de dos pulsos de RF, ver la Figura 2.15.

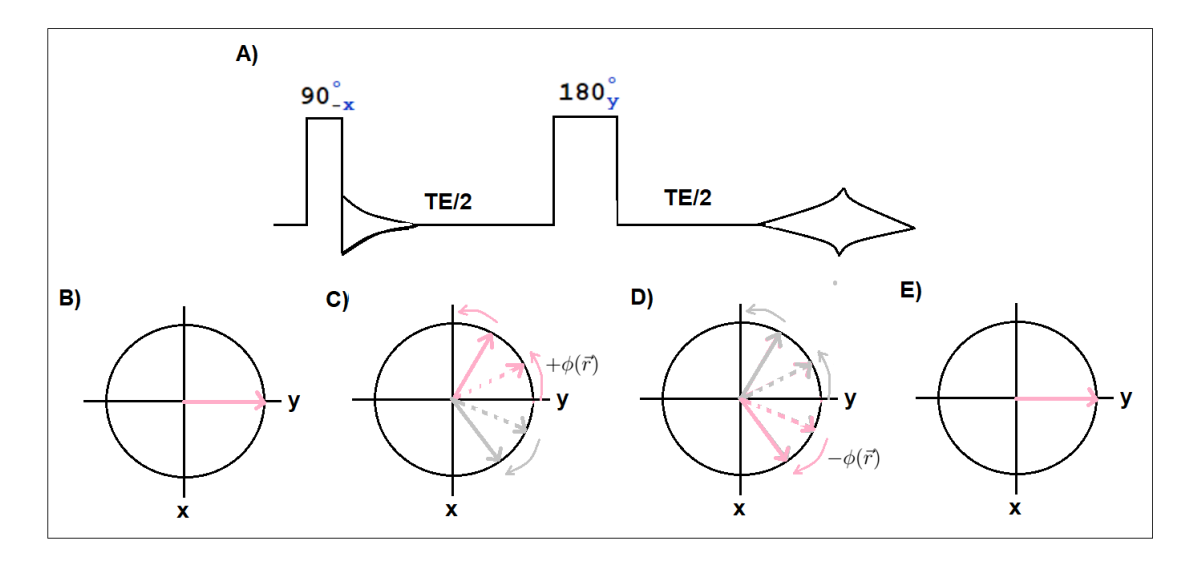

Figura 2.15: Diagrama de la formación del eco de espín para espines que se encunetran desacoplados. En una secuencia eco de espín (A), los espines son excitados (B) después de que estos son desfasados en el plano transversal  $xy$  durante la primera mitad del TE, debido a la inhomogeneidad del campo magnético principal y compensación de frecuencias (C). Un pulso de reenfoque dirigido por un ángulo de 180° reflejará a todos los vectores de magnetización a lo largo del eje  $y$  (D) después de que los espines son reenfocados durante la segunda mitad del TE debido a la misma inhomogeneidad del campo magnético principal y comprensación de frecuencias. Al TE, el refase es completo y un eco de espín es formado  $(E)$ , la señal decae debido a la relajación  $de T_2$ 

.

Un pulso de RF inicial de 90◦ irradiado a lo largo del eje −x del marco de referencia rotacional, que nombraremos como  $90^{\circ}_{-x}$ , crea la magnetización transversal lo que le hemos llamado una fase coherente a lo largo del eje  $y$ . Mientras los espines se encuentran en el retraso, la magnetización comienza a perder coherencia, ya que los espines experimentan ademas de la relajación de  $T_2$  un rango de campos magnéticos de  $B_0$  y por lo tanto, estarán alrededor del eje z con una variedad de frecuencias de Larmor. Lo que nos lleva a que los espines a diferentes posiciones espaciales adquieren diferentes fases debido a las variaciones en los campos magnéticos. La fase  $\phi(\vec{r})$  adquirida por los espines en la posición  $\vec{r}$  es dada por  $\phi(\vec{r})\gamma\Delta B_o(\vec{r})TE/2$ , donde  $\Delta B_o$  representa la inhomogeneidad del campo magnético.

En el tiempo de  $TE/2$ , un pulso de 180°en el eje y es aplicado a la muestra, la cual hace que todos los vectores de magnetización giren alrededor del eje  $y$ , llevando a un inicio de la adquisición de fase desde  $+\phi(\vec{r})$  hasta  $-\phi(\vec{r})$ .

Durante un segundo  $TE/2$  los espines precesan otra vez a sus frecuencias de Larmor locales y porque la fase es reiniciada por un pulso de 180°, por ultimo los espines serán reenfocados a lo largo del eje  $y$  y el final del segundo pulso de 180° formara un eco de espín, lo cual este procedimiento es descrito en la Figura 2.15. Definiremos el TIEMPO ECO (TE) como; el tiempo entre el pulso de 90° y la parte superior del eco de espín. En la punta del eco, los efectos de las inhomogeneidades del campo magético  $B<sub>o</sub>$  son eliminados y la disminución de señal es causada exclusivamente por la relajación  $T_2$  completamente. Ademas la secuencia eco de espín puede ser usada para medir el tiempo de relajación de  $T_2$  debido a ejecutar varios experimentos en donde el TE es variado. El espectro correspondiente puede ser ajustado por una curva exponencial, acorde a :

$$
M_{xy}(TE) = M_{xy}(0)e^{-TE/T_2}
$$
\n(2.34)

la cual es para obtener la constante de tiempo de relajación  $T_2$ , ver Figura 2.20.

Recordemos que el vector magnetización no es más que la expresión resultante del compor-

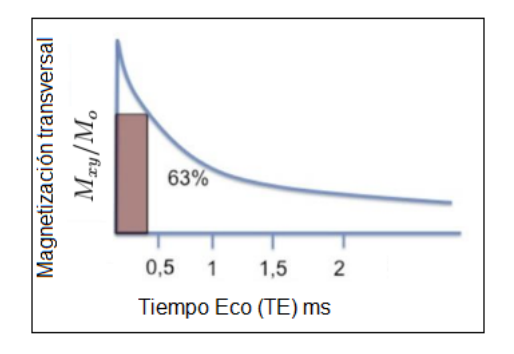

Figura 2.16: El espectro de RMN obtenido a diferentes TE. El  $T_2$  de un tejido se define como el tiempo que tarda en perder el  $63\%$  de su magnetización transversal. .

tamiento de los espines nucleares que se encuentran dentro de un voxel.

Si los núcleos de hidrógeno que pertenecen a un voxel estuvieran aislados, es decir una interacción espín- espín nula, y percibieran solo el campo magnético externo  $B<sub>o</sub>$  y suponiendo que su valor fuera idéntico en todo el voxel, todos los núcleos de hidrógeno liberarían su energiá a la misma frecuencia y el proceso de relajación sería muy sincrónico, en otras palarabras sería coherente. Y a la inversa tendríamos que si los núcleos de hidrógeno del voxel forman partes de radicales químicos distintos unos de los otros, los campos locamente percibidos son ligeramente distintos lo que originará que cada núcleo libere energía a diferentes frecuencias originandose una relajación asincrónica.

En la relajación de un voxel el sincrónismo depende de las heterogeneidades del campo magnético  $B<sub>o</sub>$  y de características tisurales internas, que es debido a la función de la composición y estructuración molecular en el voxel.

Debido a la movilidad de las moléculas en el agua libre la resultante de las variaciones magnéticas locales, seria prácticamente nula, con lo que la interacción espín- espín es de escasa importancia y se tendrá una gran coherencia en la rejación. Y si lo vemos a la inversa en tejidos con los que el agua se encuentra ligada, los núcleos percibirán campos magnéticos distintos en función de las diferentes estructuras bioquímicas de sus alrededores, es decir de los núcleos vecinos, lo que lleva como resultado a una gran incoherencia en la relajación de los núcleos. El espectro de las frecuencias de relajación del agua ligada es muy amplio, lo que va implicar una gran incoherencia y que aparte la señal del agua en el voxel se amortigue muy rápidamente, y no se pueda captar en la antena receptora. Es por ello que la señal refleja básicamente la relajación del agua libre.

Así es como el sincrónismo en la relajación núclear de un voxel se observa estudiando la RELAJACIÓN TRANSVERSAL  $(M_{xy})$ . La evolución de la magnetización transversal pasado un tiempo hasta que está se anule, corresponde a una sinusoide a la frecuencia de relajación, amortiguada por una exponencial decreciente. Este decrecimiento exponencial de la envolvente está regulada por un parámetro que es el $T_2^\ast$ si se consideran todos los factores que influyen sobre el asincronismo de los núcleos o  $T_2$  si no se consideran ni la influencia de las heterogeneidades del campo magnético externo ni las variaciones locales magnéticas que actúan de forma fija sobre los núcleos. Por lo tanto  $T_2$  nos indica el sincronismo de los núcleos del voxel durante la relajación debido a las influencias espín-espín aleatorias que dependen de la composición y estructuras propias del tejido y de la muestra que se este estudiando. Por lo tanto un valor de  $T_2$  bajo indica un gran asincronismo en la relajación.

 $Si$  la imagen que se obtiene no esta corregida de las heterogeneidades de campo magético externo ni de los efectos de las variaciones de susceptibilidad fijas, obtendremos una imagen potenciada en  $T_2^*$  siempre que los líquidos aparezcan hiperintensos, Figura 2.17.

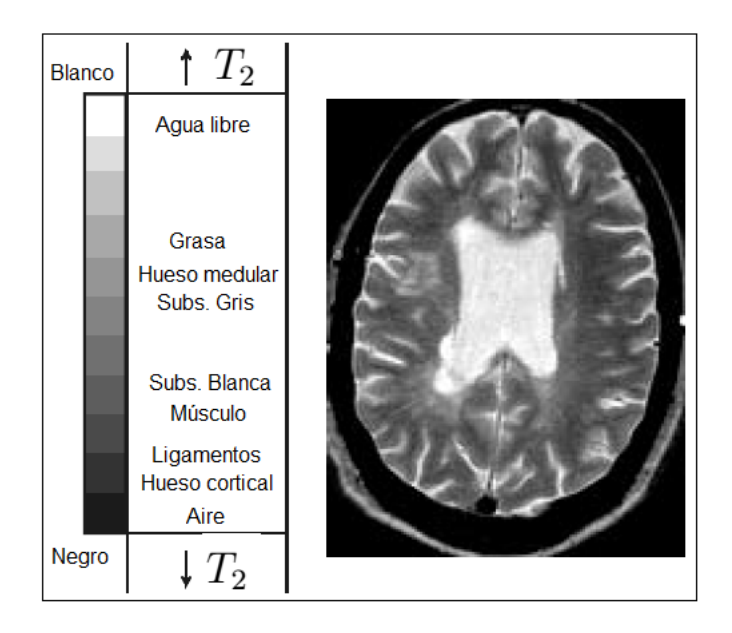

Figura 2.17: Imagen cerebral de una Tomografía transversal potenciada en  $T_2$ . .

#### Densidad de Protones (DP)

Si nos enfocamos a ver solo a los núcleos de hidrógeno podemos ve que el valor de la magnetización es proporcional a la densidad de núcleos de hidrógeno que estén contenidos en un voxel, a esto le llamaremos densidad de protones. Teniendo dos voxel con diferente densidad de protones tendrán diferente magnetización. Y si después de enviar a ambos voxel un pulso de 90°, el valor inicial de la señal recogida en la antena receptora será proporcional a sus densidades de protones de cada uno. Por lo tanto la intensidad de la imagen es directamente proporcional a la densidad de núcleos de hidrógeno, ver la Figura 2.18 en donde se muestran las gráficas de  $T_1$ ,  $T_2$  y la DP.

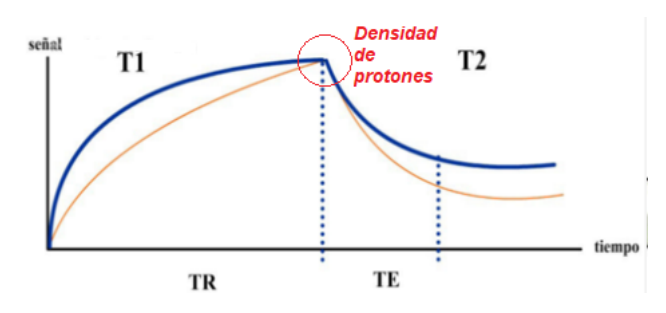

Figura 2.18: Imagen de la DP ubicada en las curvas de los tiempos de relajación  $T_1$  y  $T_2$ .

La señal del agua ligada, debido a su gran dispersión de frecuencias dentro del voxel, es prácticamente imposible de detectar con lo que la señal de la imagen potenciada en DP depende básicamente de la densidad del agua en el voxel, en la Figura 2.19 mostramos la escala de grises en una imagen estándar pontenciada en DP.

Los tejidos con una alta densidad de protones tienen un gran componente transversal de

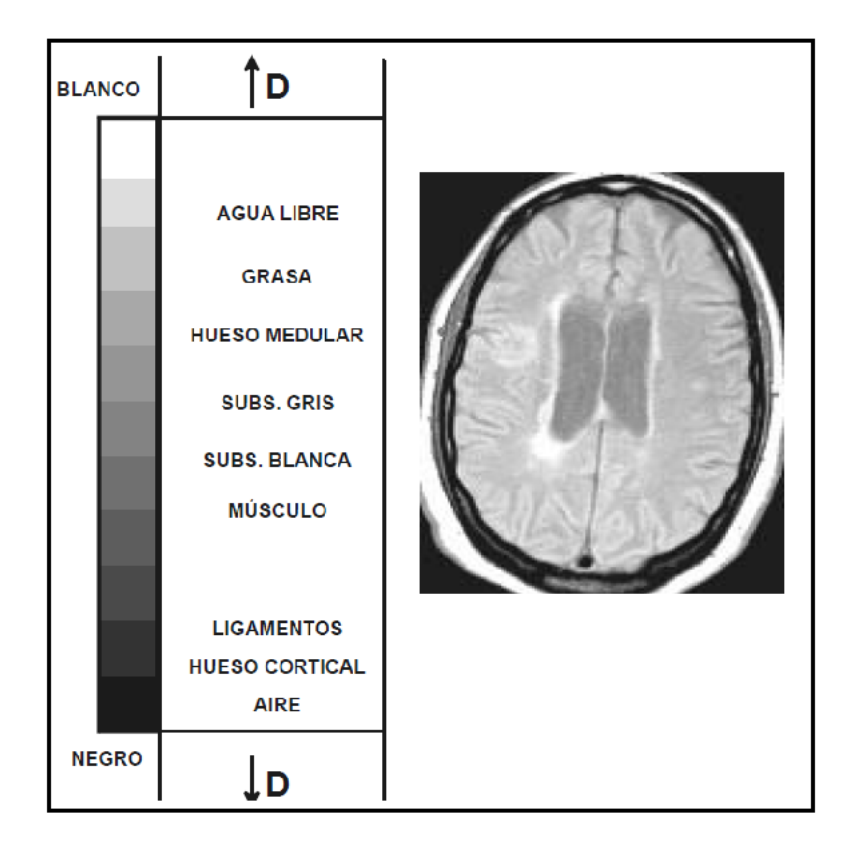

Figura 2.19: Imagen cerebral de una Tomogrfrá potenciada en DP.

magnetización, y son brillantes en una imagen de contraste de densidad de protones. Los tejidos con una baja densidad de protones tienen un pequeño componente transversal de magnetización, y son oscuros en una imagen de contraste de densidad de protones. El contraste de densidad de protones siempre está presente y depende del paciente y del área que se examina. Es el contraste básico de IRM.

En la Figura 2.19, la intensidad de la señal es proporcional a la DP de núcleos de hidrógeno. La substancia gris aparece más intensa que la substancia blanca. El LCR del sistema ventricular baja la intensidad por el movimiento. La grasa aparece intensa.

Uno de los procedimientos que se puede realizar para obtener una imagen potenciada en DP, consiste en enviar pulsos de 90° separados y con un tiempo de repetición suficientemente largo para que la magnetización se restablezca. Podemos ver que después de cada pulso de 90<sup>°</sup> la amplitud inicial de la FID es proporciona a la DP del voxel que han logrado entrar en resonancia.

Por ultimo en la Figura 2.20, podemos ver un resumen de los tiempos de relajación y la DP, y como saber cuando se encuentran potenciadas respectivamente.

| TR |    | TR†<br>DP $TE +$ | TR t<br>TE <sup>+</sup><br>T <sub>2</sub> |
|----|----|------------------|-------------------------------------------|
|    | T1 | $TIR + TEN$      | x                                         |
|    |    |                  |                                           |

Figura 2.20: Imagen que muestra en magnitud como debe de ser TR y TE para  $T_1$ ,  $T_2$  y DP.

#### 2.1.6. Transformada de Fourier

Al aplicar un pulso de RF, esté rotará a  $\vec{M_o}$  unos 90° (a lo que le llamaremos una excitación completa),  $\vec{M_o}$  es entonces ubicada en el plano transversal del marco de referencia rotacional. La magnetización precesará alrededor de  $\vec{B_{o}}$  a la frecuencia de Larmor e induciendo una fem en una bobina receptora que se encuentra en el plano xy, donde por consecuencia de la constante de tiempo  $T_2$  la magnetización transversal y la fem decrecerá como una función del tiempo.

La inhomogeneidad macroscópica y microscópica en el campo magnético principal  $\vec{B_{o}}$ , crecerá la distribución de campos magnéticos localmente diferentes a  $\vec{B}$ <sub>o</sub> llevando a tener una distribución de frecuencias de Larmor. Cuando tomamos una muestra macroscópica, la distribución de estas frecuencias lleva a una rápida perdida de magnetización transversal comparada con la causada por la pura relajación  $T_2$ .

Por lo tanto el decaimiento de la magnetización transversal después de que se ha aplicado un pulso de 90° (lo que le llamaremos el Decamiento de Inducción Libre, FID) sigue un comportamiento exponencial con una constante de tiempo que es más rápida que la relajación  $T_2^*$ , obteniendo así la ecuación para la magnetizacioón transversal [13]:

$$
M_{xy}(t) = M_{xy}(0)e^{-t/T_2^*}
$$
\n(2.35)

donde la magnetización transversal  $M_{xy}$  a un  $t = 0$ , no es más que la magnetización longitudinal , es decir $M_{xy}(0) = M_o$ . Notando que aunque la relajación  $T_2^*$  es comúnmente presentada como un decaimiento exponencial simple, en la práctica éste es un decaimiento multi-exponencial dependiendo de la inhomogeneidad del campo magnético local  $\vec{B}$ <sub>o</sub> para espines individuales como se mostró en la ecuación 2.33.

Hay varias causas para la pérdida de coherencia de la magnetización transversal. Una es el movimiento de los espines adyacentes debido a vibraciones moleculares o su rotación. Otra causa es que los protones nunca experimentan un campo totalmente homogéneo; dado que el protón cuando precesa experimenta fluctuaciones del campo magnético local, causando variaciones y con ello perdiendo coherencia de fase en la magnetización transversal. La mala uniformidad del campo proviene de tres fuentes: las inhomogeneidades en el campo magnético principal, inhomogeneidades inducidas por la muestra y las antenas gradientes para producir la imagen que se hablara de ellas en el siguiente capitulo.

Con un diseño adecuado de la secuencia de pulsos, éste eliminará a los gradientes de la imagen como fuentes de desfasamiento. Las otras fuentes contribuyen con el tiempo total de relajación transversal  $T_2^*$ , donde:

$$
\frac{1}{T_2^*} = \frac{1}{T_2} + \frac{1}{T_{SM}} + \frac{1}{T_{CM}}
$$
\n(2.36)

donde  $T_{SM}$  es el desfasamiento debido a las inhomogeneidades del campo magnético  $\vec{B_o}$  y  $T_{CM}$ es el tiempo de desfasamiento debido a las diferenecias de susceptibilidad magnética. [14] Al tomar en cuenta que para la mayoría de los tejidos y líquidos, el factor principal en la determinación de  $T_2^*$  se<br/>ŕa debido al desfasamiento de las inhomogeneidades del campo magnético principal, para tejidos que tengan significantes depósitos de aire o cavidades llenas de aire serán determinadas por completo por  $T_2^*$ .

Una vez que ya no se emite el pulso de RF, los protones regresan inmediatamente a su estado de equilibrio, para que estos regresen necesitan emitir la energía que absorbieron. Si el campo magn´etico no se ve afectado y sigue teniendo su homogeneidad intacta todos los protones podrían girar a la misma frecuencia de resonancia. La amplitud de la señal es determinada por

los protones que llegaron al estado de equilibrio, es decir, aquellos que formaron un vector de magnetización  $M<sub>o</sub>$  en el eje z, por lo tanto la amplitud es determinada por el seno del ángulo de brinco(le llamaremos el Flip angle, FA)  $\alpha$ , la señal envolvente (S) es:

$$
S = M_o(\text{sen}\alpha)e^{-t/T_2} \tag{2.37}
$$

Observando la ecuación anterior, se obtiene una señal máxima cuando el ángulo es de 90°, y la constante de tiempo que determina la velocidad con la que decae la señal se conoce como  $T_2$ , así describimos el decaimiento de inducción libre, ver la Figura 2.21.

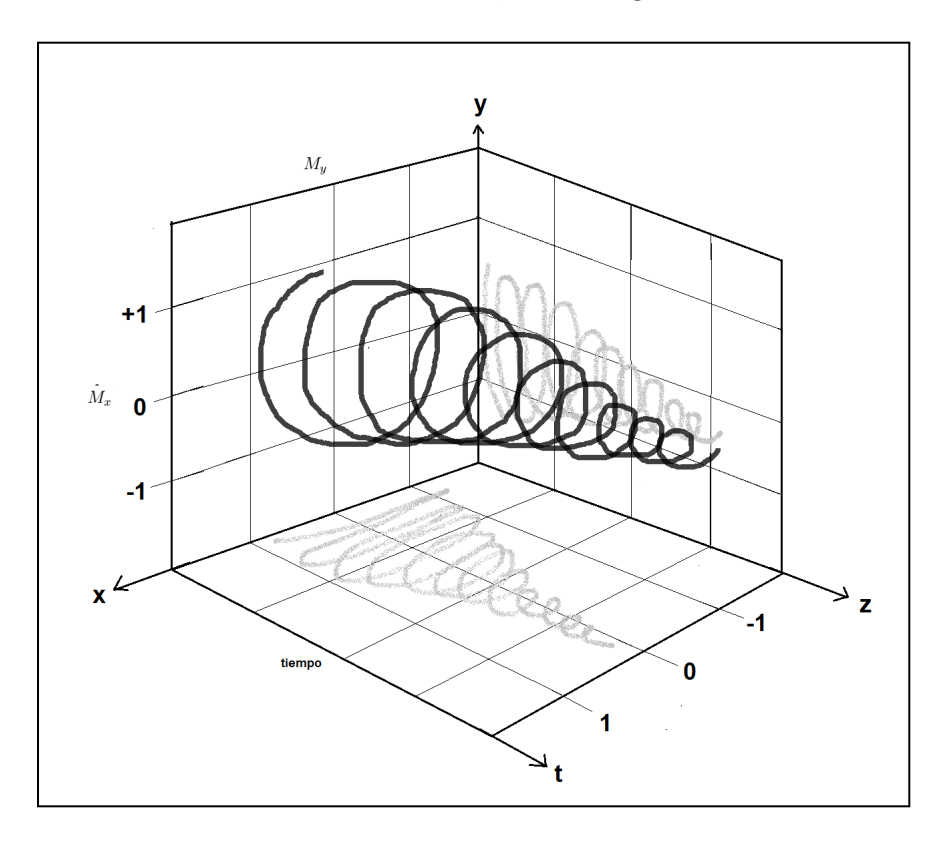

Figura 2.21: Decaimiento por inducción libre de la magnetización nuclear despues de un pulso de RF. La magnetización transversal precesa a la frecuencia de Larmor y decae con una constante de tiempo  $T_2^*$ . La componente tridimensional de FID es descrita por  $M_x$ , t y  $M_y$ , t correspondiente a las componentes reales e imaginarias de la FID.

La deconvolución de un FID es esencial para el análisis de la información oculta en él. El fenómeno físico de un FID se puede comparar con el sonido recibido de una campana. EL sonido se inicia por un pulso de corta duración producido por la acción del badajo. La resonancia resultante es de alta intensidad al principio pero decae en función al paso del tiempo.

Las señales emitidas por un campo magnético no homogéneo pueden ser comparadas con el sonido producido por el repicar simultáneo de varias campanas, que crearían un patrón de sonido en el que no sería fácil distinguir el sonido emitido por cada una de las campanas. Para que sea posible separar la señal oscilante recibida en cada uno de sus componentes, esta debe primero ser digitalizada, convertida a una secuencia binaria y almacenada en un ordenador.

La aplicación de una Transformada de Fourier (TF) permite analizar las componentes de frecuencia de la señal y determinar la intensidad de cada frecuencia.

Por lo tanto, es importante el movimiento complejo de la magnetización transversal como función del tiempo y puede ser representada en la Figura 2.22. Los espectrómetros de la RMN

detectan por separado las componentes  $x \, y \, y$  del movimiento y se muestran las proyecciones en el plano  $xt$  y  $yt$  que están dadas por:

$$
M_x(t) = M_o \cos[(\omega_o - \omega t + \phi)]e^{-t/T_2^*}
$$
\n(2.38)

$$
M_y(t) = M_0 \text{sen}[(\omega_0 - \omega t + \phi)]e^{-t/T_2^*}
$$
\n(2.39)

donde la fase a  $t = 0$  es  $\phi$ .  $M_x(t)$  y  $M_y(t)$  son referidos a la parte real y la parte imaginaria

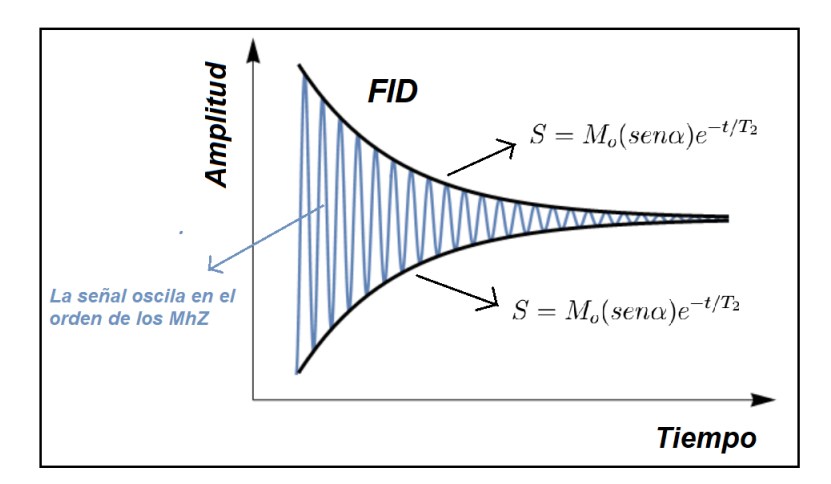

Figura 2.22: Representacion de el decaimiento de inducción libre.

de FID. Los FID contienen toda la información relevante sobre los espines nucleares, como sus frecuencias de resonancia y abundancia relativa, no es común que se usen directamente.

Los datos del dominio de tiempo (es decir la señal FID) se convierten en datos del dominio de las frecuencias (es decir, el espectro), mediante una transformada de Fourier. La transformada de Fourier de una señal de dominio de tiempo  $f(t)$  da una señal de frecuencia de dominio  $F(t)$ , como:

$$
F(\omega) = \int_{-\infty}^{+\infty} f(t)e^{-i\omega t}dt \qquad \text{o} \qquad F(\nu) = \int_{-\infty}^{+\infty} f(t)e^{-i2\pi\nu t}dt \tag{2.40}
$$

Como se sabe, la transformada de Fourier es reversible, por lo tanto la señal del dominio temporal puede ser calculado desde una señal de dominio de frecuencia con una transformada de Fourier inversa como:

$$
f(t) = \left(\frac{1}{2\pi}\right) \int_{-\infty}^{+\infty} F(\omega)e^{+i\omega t} d\omega \qquad \text{o} \qquad f(t) = \int_{-\infty}^{+\infty} F(\nu)e^{+i2\pi\nu t} d\nu \tag{2.41}
$$

En principio es posible construir un espectro desde una de las componentes de la FID, es decir ya sea  $M_X$  o  $M_y$ . Entendiendo esto más a fondo, se sabe que una TF es una operación que convierte funciones en el dominio del tiempo al dominio de frecuencias una TFI(Transformada de Fourier Inversa) convierte el dominio de frecuencias al dominio del tiempo. En pocas palabras la TF es un músico que escucha un tono y determina que nota esta sonando y la TFI es cuando el músico leé las notas en una partitura musical y las convierte en tonos. [15]

Tomando esto en cuenta,  $M_{xy}$  es la magnetización transversal compleja donde  $M_{xy} = M_x +$  $iM_y$ . Si el vector de magnetización se encontrará en el eje +x, y este rotará alrededor del eje  $+z$  en dirección dextrógiro, la representación de  $M_x$  en función del tiempo es una onda de tipo coseno. Aplicando la TF se obtienen picos de +ν y −ν, donde la TF no puede distinguir entre un vector que rota a +ν y a -ν. Para  $M_y$  tendremos la función seno, se puede apreciar todo este movimiento en la Figura 2.23. [16]

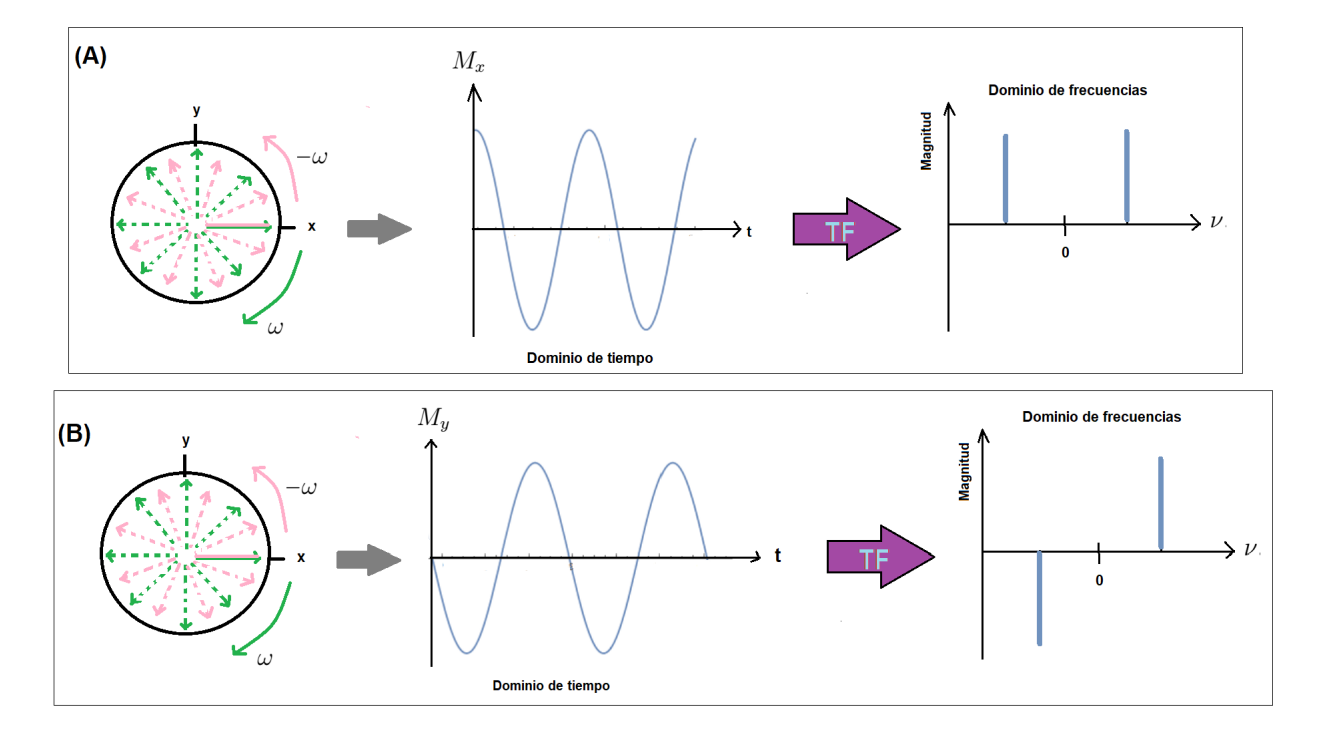

Figura 2.23: Graficas de las componentes de magnetización compleja antes y después de la transformada de Fourier. (A) Representación de  $M_x$  en función del tiempo y en el dominio de frecuencias. (B) Representación de  $M_y$  en función del tiempo y en el dominio de frecuencias.

#### 2.1.7. Imagén por Resonancia Magnética

La Imagen por Resonancia Magnética (IRM) es una técnica ideal para conocer los limites espaciales y la distribución de diferentes tejidos y dar una gran riqueza de información adicional sobre el objeto bajo investigacón. [17]

Recordando un poco el pasado, en 1973 Lauterbur fue el primero en reportar la primera reconstrucción de un mapa de densidad de espín de protones usando la técnica de RMN, a lo que le llamamos la imagen de la distribución del agua. [18]

Por otro lado, tenemos en el mismo año a dos grandes científicos Mansfield y Grannell que independientemente demostraron la relación de Fourier entre la densidad de espín y la señal de RMN que es adquirida en la presencia de un gradiente de campo magnético. [19] Para que se produzca la resonancia, se aplica el pulso de 90° a la frecuencia de precesión del hidrógeno. El pulso de RF da la energía al vector de magnetización neto y por consecuencia este es volteado al plano transversal. La magnetizaci´on transversal resultante coherente precesa a la frecuencia de Larmor en el plano transversal. Y un voltaje o señal es inducido en la bobina receptora que se encuentra en el plano xy. La señal obtenida tiene la misma frecuencia de Larmor del hidrógeno, independientemente del origen de la señal en el paciente. El sistema debe poder ubicar la señal espacialmente en tres dimensiones y así poder colocar cada señal en el punto correcto de la imagen. Primero este localiza un corte, una vez este es localizado la señal es codificada a lo largo de ambos ejes de la imagen. Esto es gracias a los gradientes. Y el formalismo del espacio k, nos dará información del llenado en el espacio para la obtención de una imagen.

#### Gradientes de campo magnético

Como sabemos la técnica de IRM hace uso de la condición de la resonancia que conocemos como  $\omega_o = \gamma B_o$  su esencia es que la frecuencia de resonancia  $\omega_o$  depende de la posición, y después de la transformada de Fourier las diferentes frecuencias corresponden a diferentes posiciónes espaciales. Esto se logra ya que los gradientes magnéticos hacen que en cada elemento de volumen el campo magnético sea ligeramente diferente y por tanto entre en resonancia también a una frecuencia distinta. Es por ello que los gradientes de campo magnético también conocidas como bobinas de gradiente son considerados parte vital de la técnica de IRM. Por lo tanto los gradientes de campo magnético crean una codificación espacial a lo largo de las tres direcciones del espacio.

Los gradientes de campo magnético son campos magnéticos muy débiles que se superponen con el campo magnético principal y que varían con la posición. Al gradiente de campo magnético lo denotaremos como  $G(t)$  y es controlado por la consola del hardware, matemáticamente se describe como:

$$
(\vec{G}(t)\cdot\vec{r})\hat{z} = [G_x(t)x + G_y(t)y + G_z(t)z]
$$
\n(2.42)

La construcción del gradiente logra que cada termino en las tres direcciones se puedan controlar cada una. Un gradiente de campo magnético lineal en las direcciones  $x, y \vee z$  son descritos como:

$$
G_x = \left(\frac{dB_x}{dx}\right) , \qquad G_y = \left(\frac{dB_y}{dy}\right) , \qquad G_z = \left(\frac{dB_z}{dz}\right) \tag{2.43}
$$

donde  $B_z$  es la intensidad del campo magnético y z la posición,  $B_y$  es la intensidad del campo magnético y y la posición y por consecuente para  $x$ .

Los gradientes se miden en militeslas por metro  $(mT/m)$  o en  $(G/cm)$  y pueden alcanzar valores de hasta  $100(mT/m)$ .

Y la estructura de la bobina en la dirección z se emplea para seleccionar cortes transversales del paciente. Y las parejas de bobinas que generan los gradientes a lo largo de las direcciones  $x$ e y, se utilizan para obtener cortes sagitales y coronales, respectivamente. Y si se quiere obtener cortes oblicuos se activan varias de las bobinas al mismo tiempo. Por lo tanto en un aparato

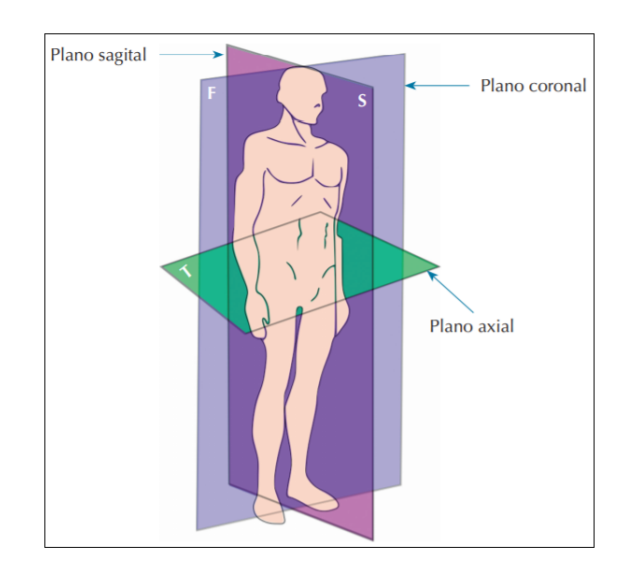

Figura 2.24: Imagén que describe los tres cortes en IRM

de IRM se tienen tres conjuntos de gradientes en un imán, los gradientes llamados  $x, y \, y \, z$ . Los gradientes corresponden a lo largo de la dirección el cual el campo magnético cambia de intensidad. El campo magético se encuentra siempre dirigido a lo largo del eje  $z$ , (paralelo al campo magnético principal), independiente de la orientación de los gradientes.

La dirección de un gradiente se refiere a la dirección la cual la intensidad del campo magnético varia. El gradiente de campo magnético se encuentra ubicado alrededor del centro del imán, en otras palabras, el campo magnético de un gradiente se agrega al campo magnético principal en un lado del centro del im´an y en el otro lado se resta el campo. Resultando que la intensidad del campo magnético de todos los gradientes es cero en el centro del imán, llamado isocentro.

La suma de un gradiente de campo magnético  $\vec{G}$  al campo magnético principal  $B_0$  genera un campo magnético total en la posición  $\vec{r}$  dado por:

$$
B(\vec{r}) = B_o + \vec{r}\vec{G} \tag{2.44}
$$

Por consecuente la condición de resonancia magnética se ve afectada por el nuevo integrante que es  $\vec{G}$ ,  $\omega(\vec{r})$  es escrita como:

$$
\omega(\vec{r}) = \gamma B(\vec{r}) = \gamma B_o + \gamma \vec{r} \vec{G}
$$
\n(2.45)

donde se puede observar que la frecuencia de resonancia se convierte dependiente de la posición  $\vec{r}$ .

#### Selección de corte

Después de conocer la importancia de los gradientes ahora hablaremos del papel que desempeña cada uno de los gradientes, y que información se obtiene de cada uno. Para un objeto 3D, las tres dimensiones necesitan ser codificadas independientemente lo cual podría ser un procedimiento lento. Por ello se reduce el problema a dos dimensiones para seleccionar una rebanada de un objeto 3D.

Una rebanada puede ser seleccionada por la combinación de un pulso de RF y un gradiente de campo magnético. Un gradiente de campo magnético que se encuentre en la dirección z creará un campo magnético lineal, que es distribuido como función de la posición z. Por lo tanto cada una de las posiciones en  $z$  es caracterizada por un campo magnético especifico y una frecuencia de resonancia también especifica, Figura 2.25.

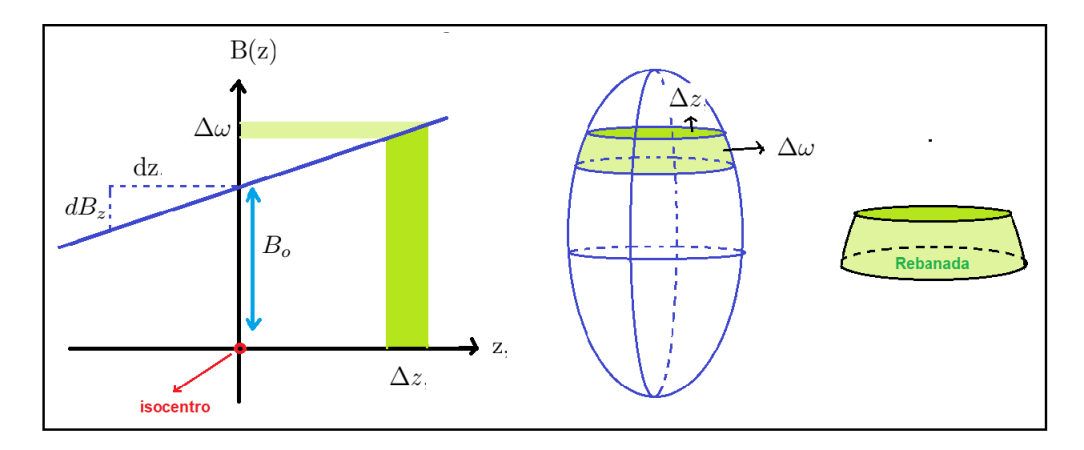

Figura 2.25: Selección de corte con gradientes de campo magnético. Un gradiente de campo magnético en la dirección z genera una distribución de intensidad de campo magnético (superpuesto al campo magnético principal  $B<sub>o</sub>$ ) y consecuentemente de frecuencias de resonancia, siendo linealmente dependiente de la posición espacial z. Por lo tanto un rango selectivo de frecuencias excitadas por un pulso de RF selectivo en frecuencia corresponde directamente a un rango selectivo de posiciones espaciales, a lo que le llamamos un corte.

Influyen dos factores para poder obtener el espesor de corte, la intensidad del gradiente de campo magnético y el ancho de banda del pulso de RF.

Teniendo un gradiente de campo magn´etico con intensidad fuerte crea un rango grande de frecuencias a trav´ez de la muestra. Esto lo podemos notar en la Figura 2.25 cuando la pendiente incrementa y como resultado obtenemos un grosor de corte delgado y al tener una pendiente menos inclinada obtendremos un grosor de corte m´as grueso, cuando el pulso de RF se mantiene constante. En términos de frecuencias el grosor de corte no se ve afectado, ya que el ancho de banda del pulso de RF permanece constante. Lo que implica que cuando el ancho de banda del pulso de RF disminuye la muestra puede mejorar(por ejemplo cuando la longitud del pulso de RF crece) mientras continue la intensidad de gradiente de campo magnético constante. Fuera de resonancia el primer enfoque proporciona artefactos de desplazamiento químico más

pequeños llevándolo a ser el método preferido.

Como se menciono para obtener el grosor de corte depende de dos cosas la intensidad del gradiente de campo magnético y el ancho de banda del pulso de RF. Para mas específicos la frecuencia del trasmisor del pulso de RF. Entendiendo esta idea los gradientes de campo magnétic crean la distribución espacial de frecuencias, y las frecuencias del transmisor del pulso de RF determinan cuales frecuencias están siendo excitadas. Cuando las frecuencias transmisoras son iguales a la frecuencia de Larmor, los espines son excitados. Para el caso cuando se requiere excitar los espines que se encuentran cercanos al isocentro, las frecuencias transmisoras deben ser ajustadas acorde a la ecuación 2.46. Ya que la intensidad de gradiente de campo magnético afecta al grosor de corte y la posición siendo una practica común para primero determinar la intensidad del gradiente requerido para un pulso de RF dado, después de que la posición es seleccionada con la frecuencia transmitida del pulso de RF. La intensidad del gradiente en los

tres ejes son obtenidos como:

$$
G_x = \frac{\Delta \omega}{\gamma \Delta x}
$$
  
\n
$$
G_y = \frac{\Delta \omega}{\gamma \Delta y}
$$
  
\n
$$
G_z = \frac{\Delta \omega}{\gamma \Delta z}
$$
\n(2.46)

teniendo una intensidad de gradiente constante al igual que un pulso de RF, la posición del corte puede solo ser ajustada por cambiar la frecuencia de transmisión acorde a la ecuación:

$$
\nu(\vec{r}) = \nu_o + \left(\frac{\gamma}{2\pi}\right)\vec{r}\vec{G}
$$
\n(2.47)

donde  $\nu$ <sub>o</sub> es la frecuencia de Larmor en la ausencia de los gradientes de campo magnético. Y para los tres ejes las frecuencias son:

$$
\nu(x) = \nu_o + \left(\frac{\gamma}{2\pi}\right) xG_x
$$
  
\n
$$
\nu(y) = \nu_o + \left(\frac{\gamma}{2\pi}\right) yG_y
$$
  
\n
$$
\nu(z) = \nu_o + \left(\frac{\gamma}{2\pi}\right) zG_z
$$
\n(2.48)

#### Codificación de Frecuencia

Como se describió anteriormente, el seleccionar el grosor de corte es el primer paso. Ahora el origen de la señal de RM necesita ser codificada en dos dimensiones, ya que la tercera dimensión nos la da el grosor de corte. Lo que ahora necesitamos especificar es de donde viene la señal de las distintas frecuencias. Y la ecuación 2.45, nos ayudara como la base de la codificación espacial. En el proceso de selección de grosor de corte, la distribución de frecuencias espacialmente dependientes se mantiene durante el pulso de RF para permitir que el pulso de RF seleccione las frecuencias deseadas. Después de la excitación, la distribución de frecuecias espacialmente dependientes se mantienen durante la adquisición de la señal, la FID tendrá información sobre el origen espacial de la señal.

Después de efectuar la transformada de Fourier el espectro de RMN se parecería a una proyección 1D, ya que solo tendríamos una dimensión debido a la distibución de la densidad de espines a lo largo de la dirección del gradiente aplicado. La secuencia de pulso más simple para obtener una proyección 1D debería ser un método de adquisición con un gradiente de campo magnético aplicado durante la adquisición. Pero esta configuración experimental no es muy optima ya que el tiempo del gradiente es finito y los primeros puntos de datos que se obtienen durante un gradiente variable en el tiempo, nos lleva a tener artefactos al aplicar la transformada. Por lo tanto eliminar los primeros datos debería de disminuir significativamente la SNR(Señal Ruido).

La razón señal/ruido o SNR (signal-to-noise rati) describe la contribución relativa de la señal real frente al ruido de fondo y representa un criterio para cuantificar la calidad de una imagen. [20]

Por tanto una forma alternativa de obtener información espacial es adquirir un eco en lugar de un FID. Este tipo de formación de eco pertenece a la clase de técnica de eco de gradiente. Una secuencia de eco de gradiente consiste del pulso de excitación y dos pulsos de gradiente donde
uno es de frecuencia y otro es de fase. Uno se aplica primero para adquirir la señal mientras la otra siendo de señal opuesta y con el doble de área es aplicado durante la adquisición de la señal. La función que tiene el primer gradiente de campo magnético es para preparar la magnetización transversal para codificar la información espacial durante la adquisición de la señal. En la posición  $\vec{r}$  el efecto del primer pulso de gradiente es la generación de un cambio de fase dado por:

$$
\phi_1(\vec{r}, t) = \gamma \vec{r} \int_0^t \vec{G}_1(t') dt' \tag{2.49}
$$

y para un gradiente de amplitud constante, es decir cuando  $G_1(t) = \vec{G_1}$  la ecuación 2.50 se simplifica a:

$$
\phi_1(\vec{r},t) = \gamma \vec{r} \vec{G}_1 t \tag{2.50}
$$

Al terminar el primer pulso de gradiente la magnetización transversal en cada punto  $\vec{r}$  sera codificado es decir que estará preparada con un cambio de fase especifico  $\phi_1(\vec{r})$ .

El segundo gradiente siendo de signo opuesto y teniendo el doble de área total, nos lleva a que el gradiente total aplicado en la mitad del segundo gradiente es cero y por lo tanto el cambio de fase en ese punto es cero. Recordando que la magnetización transversal antes de la adquisición de la señal adquirió un desplazamiento de fase que es dependiente de la posición durante el primer gradiente, por consecuencia los espines en diferentes posiciones tienen que rotar a diferentes frecuencias para poder lograr la condición de  $\phi(\vec{r}) = 0$ , en la mitad del segundo gradiente. [21]

Las frecuencias  $\omega(\vec{r})$  están relacionadas a la adquisición inicial del cambio de fase acorde a la ecuación:

$$
\omega(\vec{r}) = \frac{d\phi(\vec{r}, t)}{dt} \tag{2.51}
$$

donde la  $\phi(\vec{r}, t)$  ahora no solo va depender del primer cambio de fase si no que también del segundo gradiente aplicado:

$$
\phi(\vec{r},t) = \phi_1(\vec{r},T_1) + \gamma \vec{r} \int_0^t \vec{G}_2(t')dt'
$$
\n(2.52)

y teniendo el mismo caso anterior al tener el gradiente con una amplitud constante, es decir  $\vec{G}_2(t) = \vec{G}_2$ , la fase se simplifica a :

$$
\phi(\vec{r},t) = \phi_1(\vec{r},T_1) + \gamma \vec{r} \vec{G}_2 t \tag{2.53}
$$

siento  $T_1$  la duración total del primer gradiente y  $G_2$  la amplitud del segundo gradiente aplicado, el cual es opuesto a  $G_1$  así que  $\phi(\vec{r}, t)$  va disminuyendo con forme va pasando el tiempo. La formación del eco máximo,  $\phi(\vec{r}) = 0$  para todas las posiciones  $\vec{r}$ , ocurre al tener  $\phi_1(r,T_1) = -\phi_2(r,T_2)$  o cuando ocurre que  $G_1T_1 = -G_2T_2$ , es decir cuando el gradiente total neto es cero. Siendo  $T_2$  la mitad del tiempo de adquisición. Debido a que la adquisición de la señal fue realizada durante el segundo gradiente que se conoce como *readout* las frecuencias espacialemente dependientes dadas por la ecuación 2.52, son grabadas dando la distribución espacial de los espines tras aplicar la Transformada de Fourier.

De la evolución de la señal  $S(t)$  se deduce que mientras que la señal FID está distorsionada por gradientes variables en el tiempo, el eco se adquiere durante un período de amplitud de gradiente constante, lo que conduce a un perfil espacial no distorsionado después de la transformación de Fourier. Este procedimiento descrito se conoce como Codificación de frecuencia y es el método más utilizado para obtener información espacial 1D. [22]

## Codificación de Fase

Con los dos temas anteriores prácticamente es como decir que ya tenemos dos ejes a describir solo nos faltaría uno, o mejor dicho nos falta describir el ultimo componente para armar las dos dimensiones, ya que el gradiente en el eje z, nos da el grosor de corte y la primera dimensión.

Para obtener información espacial a lo largo de la segunda dimensión, un número de experimentos se realizarán en los cuales la amplitud del gradiente  $G_{phase}$  varia desde  $+G_{phase}(max)$ a  $-G_{phase}(max)$ . La codificación de fase no es muy diferente de la codificación de frecuencia, pues el gradiente de campo magnético  $G_{phase}$  codifica la fase e indirectamente la frecuencia de la magnetización transversal como una función de la posición. Cuando el gradiente de codificación de fase es cero, la señal da la distribución espacial del objeto en la dirección x. Y cuando el gradiente de codificación de fase no es cero la señal en la dirección  $y$  es espacialmente codificada llevando a la cancelación de fase de la dirección codificada en frecuencia adquirida directamente.

En la Figura 2.26, podemos ver que un único punto espacial en el perfil de lectura en la dirección x va a representar la señal integrada de todos los puntos en la dirección y. Un punto en la dirección  $x$  es estudiado en más detalle, puede ser visto que el gradiente de codificación de fase no conduce a la cancelación de fase en la dirección y. Por lo tanto la señal es codificada en fase linealmente, por lo cual la cantidad de fase adquirida incrementa linealmente con el gradiente aplicado de codificación de fase.

Si se traza un punto en la dirección  $y$  en función del gradiente de codificación de fase aplicado y muestra fácilmente que la modulación de fase genera indirectamente una frecuencia que se codifica independientemente de la dirección codificada en frecuencia.

Cuando se aplicada en las practicas de IRM las proyecciones de codificación de fase obtenidas despu´es de la transformada de fourier 1D no es mostrada, pero con una transformada de fourier 2D se puede obtener la matriz de datos 2D, y se obtiene una imagen. [23]

En la Figura 2.27, se resume cada uno de los gradientes de campo magn´etico y sus funciones.

### Secuencias de pulso

Después de conocer los gradientes que son parte fundamental para poder empezar a describir las secuencias más básicas. Las secuencia SE(espín-eco), la secuencia GE(eco-gradiente) son considerados los pulsos básicos de la RM. Las secuencias que surgen de estas reside en la posibilidad de lograr tiempos de exploración cada vez más cortos. Es por eso que en la actualidad, existen numerosas secuencias de pulsos con multitud de variantes y con nombres distintos, dados por las empresas comerciales. En esta sección hablaremos de las secuencias básicas y la secuencia EPI.

Las secuencias las vamos a representar utilizando diagramas temporales, indicando en el tiempo la puesta en acción de los elementos básicos del hardware utilizados en la secuencia. Los encontraremos con diferentes nomenclaturas pero la idea principal es la misma. Como mínimo se necesita cuatro lineas de tiempo, donde cada una de ellas corresponde a una componente de hardware distinto. El primer eje que podremos ver en cada una de las secuencias que se describirán posteriormente refleja la puesta en acción del emisor de radiofrecuencias, los otros tres tiempos corresponden a los gradientes ya descritos previamente.

En el diagrama temporal cuando un gradiente entra en acción se indicara como un área por encima o por debajo de la linea horizontal. La altura de esta área nos indicara el valor

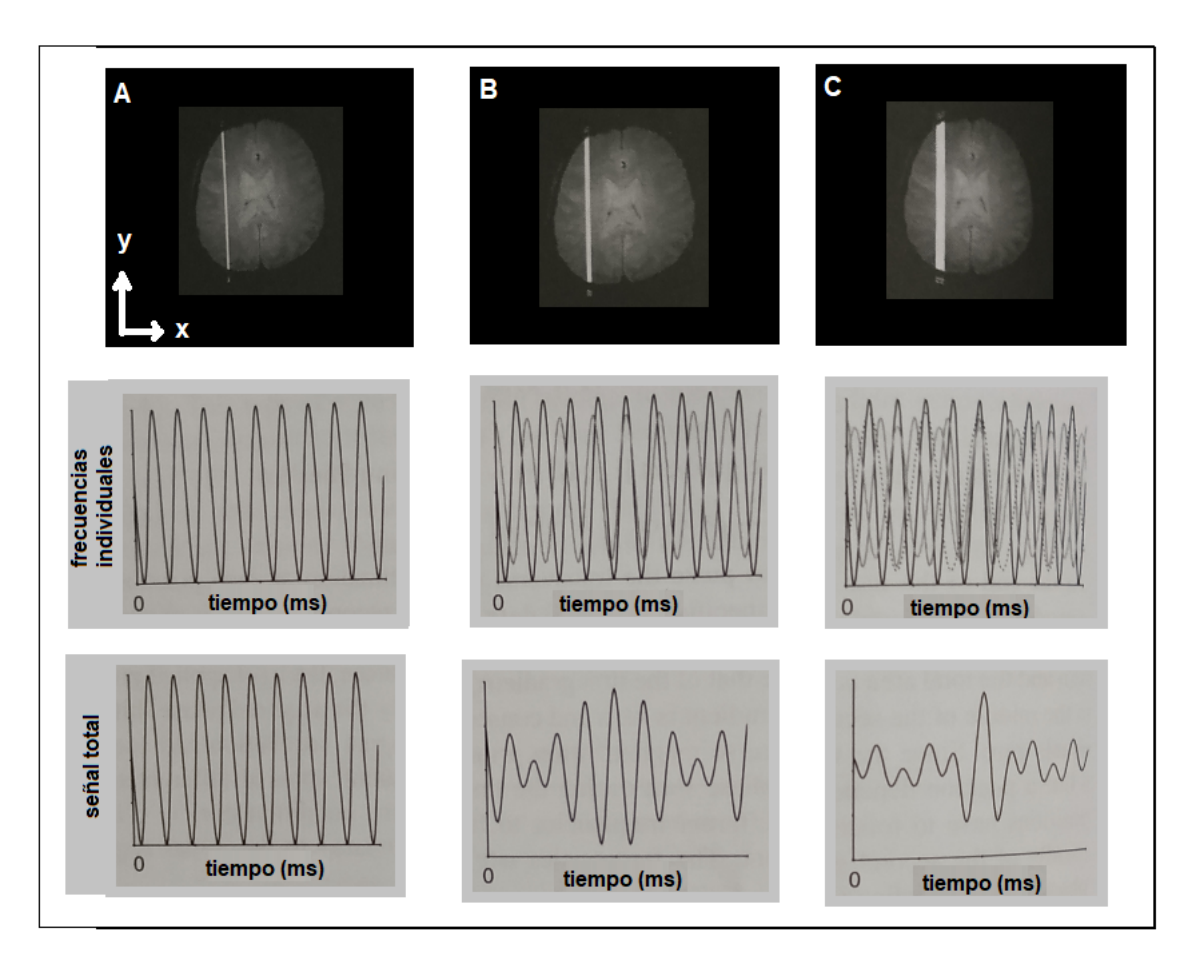

Figura 2.26: Imagenes de la relación entre las frecuencias codificadas espacialmente y la formación total de un eco. (A) El gradiente de codificación de frecuencia es aplicado a lo largo de la dirección  $x$ , podemos ver que una unica posición espacial en esa dirección corresponde a una sola frecuencia. (B) Si agregamos otra posición con frecuencia e intensidad ligermanete diferentes llevando a la cancelación de fase parcial de toda la señal. (C) Teniendo la misma ideologia para agregar más posiciones cada una con una frecuencia e intensidad diferente llevando a m´as cancelaci´on de fase en su totalidad, resumiendo la se˜nal.

máximo que obtiene el gradiente  $(G_{max})$ . También se tendrán áreas por arriba y por debajo de la horizontal describiendo el sentido de los gradientes que es : arriba positivo y abajo negativo. La forma del gradiente suele ser representada ya sea por un rectángulo o un trapezoide. La primera linea horizontal que es la que describe el pulso de radiofrecuencia suele tener la forma de una simple onda hacia arriba. De forma esquemática se describirán las secuencias de pulso ya antes mencionadas con su definición.

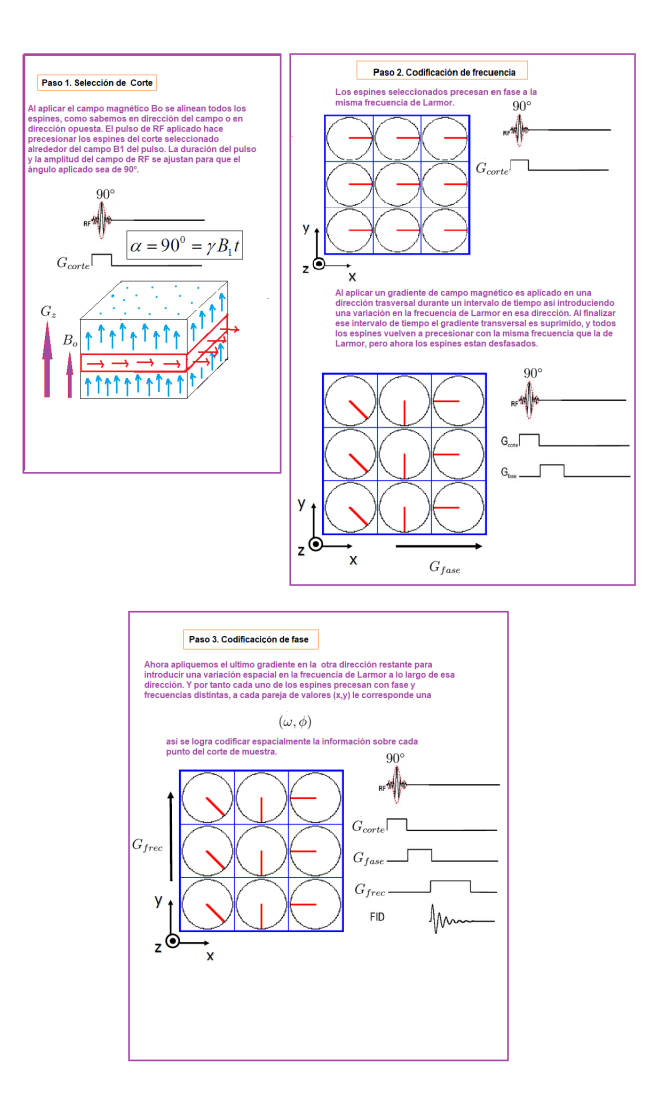

Figura 2.27: Aplicación de gradientes de campos magnéticos.

## Secuencias de pulsos básicas

## Secuencias espín eco (SE)

La secuencia espín-eco consiste en mandar un pulso de radiofrecuencia inicial de 90°, para inclinar el vector de magnetización longitudinal al plano transversal. Debido a las inhomogeneidades del campo magnético estático, algunos de los espines precesan mas rápido que otros produciéndose desfase entre ellos. Después se manda uno o dos pulso de 180° para hacer el refase, justo a la mitad del tiempo de eco (TE). Por lo tanto los espines que se encontraban adelantados estan ahora atrasados y viceversa. Después de la segunda mitad del TE todas las vueltas se encuentran una vez m´as en fase debido a las mismas inhomogeneidades del campo magn´etico que causo las primeras diferencias de fase. En ese momento es cuando se forma un eco. Cuando el ciclo de pulsos contiene mas de una señal de eco, se llamara secuencia multieco, y cada eco forma una imagen. La imagen de la secuencia se puede observar en la Figura 2.28.[24] Las secuencias de espín eco se caracterizan por una buena calidad de imagen ya que al aplicar el pulso de reenfoque eliminamos los efectos de las inhomogeneidades del campo magnético. Como desventaja es una secuencia propensa a tener artefactos de movimiento ya que requiere un tiempo de adquisición muy largo.

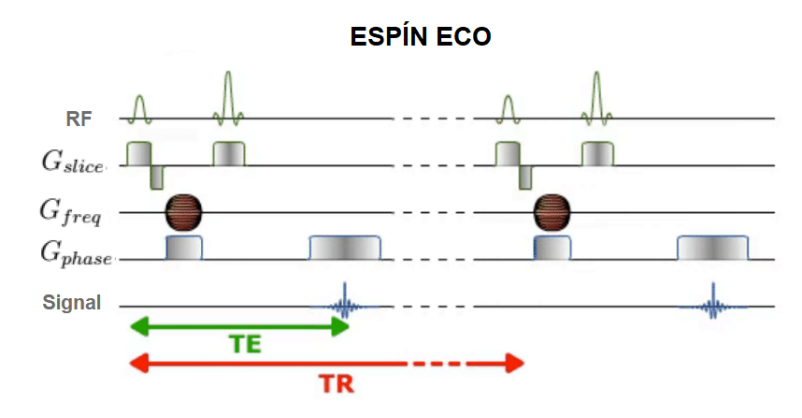

Figura 2.28: Imagen de la secuencia ESPÍN- ECO

## Secuencia gradiente-eco (SE)

Las secuencias gradiente-eco se crearon para reducir el tiempo de adquisición de las secuencias espín-eco. Como sabemos el movimiento de precesión depende también del llamado ángulo de inclinación (FA). En las secuencias gradiente-eco se sustituye el pulso de 180° por una serie de nuevos campos magnéticos los cuales son los gradientes de campo magnético con un FA concreto. Por otro lado sabemos que los gradientes pueden hacer que los n´ucleos se aceleren o se alenten, también sirven para desfasar o volver a a poner en fase a los núcleos.

La secuencia gradiente-eco consiste en aplicar un gradiente a la magnetización en fase. El gradiente altera la intensidad del campo magnético experimentando por la magnetización en fase. Dependiendo de su posición a lo largo del eje de gradiente, algunos de los momentos magnéticos se aceleran y otros se alentan. En la Figura 2.29, podremos ver primero que el borde posterior del ventilador (S) consiste en n´ucleos que se han realentizado, ya que estan situados en el eje del gradiente que tiene menor intensidad de campo magnético en relación con el isocentro. Para el borde (F) consiste en núcleos que se han acelerado a medida que están situados en el eje del gradiente que tiene mayor intensidad de campo magnético en relación con el isocentro. Después se aplica un gradiente y la dirección de la intensidad del campo alterada es tal que los n´ucleos lentos en el borde posterior del ventilador experimentando una mayor intensidad

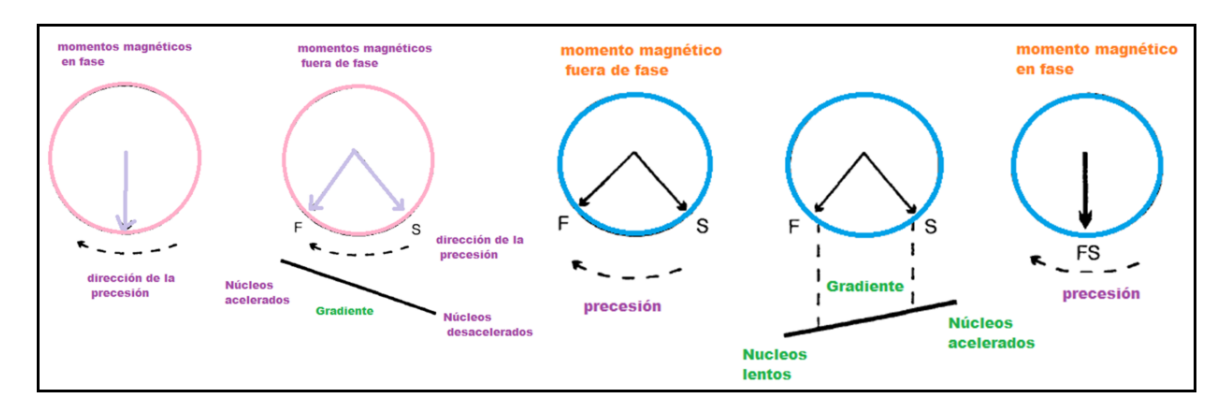

Figura 2.29: Imagen del proceso del fase y refase de los gradientes

del campo magnético y se aceleran. Los núcleos más rápidos en el borde inferior del ventilador experimentan una disminución de la fuerza del campo magnético y disminuyen la velocidad. Después de un corto periodo de tiempo, los núcleos lentos se han acelerado lo suficiente como para encontrarse con los n´ucleos m´as r´apidos que se encuentran desacelerando. Cuando los dos se encuentran, todos los momentos magnéticos están en el mismo lugar al mismo tiempo y han sido modificados por el gradiente. Por lo tanto, se induce una señal máxima en la bobina del receptor.

Por lo tanto con menor FA, la relajación longitudinal se produce más rápidamente. La mayor desventaja es que no hay compensación para las inhomogeneidades magnéticas, por lo tanto, las secuencias de gradiente-eco son sensibles a los artefactos de susceptibilidad, ver Figura 2.30. [25]

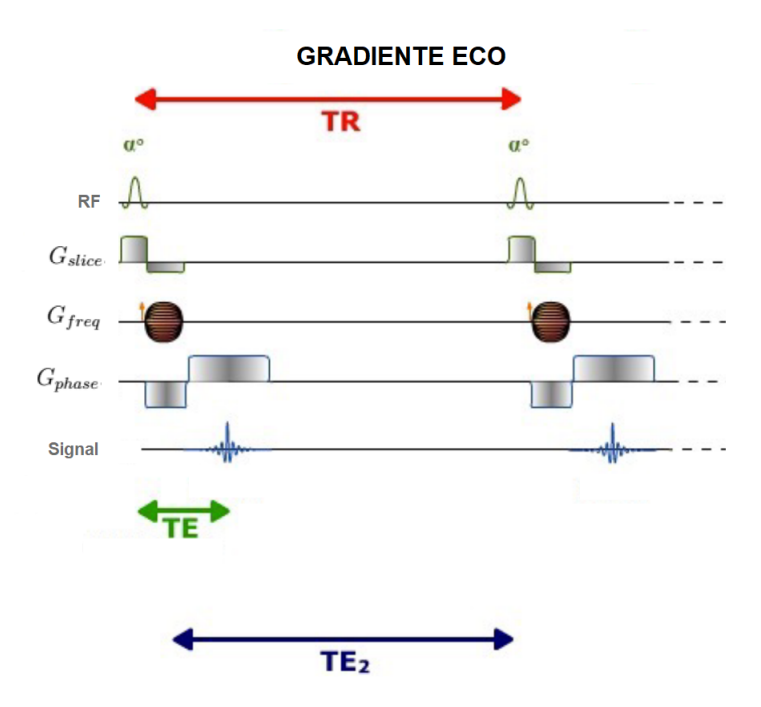

Figura 2.30: Imagen de la secuencia GRADIENTE- ECO

## Secuencia EPI

La imagen eco planar (EPI) es comúnmente usada para la adquisición de imágenes potenciadas en difusión ya que son relativamente cortas. Y permite la formación de una imagen completa en 30 − 100 ms. La secuencia EPI es una secuencia rápida y se basa en el principio de excitar una única vez a los espines, después se utiliza una conmutación rápida entre los gradientes para formar una serie de ecos de gradiente cada uno viene dado por un valor diferente de codificación de fase y por tanto puede utilizarse para reconstruir una imagen. El gradiente de codificación de fase se puede aplicar de manera constante o mediante una serie de pequeños impulsos, donde cada uno corresponde a una codificación de fase diferente. [26] Una de las desventajas en esta secuencia es el efecto del  $T_2*$ , dejándola muy susceptible a artefactos, Figura 2.31.

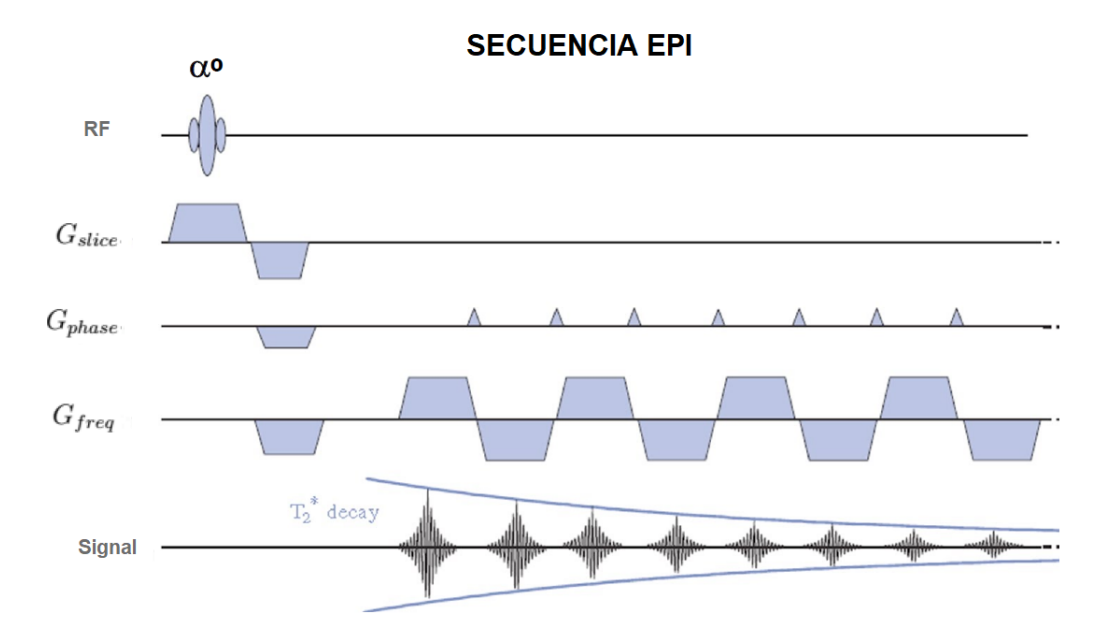

Figura 2.31: Diagrama de la secuencia EPI

## 2.2. Componentes de un equipo de Resonancia Magnética

Después de centrarnos en el comportamiento de los núcleos de hidrógeno dentro de un campo magnético y todo lo que le ocurre debido a perturbarlos con un pulso de RF, también hablaremos del exterior, a lo que le llamaremos las componentes importantes de un equipo de RM.

Los equipos de Resonancia Magnética han evolucionado considerablemente desde que las primeras unidades comerciales fueran introducidas en la década de 1980. La Resonancia Magnética es un procedimiento no invasivo e indoloro que proporciona una visión muy detallada de la estructura y composición de los tejidos a analizar. La Resonancia Magnética no utiliza rayos X, sino campos magnéticos para construir imágenes que ayuden a detectar alteraciones congénitas, infecciosas, traumáticas, vasculares, tumorales o degenerativas en cualquier parte del cuerpo.

Hay muchos tipos de equipos de Resonancia Magnética, actualmente hay equipos de 1.5T, 3T, 7T y hasta 23T, con la diferencia de que solo los equipos de 1.5T, 3T y ahora de 7T puede ser para humanos, de 7T en adelantes solo se han usado en animales por la potencia del campo magn´etico, sin olvidar que son equipos muy costosas y que requieren un espacio muy grande.

Un equipo de resonancia magnética para que este produzca imágenes deben de ser completados cierto número de procesos. Uno de los procesos es la alineación de los núcleos de hidrógeno con el campo magnético principal  $(B<sub>o</sub>)$ , la excitación por un pulso de RF, la codificación espacial y la formación de la imagen. Lo que nos lleva a que un sistema de RM consiste principalmente por: un imán, un sistema de gradientes magnéticos, un sistema de RF, sistema electónico y un sistema de computo donde obtener las imágenes a estudiar.

## Campo Magnético (Imán)

La intensidad, homogeneidad y estabilidad del campo magnético son parámetros que determinan la sensibilidad y resolución máximas del imán. Los imanes más utilizados son de tipo superconductor, son compuestos por una bobina superconductora que se encuentra inmersa en helio para poder mantenerlos fríos (Helio 269°C, son  $4°K$ ). Producen campos magnéticos fuertes y homogéneos, pero son caros y requieren un mantenimiento regular. El campo magnético lo representaremos por  $\vec{B}$  y es una magnitud vectorial. Se expresa en unidades de inducción magnética. En RM las unidades utilizadas son: Tesla (T) y el Gauss (1 $T = 10.000$  Gauss). Tomando en cuenta que para un equipo de 3T son 30, 000 Gauss y comparado con el campo magnético de la tierra que es de 0.5 Gauss, los equipos de resonancia magnética trabajan aun nivel de campo magnético muy grande. Su formato determina esencialmente el diseño del equipo de RM (imán cerrado, tipo túnel o imán abierto).

En general, todos los imanes de RM utilizados en imagen clínica utilizan campos magnéticos cuya intensidad oscila entre  $2T$  y  $3T$ . En el caso de investigación con animales, las intensidades de campo magnético utilizadas varían entre  $7T$  y  $11T$ .

En la Figura 2.32, podemos ver como el campo magnético se expande alrededor del imán, y también donde se encuentra la mayor cantidad de campo magnético. Pero la expansión del campo magnético fuera del cilindro de exploración implica serios problemas en la ubicación de aparato de RM. Ya que la resonancia magnética cuenta con varios accesorios externos para el

mejoramiento de la imagen. Para poder minimizar estos efectos debido a aparatos externos de la RM se suelen utilizar los llamados apantallamientos magnéticos.

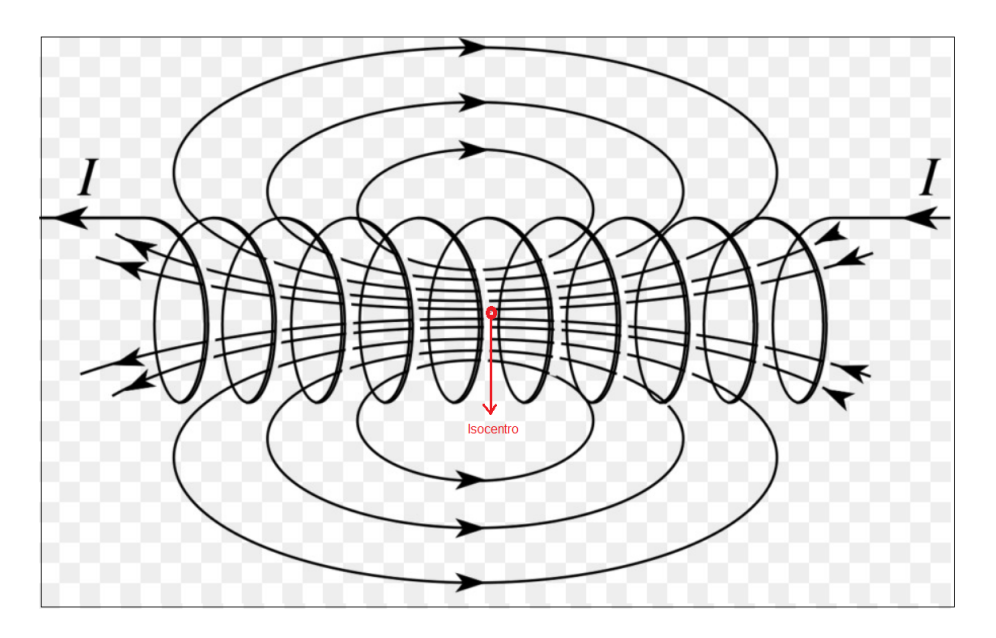

Figura 2.32: Imagen de las lineas de campo magnético generadas por una corriente continua  $\vec{I}$ , que circula por un conductor en forma de helicoide. En la zona central del campo magn´etico encontramos el isocentro que es el punto donde se ubica el campo magn´etico mas uniforme posible.

Los apantallamientos magnéticos son pasivos y activos. Los pasivos son mediante materiales metálicos fijos y los apantallamientos pasivos son mediante corrientes que crean pequeños campos magnéticos llamados correctores.

En el campo magnético principal que le hemos llamado  $B<sub>o</sub>$  los conceptos de homogeneidad y estabilidad son muy importantes y hacen referencia a las variaciones del campo magnético tanto en el espacio como en el tiempo y se expresan por partes por millón (ppm) dentro de un volumen de superficie esférica. El diseño más utilizado es el de un conductor en forma de helicoide (selenoide) que logra en su interior, alrededor de su punto central medio llamado isocentro un campo magnético muy homogéneo, ver Figura 2.32.

Para poder mejorar la homogeneidad del campo magnético se realizan las maniobras de shimming. La mayoría de los sistemas de imán son suministrados con bobinas correctoras ( shimming coils). Cundo la corriente pasa a través de estas bobinas se producen campos correccionales con una geometría conocida y se puede compensar la falta de homogeneidad inherente del imán.

Las bobinas correctoras se pueden colocar en helio líquido en el interior del campo magnético principal y ajustar una por una hasta dar forma al campo a esto le llamaremos correción activa, o de otra forma le llamaremos el shimming activo. Mediante el montaje de pequeñas piezas metálicas ferromagnéticas en los lugares apropiados dentro o fuera de la cavidad del imán principal. Cada una de estas piezas ayudará al campo magnético y si la simetría del campo se mantiene, se puede conseguir un campo muy homogéneo llamando asi a esto la corrección pasiva o shimming pasivo. E n varias de las secuencias que se usan en el equipo de RM se precisa de una gran uniformidad con lo que el shimming activo es de uso habitual. [27]

## Gradientes Magnéticos

Otros de los componentes principales de la RM, son los gradientes magnéticos y han tenido un papel muy importante en la evolución de la tecnología de la RM.

Definiremos a los gradientes magnéticos como las variaciones del campo magnético, y son medidos a lo largo de una dirección, ya sea  $x, y$  o  $z$ . El gradiente como magnitud vectorial lo llamaremos  $\vec{G}$ . La amplitud del gradiente en un punto esta dado por la variación de la magnitud por unidad de longitud en ese punto en especifico.

Debido a que el gradiente es un vector este tendrá dirección y sentido. A la orientación de la línea sobre la que se mide la variación le nombraremos la dirección del gradiente y el sentido tendr´a dos opciones que sea negativo o positivo, positivo cuando crece su magnitud y negativo en sentido contrario. En IRM los gradientes utilizados deben de ser lineales , es decir que la variación del valor del campo magnético en la dirección del gradiente se busca que sea lo más uniforme posible.

Los gradientes siempre están en constante movimiento ya que estos se encienden y apagan muchas veces durante una secuencia, es decir durante un examen por resonancia magnética, y llegan a generar pequeñas variaciones en el campo magnético principal que provocan que los protones en cada punto del espacio precesen con ligeras diferencias, codificadas en el espacio, así permitiendo obtener imágenes anatómicas en el plano seleccionado.

Para que los gradientes magnéticos logren ser lineales se usan un par de bobinas recorridas por corrientes continuas pero en sentido contrario. Al aplicar estas dos bobinas se creará a lo largo del eje una variación uniforme de campo magnético, es decir un gradiente magnético lineal.

Midiendo la variación del campo magnético por unidad de longitud en la dirección determinada se logra obtener el valor del gradiente, que llamaremos a esto la representación espacial del gradiente. En la Figura 2.33, podremos observar donde se tendrá el valor máximo del gradiente y donde será el menor, observando la pendiente que se forma de valores diferentes de las variaciones del campo magnético con forme crece la longitud. Los valores del gradiente se expresan en militeslas/metro  $(mT/m)$  o también en  $Gauss/cm$ . [28]

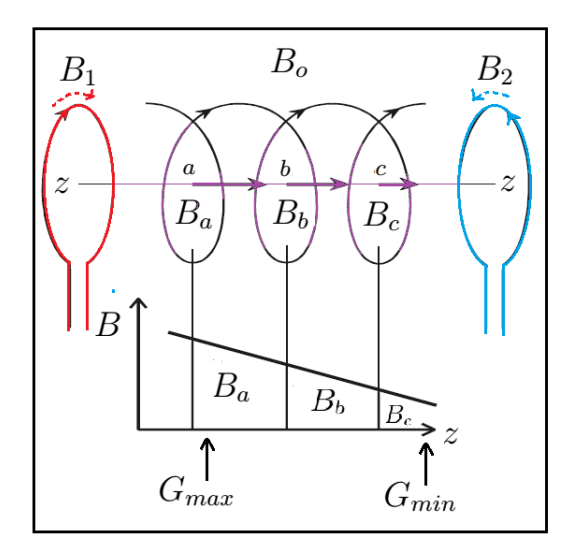

Figura 2.33: Imagen de la creación de un gradiente magnético lineal a lo largo del eje del imán.

El valor del gradiente máximo  $(G_{max})$ , interviene en la resolución espacial máxima y es el valor fundamental para fijar el grosor mínimo de corte y el mínimo  $FOV$ .[29]

El campo de visión  $(FOV)$  se refiere a la distancia (en cm o mm) sobre la cual se adquiere o muestra una imagen RM. El FOV generalmente se divide en varios cientos de elementos de imagen ( píxeles ), cada uno de aproximadamente 1  $mm^2$  de tamaño. [30]

Al estar en una exploración de RM, los gradientes magnéticos actúan durante breves instantes, es decir del orden de microsegundos, en ciertos momentos. Por eso le llamaremos pulsos de gradientes por su corta duración en un estudio. Para entender mejor cuando entran a escena los gradientes los representaremos en un diagrama de ejes de tiempos. Le llamaremos a esto la representación temporal de los gradientes, ver la Figura 2.34.

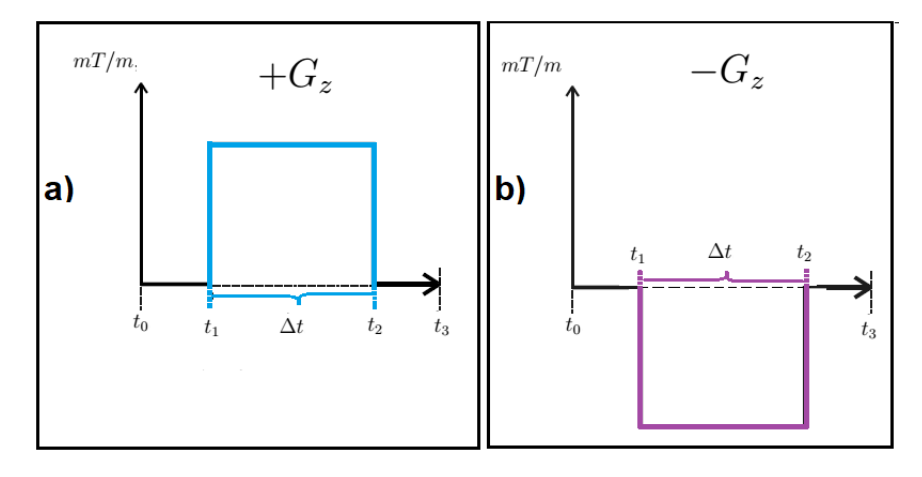

Figura 2.34: Representacion temporal de la acción del gradiente en el eje z. a) al tiempo  $t_1$  se activa el gradiente,  $\Delta t$  se mantiene contante en un cierto intervalo de tiempo y se cierra en  $t_2$ . + $G_z$  indica creciente en un sentido. b) simultaneamente a a) con la diferencia que tiene  $-G_z$  que indica creciente de campo magnético en sentido contrario al anterior.

En la figura 2.35, mostramos a grandes rasgos como es su aparición de los gradientes dependientes del tiempo, tanto la entrada como salida de los gradientes se hace de forma instantánea, en la realidad no ocurre as´ı el proceso de golpe, sino que se requiere de cierto tiempo desde que se ponen en marcha los gradientes hasta que alcanzan el valor de trabajo requerido. Por lo tanto la forma correcta en la que se representarán los gradientes es en forma trapezoidal. Le llamaremos *tiempo de ascenso o rise time* al tiempo desde que se se activan los gradientes hasta que alcanza el valor máximo contante de trabajo. Y para el caso cuando va decayendo a cero (plateau) se conoce como tiempo de caida o fall time, ver la Figura 2.35.

Por la simetría del diseño empleado ambos tiempos son idénticos, por lo que se hace referencia en las especificaciones al *rise time*. Estos tiempos se expresan en  $\mu s$  y se pueden encontrar tiempos de ascenso hasta de  $100\mu s$ .

El área delimitada por la variación del gradiente, que es el ascenso, plateasu y la caida fijan la resolución espacial alcanzable. Por lo tanto cuanto mayor sea el área mayor la resolución espacial.

Y le llamaremos gradiente bipolar para cuando tengamos un gradiente  $+G_z$  seguido de un gradiente  $-G_z$  durante un tiempo idéntico. Este par de gradientes son fundamentales en IRM, ver Figura 2.36.

El ramp time es el tiempo que tarda en pasar del valor máximo negativo al valor máximo positivo. El echo de que los gradientes se apliquen y se apaguen implica variaciones de campo magnético que sobre cualquier circuito conductor va implicar la aparición de pequeñas

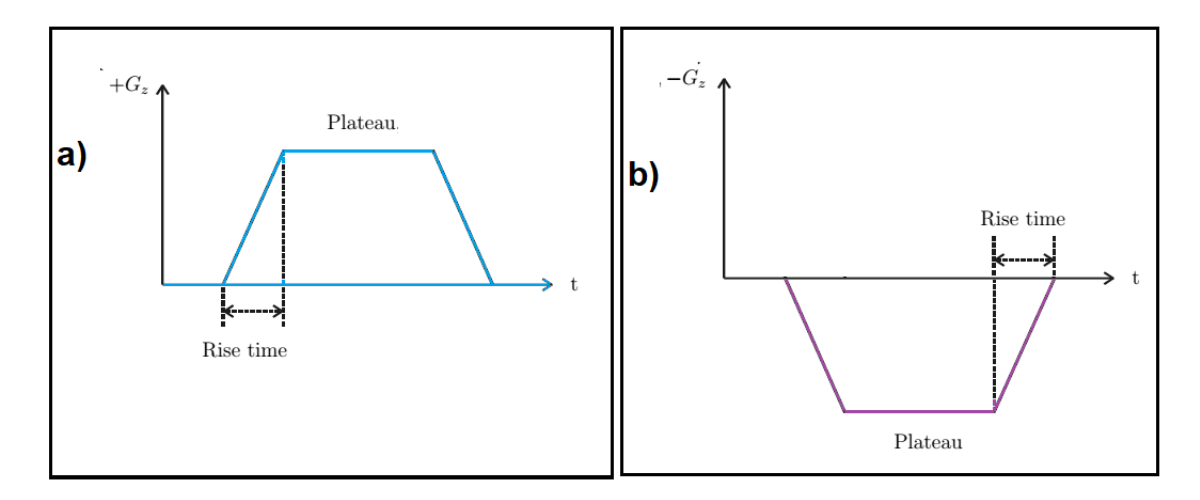

Figura 2.35: Representacion temporal de la forma de los gradientes lineales. a)para + $G_z$  y b) para  $-G_z$ .

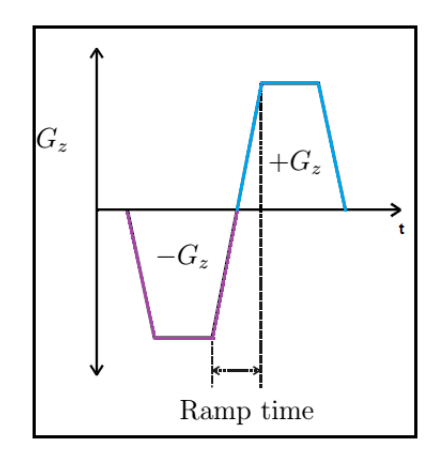

Figura 2.36: Representacion temporal de la forma de los gradientes lineales. a)para + $G_z$  y b) para  $-G_z$ .

corrientes inducidas que se conocen como corrientes de EDDY. Estas corrientes en su origen son variables y por tanto inducen campos magnétics que producen artefactos en la imagen conocidos como artefactos de EDDY. Y para poder evitarlos se utilizan gradientes autoapantallados que consiste en bobinas especiales que disminuyen el valor de las corrientes inducidas y de una pantalla conductora que deriva a tierra las corrientes inducidas.

## Generador de Radiofrecuencias (RF)

Como ya se menciono anteriormente es necesario excitar los protones de hidrógeno para sacarlos de equilibrio y poder generar la relajación. Las antenas de radiofrecuencia forman parte del subsistema de radiofrecuencia y son consideradas como una parte vital del sistema de resonancia magnética para la imagenología medica.

En RM es importante excitar la muestra con un pulo de RF, que forma un campo magnético  $B_1$ , para modificar la magnetización de su estado de equilibrio. Y así regresando nuevamente a su estado inicial y generando una señal detectable de RM.

Las antenas de radiofrecuencia tienen dos funciones importantes: excitar a los espines de los núcleos que se encuentran dentro del cuerpo humano y la detección de la señal que resulta de los núcleos. Durante la aplicación del pulso, la antena sirve como un transductor que convierte la potencia de radiofrecuencia en un campo magnético transverso rotatorio, que procederá a producir la imagen. En el proceso de la recepción, la antena convierte la magnetización nuclear de la precisión de los espines en una señal eléctrica para su posterior procesamiento.

Las antenas receptoras de RF serán los dispositivos ideales para detectar la señal. Están divididas en dos grupos: antenas de volumen y de superficie, ver Figura 2.37.

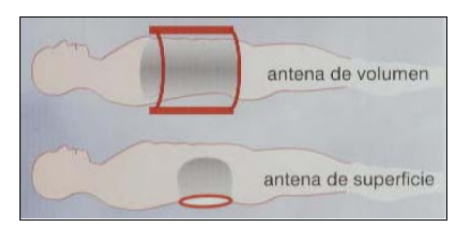

Figura 2.37: Imagen donde se muestran como es la idea principal de las antenas de volumen y de superficie.

Las antenas receptoras de volumen tienen una estructura muy parecida a una jaula de pájaro y son conocidas como bird-cage, ver Figura 2.38. Las antenas volumétricas envuelven el cuerpo de interés para producir una imagen. las antenas volumétricas tienen la ventaja de que generan campos magnéticos mas uniformes con una señal ruido pequeña.

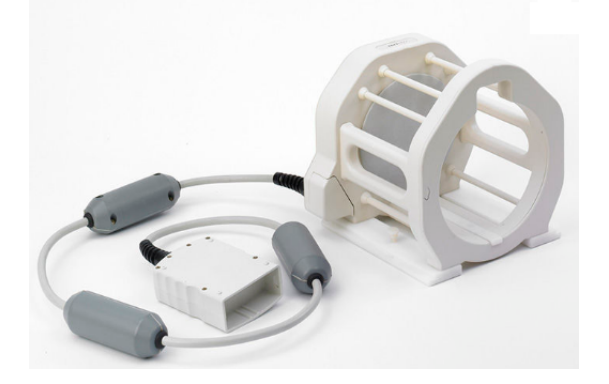

Figura 2.38: Bobina para resonancia magnética cabeza MR7100

En la Figura 2.38 tenemos un ejemplo de una antena superficial. Las antenas de superficie pueden ser divididas en aros simples y arreglos de antenas. Las antenas de superficie no envuelven la muestra de la que se desea generar una imagen, se colocan en la superficie del paciente.

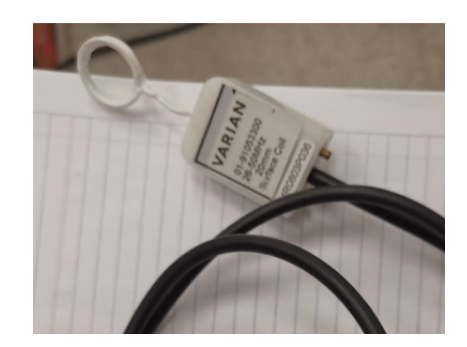

Figura 2.39: Imagen de una antena para ojo de un equipo VARIAN.

También ya existen antenas que hacen las dos cosas, la función de transmitir el pulso de RF y recepción de la señal de RM, estas antenas las conocemos como antenas receptoras.

Las antenas de radiofrecuencia se van a diferenciar del campo magnético principal y de los gradientes porque originan y detectan campos dependientes del tiempo. Ambos procesos son realizados empleando una antena que rodea al paciente y es sintonizada con la frecuencia de Larmor. La idea principal es evitar el empleo de sistemas eléctricos muy complicados y costosos. Los sistemas de resonancia magnética usa dos tipos de antenas: una para transmitir y otra para la recepción. Tomando en cuenta que el proceso eléctrico se vuelve más complejo a medida que usamos sistemas con intensidades de campo magnético grandes. [31]

## Sistema Electrónico

Después de que la antena receptora de RF recibe la señal de RF se debe de convertir esta señal a una forma mas adecuada para su digitalización, lo cual será con un convertidor analógico- digital (ADC) que transforma la señal en una gama de grises predefinida determinando la intensidad de cada píxel de un plano tomográfico en virtud de aplicar la transformada de Fourier.

Lo primero que se realiza es la amplificación de la señal con un amplificador de bajo ruido. Es un detector muy sensible de señales de RF que amplifica las señales liberadas por los protones, que normalmente tienen una amplitud de unos microvoltios. La señal será entonces demodulada para producir dos señales que se encuentran en cuadratura. La señal después es digitalizada y transferida a a la computadora para la reconstrucción de la imagen. Para la realización de la demodulación de la señal se utiliza un circuito que trabaja a la misma frecuencia del pulso de RF emitido. [32]

### Sistema de cómputo

El sistema de computo sirve para analizar las señales y representar la imagen, gracias al proceso de reconstrucción por la Transformada de Fourier. Y permite controlar todas as funciones del sistema de resonancia. Con ello se pueden seleccionar o modificar párametros para mejorar la señal, visualizar o guardar las imágenes de los pacientes en distintos medios, y sobre todo sirve para poder realizar un posterior procesamiento sobre las im´agenes. Por lo tanto, cada paso que se a descrito es importante para la RM y para mejorar los diagnósticos de los pacientes.

## 2.3. Difusión y el Tensor de Difusión

## $i$ Que es difusión?

La difusión es el movimiento aleatorio y microscópico del agua debido a colisiones térmicas. La difusión tambien es conocida como el movimiento browniano. [33]

El científico estadounidense Howard Berg (1983) describe un experimento en su libro llamado "Random Walks in Biology" el cual es útil para ilustrar el fenómeno de difusión. Este experimento dice que si se introduce una gota de tinta fluorescente cuidadosamente en una jarra de agua. Al principio notaremos que la gota de tinta parece permanecer concentrada en el mismo lugar donde se libero, al paso del tiempo esta se extiende radialmente, con un perfil esférico y simétrico. La ley física que explica este experimento es la "Ley de Fick". La Ley de Fick relaciona al flujo difusivo con las diferentes concentraciones. Esta ley nos dice que el flujo difusivo (J) que atraviesa una superfice es directamente proporcional al gradiente de concentración, el flujo difusivo tiene unidades de mol  $cm^{-2}s^{-1}$ . El coeficiente de proporcionalidad se nombrará coeficiente de difusión (D) y tiene unidades en  $cm^2s^{-1}$ , ver Figura 2.40.[34]

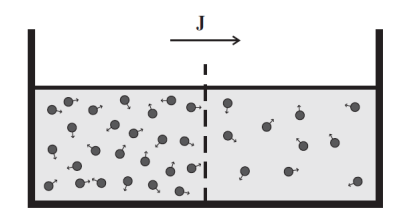

Figura 2.40: La primera Ley de Fick, cuando el especimen contiene diferentes regiones con diferentes concentraciones de moléculas, las parículas tenderan a moverse de regiones donde hay altas concentraciones a bajas concentraciones que conducen a un flujo neto.

La primera Ley de Fick se representa matemáticamente como:

$$
\vec{J} = -D\nabla C,\tag{2.54}
$$

donde  $\vec{J}$  es el vector de flujo neto de partículas,  $C$  es la concentración de las partículas, y la constante de proporcionalidad, $D$ , es llamado el coeficiente de difusión.

Como ya se mencionó antes la difusión del agua es debido a colisiones térmicas y otra caracteristica de la difusión es que está ocurre incluso en el equilibrio termodinámico <sup>8</sup>. Notando que aunque el flujo neto desaparezca hay aun movimientos microscópicos de moléculas que persisten, que vista en promedio no hay flujo neto. El cient´ıfico escoces Robert Brown, quien observo este fenómeno fue el primero en reportar el movimiento aleatorio de las moléculas, observando este movimiento por los granos de polen mientras estudiaba estos bajo el microscopio. [35] A principios del siglo XX Albert Einstein quien no conocia de las observaciones de Robert Brown, pero si queria buscar pruebas que implicaran la existencia de los átomos, llego a la conclusión de que los cuerpos de tamaño microscópicamente visible suspendidos en un líquido realizarán movimientos de tal magnitud que pueden observarse fácilmente en un microscopio. [36]

Albert Einstein usando un marco de probabilidad describe el movimiento del conjunto de partículas que experimentan la difusión, concluyendo en una descripción de la difusión. Introduciendo la "distribución de desplazamiento", que cuantifica la fracción de partículas que atravezarán una cierta distancia dentro de un tiempo particular. Einstein derivo una relación

<sup>&</sup>lt;sup>8</sup>Un sistema estará en equilibrio termodinámico en ausencia de paredes internas cuando la temperatura, presión y potencial químico de sus componentes se igualan a lo largo de todo el sistema.

explicita entre el valor cuadrático medio del desplazamiento del conjunto de partículas y el coeficiente de difusión, D, usando el concepto de distribución de desplazamiento dado por:

$$
\langle x^2 \rangle = 2D\Delta \tag{2.55}
$$

 $\omega$ donde  $\langle x^2 \rangle$  es el valor cuadrático medio del desplazamiento de partículas durante un tiempo ∆.

## Imagen por Difusión

El movimiento Browniano determina la base de la imagen de difusión, siendo una descripción completamente probabilística.

Los científicos Carr y Purcell utilizaron la resonancia magnética eco de espín, descubierta por Erwin Hahn, para medir el coeficiente de autodifusión del agua. La amplitud eco del espín disminuye por el movimiento difusivo, lo cual implica que a mayor difusividad, mayor será la atenuación de la señal siendo estas observaciones las bases de la imagen de difusión.

Las características microestructurales contribuyen en general al proceso de difusión, haciendo posible obtener información valiosa de la micro-estructura biológica simplemente por observar el movimiento de las moléculas de agua. En estudios de tejido neuronal(fibras o tractos neuronales) es muy importante, debido a su estructura compleja. Para sensibilizar la adquisición de la resonancia magnética (RM) de tal forma que se detecte el movimiento de las moléculas de agua se aplican gradientes intensos en el campo de la imagen(FOV).

El sistema nervioso central(SNC) consta de células neuronales conectadas unas con otras por axones, estos funcionan como pequeños transmisores en diferentes regiones neuroanatomicas.

La sustancia blanca esta ubicada en los tejidos más profundos del cerebro. La sustancia blanca contiene fibras nerviosas llamadas *axones*, estas son extensiones de las células nerviosas las cuales son las neuronas ver la Figura 2.41.

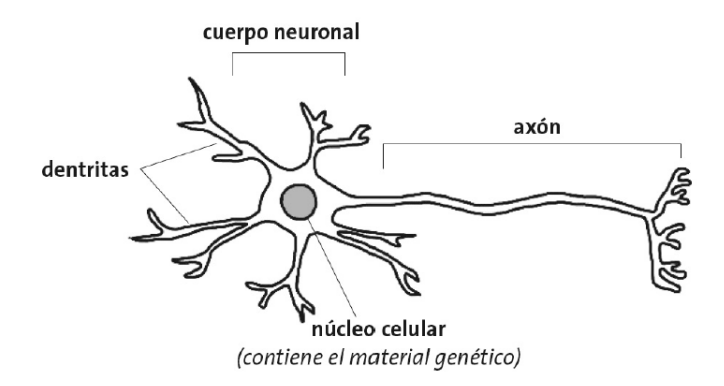

Figura 2.41: La imagen de una neurona y las partes que la componen

Varias de estas fibras nerviosas se encuentran rodeadas por un tipo de capa conocida como mielina. La mielina le da a la sustancia blanca su color. La mielina protege a las fibras nerviosas de cualquier lesión. La sustancia gris es tejido que se encuentra en la superficie del cerebro (cortical). Contiene a las neuronas y las celulas gliales, los cuales le dan color a la sustancia gris.[37]

El desplazamiento medio molecular se encuentra reducido en el área tisular <sup>9</sup> por lo que se reduce la difusividad. En difusión por Resonancia Magnética el coeficiente de difusión aparente (CDA) define la difusi´on estimada en un grupo de espines contenidos en un voxel, evaluando la difusividad real del tejido. [38]

La difusión libre es uniforme en todas las direcciones. Esto se conoce como difusión isotrópica. Si el agua se difunde en un ambiente que tiene barreras, la difusi´on no es uniforme. La movilidad relativa de las moléculas pierde la figura simétrica de la esfera, adoptando frecuentemente la de un elipsoide. Las barreras pueden ser muchas cosas, membranas celulares, axones, mielina, etc. La difusión anisotrópica (tejido cerebral normal) esta relacionada con el grado de direccionalidad del agua y la integridad de los tractos de fibras de sustancia blanca dentro del tejido cerebral. Los ramilletes muy densos de fibras nerviosas muestran un mayor grado de anisotropía mientras que la sustancia gris tiene un grado menor de difusión anisotrópica.

En el caso de la materia blanca la barrera principal es la membrana de mielina de los axones. Manojos de axones forman una barrera contra la difusión perpendicular y abren paso a la difusión paralela a lo largo de la orientación de las fibras. Esto se conoce como difusión anisotrópica. La difusión es más anisotrópica en áreas de alta madurez axonal. Condiciones como traumas, tumores e inflamaciones interrumpen la mielina o la estructura del axón, reduciendo la anisotropía porque las barreras son afectadas por la destrucción y desorganización.

## Tensor de Difusión

El tensor de difusión es un método que permite cuantificar el grado de anisotropía de los protones de agua en los tejidos y la evaluación de conectividad de la sustancia blanca (conocidos como tractos), dentro del tejido cerebral. El objetivo de este modelo es describir las propiedades de difusión y extraer información anatómica más fina de cada voxel y poder dar un pronóstico al médico de que áreas en el cerebro si se están comunicando y cuáles no. A partir del Tensor de Difusión se obtienen diferentes parámetros conocidos como métricas; Anisotropía fraccional, coeficiente de difusión aparente, difusión axial y difusión radial.

Por lo tanto, si pensamos en el cerebro una zona estructuralmente complicada tendremos que el desplazamiento medio molecular en el área tisular estará reducido por lo que en consecuencia se reducirá la difusividad. Por eso en la RM nos referimos al coeficiente de difusión aparente como la difusión estimada en un grupo de espines contenidos en un voxel, valorando la difusividad real del tejido gracias a Tanner, quien a démas introdujo la noción del factor b escalar, que relaciona el ADC con la atenuación de la señal de RM. Observando que en las zonas del sistema nervioso la intensidad de difusión es la misma en todas las direcciones, lo que conocemos como difusi´on isotropica. Pero en medios anisotropicos, como el muscuo-esqueletico, el cardiaco y la sustancia blanca el ADC depende de la orientación del tejido, por lo que un ADC único no es suficiente para caracterizar adecuadamente la movilidad del agua. Por ello existe el mapa ADC que es el promedio de los ADCs en las tres dirrecciones con los valores de b adecuados.

#### Coeficiente de Difusión Aparente

Representa la media general de integridad de la estructura tisular y celular, su aumento

 $^{9}$ tisular es un adjetivo que se emplea en el ámbito de la biología para hacer referencia a aquello vinculado a un tejido. Cabe recordar que los tejidos son conjuntos de células que actúan de forma coordinada para desarrollar una cierta función.

refleja la reducción de la integridad de la materia blanca debido a la degradación axonal de la mielina. [39] La ecuación para obtener el valor de ADC es:

$$
ADC = -\frac{1}{b} \ln(\frac{S}{S_o})
$$
\n(2.56)

y la pérdida de la señal debido a la difusión queda de la siguiente manera

$$
S = S_0 e^{-\gamma^2 G^2 \delta^2 (\Delta - \frac{\delta}{3}) D}.
$$
\n
$$
(2.57)
$$

Mientras que la cantidad de sensibilidad de difusión introducida por el pulso de gradientes de campo magnético es a menudo expresado en  $(ms\mu m^{-2})$  con la ecuación:

$$
b = \gamma^2 G^2 \delta^2 (\Delta - \frac{\delta}{3}) \tag{2.58}
$$

donde G representa la intensidad de los gradientes,  $\delta$  representa el tiempo de aplicación,  $\Delta$  es la separación entre dichos gradientes y  $\gamma$  es la constante giromagnética. Usualmente el experimento de difusión es repetido con diferentes valores de b para lograr un razonable lapso de intensidad de señales. Para la mayoría de estos experimentos el valor de b es incrementado para cambiar la amplitud del gradiente, mientras continúan la duración y la separación indicadas. El decaimiento de la señal debido a la difusión definida por Stejskal y Tanner es:

$$
S = S_o e^{(-bD)} \tag{2.59}
$$

Con los trabajos de Tanner y Stejskal de 1965 ahora podemos determinar el coeficiente de difusión D. El coeficiente de difusión D se puede estimar ajustando un modelo de regresión lineal con una serie de mediciones de DWI( Técnica de difusión por resonancia magnética).

Es importante señalar que debido a sus trabajos se identificó que el coeficiente de difusión D depende del ángulo entre el gradiente aplicado y el eje de las fibras, ver Figura 2.42, donde el coeficiente es mayor si el gradiente es paralelo a la dirección de las fibras y es menor cuando es perpendicular. De esta forma la difusión anisotropica puede ser usada para inferir la orientación de las fibras.[40]

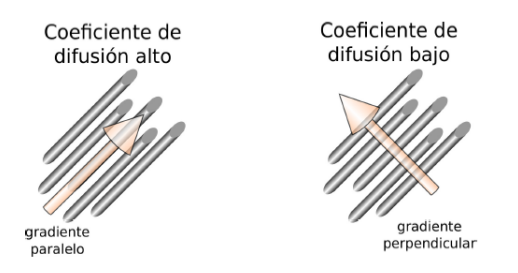

Figura 2.42: Imagen de como se ve afectado el ADC por el graadiente.

#### Anisotropía Fraccional

La anisotropía es la propiedad del tejido cerebral normal que depende de la direccionalidad de las mol´eculas del agua y de la integridad de las fibras de la sustancia blanca. Los tractos muy densos tienen un mayor grado de anisotropía comparada con la sustancia gris que tiene menor grado de anisotropía.

La anisotropía fraccional  $(FA)$  es una variable númerica cuyos valores se encuentran entre 0 y 1.

Una anisotropía de valor "0" corresponde a una esfera perfecta, y una anisotropía de valor 1 es la difusión linear ideal. Los tractos bien definidos tienen una FA mayor de 0.20. Pocas regiones tienen una FA mayor de 0.90. Ese número indica la asimetría de la difusión, pero no indica la dirección. Por lo tanto FA nos indica cuanta microestructura tisular existe, ver Figura 2.43.

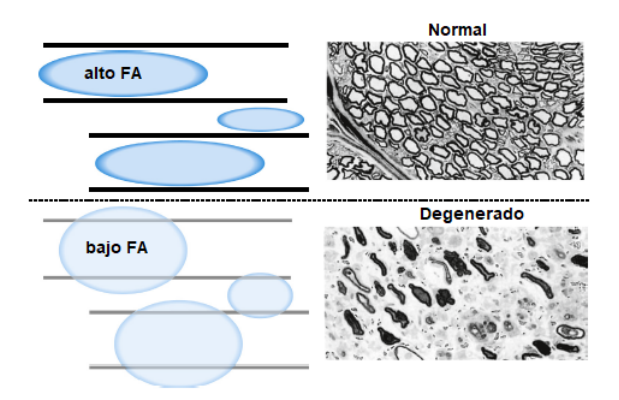

Figura 2.43: Comparación de tejidos con alto y bajo FA

Por otro lado una de las desventajas del coeficiente de difusión D es que solo aporta información del desplazamiento en una sola dirección. Basser modifico la ecuación 2.60, para obtener el esquema general y poder caracterizar el desplazamiento de las moléculas en el espacio, a esta nueva modalidad la llamo *IMÁGENES DE TENSOR DE DIFUSIÓN*, donde la idea principal es modelar la orientación de las fibras usando un elipsoide, ver Figura 2.44. Matemáticamente

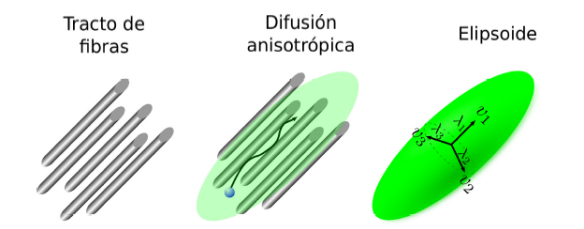

Figura 2.44: Idea general del estudio del DTI

se define el margen de dicha elipse con un tensor donde: la longitud de los tres ejes pincipales son  $\lambda_1$ ,  $\lambda_2$  y  $\lambda_3$  definen tres eigenvalores y  $\epsilon_1$ ,  $\epsilon_2$  y  $\epsilon_3$  sus eigenvectores, por lo tanto D va ser un tensor de  $3X3$ , que es un tensor con simétrico con seis parámetros independientes que definen la elipse.[41] El tensor de difusión es:

$$
\vec{D} = \begin{pmatrix} D_{xx} & D_{xy} & D_{xz} \\ D_{yx} & D_{yy} & D_{yz} \\ D_{zx} & D_{zy} & D_{zz} \end{pmatrix}
$$
 (2.60)

y el tensor puede ser descompuesto como:

$$
\vec{D} = \vec{R}\vec{\Lambda}\vec{R}^T \tag{2.61}
$$

donde  $\vec{R} = (\epsilon_1, \epsilon_2, \epsilon_3)$  es una matriz de los eigenvectores columna y  $\vec{\Lambda} = diag(\lambda_1, \lambda_2, \lambda_3)$  es una matriz diagonal.

Los valores de la diagonal corresponden a la difusividades a lo largo de tres ejes ortogonales(de donde encontraremos FA y ADC), mientras que los elementos fuera de la diagonal

corresponden a la correlación entre desplazamientos a lo largo de estos tres ejes(donde encontraremos AD y AR). Los elementos fuera de la diagonal nos indican la correlación entre los desplazamientos moleculares en direcciones ortogonales, así $\mathcal{D}_{xy}$ nos indica desplazamiento a los largo del eje x e y.

Otro ejemplo es cuando los elementos de la diagonal sean 0 esto significa que el tensor esta alineado con el eje principal, no hay correlación entre desplazamientos en direcciones ortogonales. Por consecuencia el tensor es diagonalizado y sus elementos de la diagonal corresponden a sus eigenvalores. Los tres eigenvalores son  $\lambda_1$ ,  $\lambda_2$  y  $\lambda_3$  que corresponden a las tres difusividades a los largo de los tres ejes principales (x,y,z) del tensor de difusión. La orientación de los ejes es dado por los tres eigenvectores  $\epsilon_1, \epsilon_2$  y  $\epsilon_3$  lo cual por definición son mutuamente ortogonales. Con el tensor de difusión el valor de FA esta dado por:

$$
FA = \frac{3}{2} \frac{\sqrt{(\lambda_1 - \langle \lambda \rangle)^2 + (\lambda_2 - \langle \lambda \rangle)^2 + (\lambda_3 - \langle \lambda \rangle)^2}}{\sqrt{(\lambda_1)^2 + (\lambda_2)^2 + (\lambda_3)^2}}
$$
(2.62)

donde  $\langle \lambda \rangle$  es un tercio de la traza del tensor.

Y la ecuación para ADC es:

$$
ADC = \frac{\lambda_1 + \lambda_2 + \lambda_3}{3} \tag{2.63}
$$

#### Difusión axial

Aporta información sobre la difusividad paralela( $\lambda_{\parallel}$ ) a la fibra axonal y se correlaciona con la densidad e integridad axonal, si esta aumenta nos indica destrucción o reducción de fibras mientras que si disminuye el valor refleja una lesión axonal o una orientación menos coherente a los axones.Figura 2.45.

Y su ecuación esta dado como:

$$
AD = \lambda_1 \tag{2.64}
$$

#### Difusión Radial

Es la difusión perpendicular  $(\lambda_{\perp})$  a la fibra axonal y se relaciona con la integridad de mielina, si este valor aumenta es que hay desmielinización y si disminuye tendremos dismielinización.[42] Y su ecuación esta dada como:

$$
AR = \frac{\lambda_2 + \lambda_3}{2} \tag{2.65}
$$

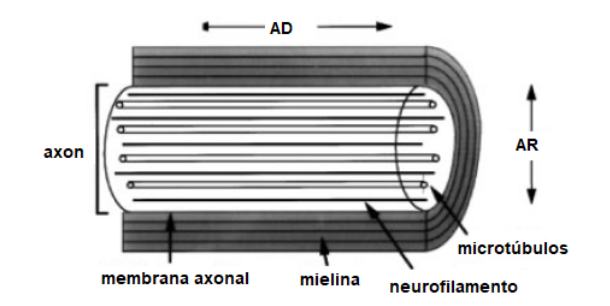

Figura 2.45: Difusión radial y axial representadas

#### Tractografía

Con el fin de lograr una mejor interpretación de las imágenes, internacionalmente los mapas de FA se han codificado de acuerdo con la dirección del eje mayor de cada elipsoide. Por eso encontramos los mapas según la dirección reflejados en azul para los que están en sentido cráneo-caudal (arriba-abajo, fibras de proyección), rojo para los que están de derecha a izquierda (fibras inter-comisurales) y verde para los que se definen en sentido antero-posterior (fibras de asociacián).

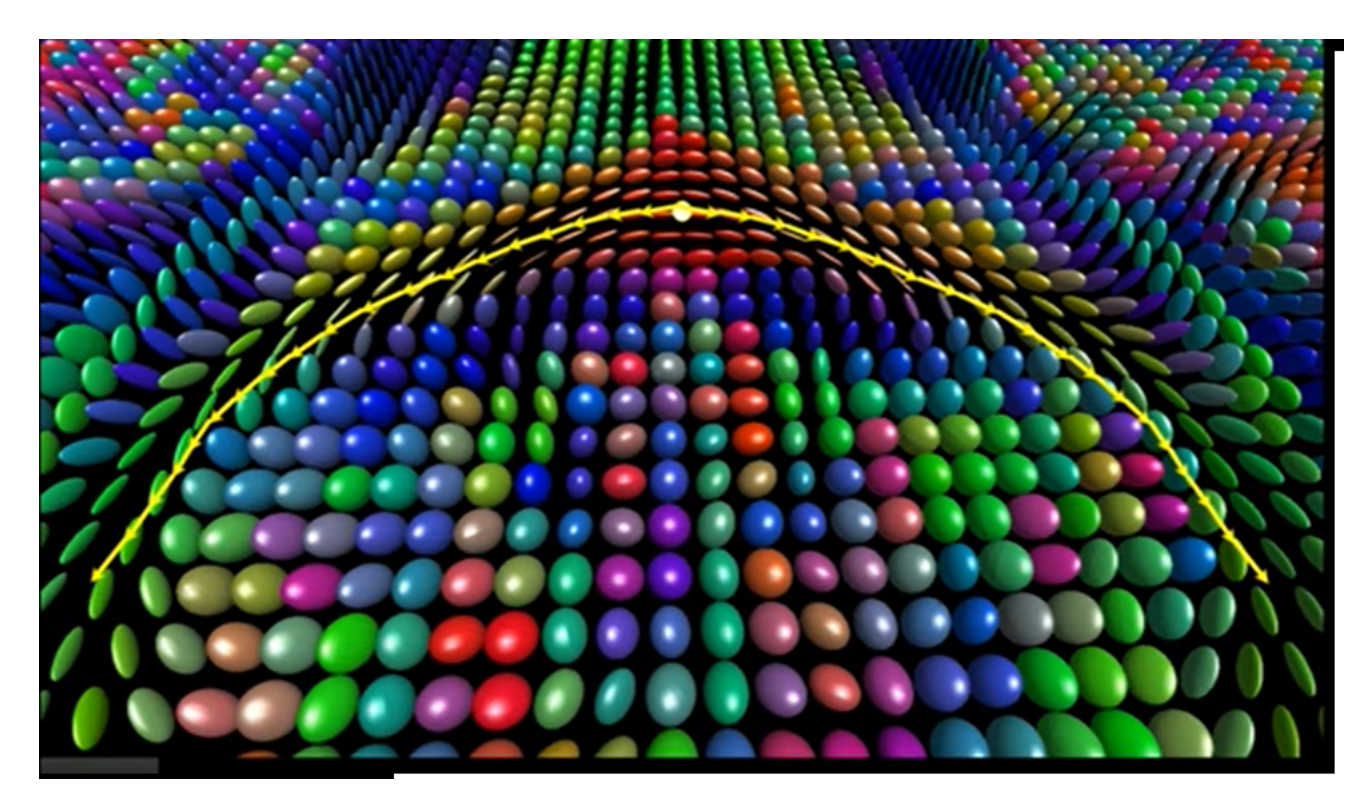

Figura 2.46: Imagen donde se unen las fibras que estan en el mimsmo sentido y comunicación, ordenandose las fibras y algunas veces son desplazadas o desviadas teniendo continuidad y otras veces las fibras son destruidas por la lesion tumoral.

a tractografía es la única técnica no invasiva que permite la disección en vivo de las fibras de la sustancia blanca. Esta técnica puede estudiar las fibras de proyección, de asociación y las fibras comisurales, y supone una mejora y un importante complemento a la imagen de la resonancia magnética convencional, convirtiéndose en una herramienta clave para la realización de mapeos subcorticales preoperatorios y existe una buena correlación entre la tractografía y la técnica de estimulación directa subcortical.

A su vez, la tractograf´ıa es capaz de mostrar alteraciones en otras afecciones, como por ejemplo, malformaciones congénitas, afección isquémica y enfermedades desmielinizantes, así como también ayuda a comprender los déficits funcionales y asociativos y de aprendizaje como lo es el TDAH o déficit de atención, ver Figura 2.46.

Una gran utilidad para los neurocirujanos, y la planificación de la cirugía, es la posibilidad de comprobar los tractos afectados en un tumor y poder operar respetando el mayor número de tractos indemnes.

## 2.4. Murinos

El modelo de Murino es el uso de cepas especiales de roedores(ratas y ratones) para estudiar una enfermedad con el objetivo de poder prevenirla y tratarla. [43]

Estos modelos ayudan a la compresión de la patogénesis  $^{10}$  de muchas enfermedades y pueden ayudar en el desarrollo de terapias como la terapia genética (también conocida como terapia g´enica o genoterapia) es una t´ecnica experimental que utiliza los genes para tratar o prevenir enfermedades. La forma más común de terapia genética incluye la inserción de un gen normal para sustituir a uno anormal.

El ratón y la rata (pesan entre  $250g$ - $300g$  y su cerebro es de  $484.9mm^3)$  son considerados un organismo modelo que ofrece muchas ventajas con respecto a otros modelos genéticos. Al tratarse de un mamifero gran cantidad de sus procesos bioquimicos son similares al del hombre, son muy prolíficos y se logran adaptar fácilmente a la vida en los bioterios permitiendo controlar las variables ambientales en las experimentaciones. Los murinos comparten con el hombre el privilegio de ser la especie de mamífero mas estudiada genéticamente.[44]

## Estructura cerebral

En esta sección hablaremos de las zonas que se decidieron estudiar y porque, con su respectivas im´agenes de estas. Cada una de las zonas fueron comprendidas y analizadas con el libro "The Rat Brain in stereotaxic coordinates", tomando exactamente la zona a estudiar con el mayor cuidado ya que cada cerebro de murino tiene sus diferencias.

Las zonas que estudiaremos son: el cuerpo calloso, la capsula externa y el hipocampo. El cuerpo calloso como se encuentra justo en medio de los dos hemisferios se toma como una sola zona. La zona IPSILATERAL es la zona donde se encuentra ubicado el tumor y la zona CON-TRALATERAL es la zona sana del cerebro. Por lo tanto la capsula externa la dividiremos en dos zonas la capsula ipsi(Cap.IPSI)y la capsula contra(Cap.CONTRA), esto sucede de forma similar para el hipocampo se divide en dos zonas; hipocampo ipsi(Hip.IPSI) e hipocampo contra(Hip.CONTRA), teniendo en total 5 zonas que se pueden ver en la Figura 2.47.

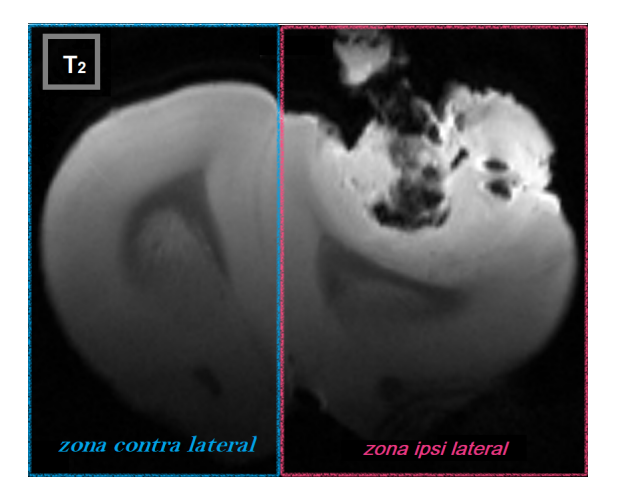

Figura 2.47: Imagen donde se observa las zonas IPSILATERAL(cuadro rosa) y CONTRALATERAL(cuadro azul), en una imagen ponderada en  $T_2$ .

#### CUERPO CALLOSO (CC)

La estructura más grande de sustancia blanca en el cerebro humano es el cuerpo calloso, conecta zonas corticales entre ambos hemisferios cerebrales sim´etrica y asim´etricamente, cons-

 $10P$ atogénesis; describe el origen y evolución de una enfermedad con todos los factores que están involucrados en ella.

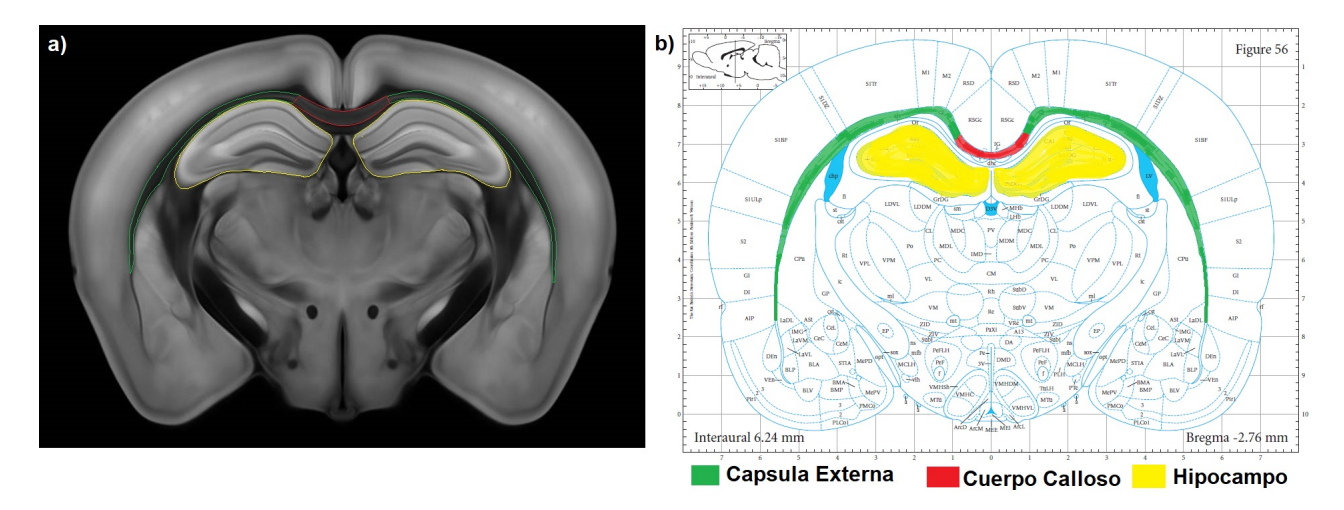

Figura 2.48: Zonas estudiadas en el cerebro del murino, a) Sección virtual del atlas en 3D del cerebro de ratón ( Allen Institute for Brain Science) [45], b) la zona roja es el cuerpo calloso, la zona verde es la capsula externa que se divide en zona contra y zona ipsi, al igual que el hipocampo siendo la zona amarilla.

tituyendo de esta manera el sistema de asociación interhemisferica más importante. Y cualquier fallo en este puente puede tener una gran variedad de consecuencias sintomáticas y clínicas. Consta de cuatro partes que de anterior a posterior son; el rostro, la rodilla, el cuerpo y el esplenio (Rubin, Safdieh 2011). El tamaño del cuerpo calloso es aproximadamente 10 centímetros en sentido anteposterior, 4 centímetros en su parte más anterior, zona frontal y 6 centímetros en la parte m´as posterior, cercana a la zona occipital. Se encuentra situado en el fondo de la cisura longitudinal, encima de los ventrículos laterales. [47]

El cuerpo calloso se relaciona con la transferencia inmediata y la unificación de la información sensorial recibida por los dos hemisferios, de manera que los mantiene conscientes de lo que sucede en cda uno de los hemisferios. Desarrolla un papel relevante en otras funciones, como la memoria, la atención, el nivel de alerta, las funciones auditivas y del lenguaje y la conciencia de uno mismo.

Consta de 180-200 millones de fibras nerviosas capaces de transportar unos 4000 millones de impulsos por segundo. El CC constituye la comisura más extensa del cerebro. Los hemisferios del cerebro están especializados para controlar el movimiento y la sensibilidad del hemicuerpo contralateral donde cada hemisferio se especializa en el procesamiento de cierto tipo de informaci´on. Por lo tanto para coordinar el movimiento o pensar de forma compleja, tiene que existir una buena comunicación dentro de un mismo hemisferio (intrahemisférica) y también entre ellos mismos (interhemisférica) y el principal protagonista que permite la comunicación tan clara es el cuerpo calloso. [46]

La comunicación intrahemisférica se realiza por medio de tractos de materia blanca que conectan la parte cortical del lobóbulo frontal, parietal, occipital y temporal, mediante vías cortico-cortico o cortico-subcortical. En este tipo de comunicación es necesario que atraviese las comisuras cerebrales. Existen tres comisuras principales: el anterior que conecta el sistema olfatorio con el l´ımbico, hipocampo y el cuerpo calloso. Apesar de que el hipocampo y la comisura anterior están presentes en todos los vertebrados, el CC es una zona única en los mamíferos, lo que se relaciona con una mayor evolución en esta clase de animales. [48]

#### HIPOCAMPO

El hipocampo es una invaginación de corteza antigua o arquicorteza, que mide  $3.5 - 4$ cm de longitud anteroposterior, es producto de la aparición del surco del hipocampo y se encarga de funciones como el instinto y la memoria. Se encuentra cubierto por una capa de sustancia blanca llamada Alveo, que se compone de axones mielinizados de las células piramidales del hipocampo. En el hipocampo se reconocen en ´el 3 capas; Capa poliforma: estrato m´as superficial con neuronas de distintas formas y tama˜nos, Estrato piramidal: presenta un estrato denso con neuronas piramidales de pequeño tamaño y un estrato menos denso con neuronas piramidales de gran tamaño. Las neuronas de este estrato envían sus prolongaciones fuera del hipocampo y sus axones constituyen álveo, fimbria y fórnix, y por ultimo la Capa molecular: compuesta por céculas granulares. [49]

El hipocampo sigue el patrón de crecimiento de los hemisferios por lo cual también tiene una disposición "envolvente".

## CÁPSULA EXTERNA

La cápsula externa es una amplia lámina vertical, situada entre el núcleo lenticular y el antemuro. La cápsula externa es una colección de fibras de materia blanca que se encuentran en el cerebro y consiste principalmente en tejido lip´ıdico o graso. Y visualmente aparece como una fina capa blanca de materia blanca. Se conecta a la estructura conocida como cápsula interna que se encuentra cerca del núcleo lenticular. La cápsula externa contiene fibras conocidas como fibras de asociación corticocortical. Estas fibras son responsables de conectar una corteza, o la capa m´as externa, del cerebro a otra.

## Linea tumoral C6

Las lineas celulares tumorales se componen de células inmortales que se diferencian genética y morfologicamente de las células normales. Pueden provenir directamente de un tumor (cultivo primario) o de un proceso de transformación de un cultivo primario. El clon C6 ha sido aislado de un glioma de rata Wistar inducido por la inyección del carcinógeno N-mentilnitrosourea, despues de una serie de pasos en cultivos transplante en animales. [50]

Las células fueron cultivadas en medio Ham's F10 (82.5 %) con suero de caballo ( %15) y suero fetal bovino  $(2.5\%)$ . La forma de estas células depende de las condiciones de cultivo. Las células que crecen en cultivos de suspensión son casi siempre redondas con pocas prolongaciones y cuando crecen sobre superficies planas tienen una diversidad morfológica notable como son; prolongaciones celulares y neuritas , mientras que los cuerpos celulares adoptan una forma alargada que asemejan a los astrocitomas. [51]

Laa linea tumoral C6 tiene características similares al glioma astrocítico, que al igual que otros cánceres esta compuesto por una mezcla heterogênea de células neoplásicas y no neoplásicas que incluyen tanto células nativas como reclutadas. Las células indiferenciadas, autorrenovables y con la capacidad de desarrollar células tumorales son designadas como células madre cáncerosas o células troncales cancerosas y pueden ser un blanco terapéutico. Por otro lado, la identidad exacta y el origen de estas células madre de glioma siguen siendo difícil de identificar.[52]

Es por ellos que los modelos animales que simulan las características del glioma humano son la clave para nuevos agentes o estrategias terapéuticas. Para establecer tales modelos, la línea celular de glioma C6 de rata se ha utilizado principalmente en la investigación neurooncológica, ya que puede simular en general la alta tasa de crecimiento, la vascularización aberrante(angiogénesis) y el caracter infiltrativo del gliobastoma multiforme, unos de los tumores cerebrales más agresivos con mal prosóstico y una supervivencia promedio de  $\lt 15$ meses. El implante de células malignas en el cerebro del animal o modelo in vivo, se parece mucho al crecimiento tumoral y tiene la ventaja sobre otros modelos como el in vitro o extra-craneales, ya que se activan los mecanismos inflamatorios y vasculares dentro del cerebro. Sin embargo, la complejidad de estos modelos dificulta la identificación de los procesos individuales implicados en el crecimiento tumoral continuo, la angiogénesis y la invasión. [53]

La idea general es tener una mejor visualización de las características de esta linea tumoral en el modelo murino, observando su comportamiento dentro del cerebro y encontrar la mayor información posible para poder entenderlos y saber como atacarlos.

# Capítulo 3 Metodología

Se utilizaron 5 murinos (ratas macho de la variedad Sprague Dowley) con 60 días pos-natal y se les implantaron por cánula 10,000 células de la línea tumoral C6<sup>1</sup> en el lóbulo frontal izquierdo de los murinos y se dejo evolucionar por 21 días. Después se les práctico eutanasia para procesar los cerebros en un equipo de resonancia magnética. La tesis planteada se realiz´o siguiendo los lineamientos establecidos por la Norma Oficial Mexicana NOM-062-ZOO-1999. Especificaciones técnicas para la producción, cuidado y uso de los animales de laboratorio.

Las imágenes fueron adquiridas en un escáner Bruker Biospec 70/16 con una intensidad de 7.0541 T, y se usaron las secuencias  $T_2W$  ( $T_2$  TURBO)y DTI(EPI).

Los parámetros de la secuencia  $T_2W$  fueron: Grosor de corte 0.5mm,  $T_E = 33, T_R = 2632.98$ , espacio entre cada corte 0.8 mm, longitud del tren eco 8, matriz 256 X 256, Flip Angle  $90^{\circ}$ , Resolución 12.8 píxeles por mm, Voxel 0.078 X 0.078 X 0.8000  $mm^3$ , espacio entre cada píxel  $0.078125/0.078125$  y número de pasos de codificación de fase 256. Total de imágenes obtenidas 25.

Los parámetros de la secuencia DTI fueron: Grosor de corte 0.5 mm,  $T_E = 24$ ,  $T_R = 2000$ , espacio entre cada corte 0.75 mm, número de pasos de codificación de fase 76, longitud del tren eco 19, matriz 125 X 125, Flip Angle  $90^{\circ}$ , espaciado de píxeles  $0.16/0.16$ , Resolución 6.25 píxeles por mm, Voxel 0.16 X 0.16 X 0.7497  $mm<sup>3</sup>$  y una matriz de 30 direcciones. Total de imágenes obtenidas 945.

Al adquirir las imágenes cerebrales y obteniendo los valores de la tabla b se analizaron en los softwares DSI-Studio e Image J.

El resultado del procesamiento fueron imágenes de difusión. Donde los 35 valores de b fueron los mismos en cada una de las imágenes de los 5 murinos. Los valores de la tabla b se verificaron mediante una rutina automática de control de calidad para garantizar su precisión (Schilling et al. MRI, 2019). Calculando así los valores del tensor de difusión.

## Procesamiento de imágenes

Se describe a continuación el procedimiento que se realizo en DSI-Studio. En el software se abren los archivos DICOM, y se introduce la tabla b para poder obtener una imagen completa.

<sup>&</sup>lt;sup>1</sup>El origen glíal de la C6, fue confirmado por la producción de altos niveles de la proteína S-100, el fenotipo molecular más característico del cerebro de los vertebrados y que ha sido encontrado en numerosos tumores cerebrales, tanto de humanos como en otros animales (ATCC, 1992.; Benda, 1968; Gysin, 1980; Pfeiffer, 1970)

Posteriormente se realiza la reconstrucción, donde se escoge el método DTI. Exportando los indices como FA, ADC, AD y RD. A continuación el seguimiento de fibra, donde DSI-Studio emplea un algoritmo de seguimiento de fibras deterministas que utiliza anisotropía cuantitativa para mejorar la precisión. Una vez que se genera la tractografía los resultados se pueden analizar más a fondo mediante análisis específicos. Éstos utilizan la información de topología de las líneas de tractografía para derivar descriptores de longitud, área, volumen y forma. El análisis cuantifica las características estructurales macroscópicas de las rutas de las fibras.

Realizando estos pasos y seleccionando las zonas de interés, se obtuvieron los valores de las métricas y algunos otros valores que nos arroja DSI-Studio, trabajando estos datos en gráficas y tablas como resultados.[54]

## Análisis Estadístico

Usaremos la estadística de ANOVA de una vía para conocer si existen diferencias significativas entre las zonas estudiadas(cuerpo calloso, Hip. EPSI, Hip. Contra, Cap. Epsi, Cap. Contra y tumor) y cada sujeto(IB10, IB11, IB7, IB15, T01A) para cada métrica (FA, ADC, RD, AD), donde las reglas de desición son:

- si  $P \leq 0.05$  EXISTE DIFERENCIAS
- si  $P > 0.05$  NO EXISTE DIFERENCIAS.

y se aplicó la prueba de comparaciones múltiples de Tukey. El diagrama de caja o mejor conocido como gráfica de caja nos da una presentación visual que describe varias características importantes de los datos a tratar y al mismo tiempo se conoce la dispersión y simetría. Se usan cinco medidas descriptivas que son: mediana, primer cuartil, tercer cuartil, valor máximo y valor mínimo (conocidos como bigotes). Los bigotes representan la varianza esperada de los datos. En este caso usaremos bigote mayor a los valores que se encuentran por arriba del tercer cuartil y bigote menor a los que se encuentran por debajo del primer cuartil. También nos ayuda a identificar de forma individual observaciones que se alejan de manera poco usual del resto de los datos, conocidos como valores at´ıpicos. [55] Observando que las diferencias significativas entre las zonas ipsi y contra no siempre se cumplen debido a factores externos como son las diferentes afectaciones que genera el tumor en cada zona directa e indirectamente por su tamaño y forma de éste.

# Capítulo 4

# Resultados

La tabla 1.1 muestra los valores de las métricas (promedio  $\pm$  desviación estándar) y su volumen obtenidas para cada uno de los sujetos y el total de los mismos. En esta tabla sobresale el sujeto T01A, que tiene el tumor más grande, con un volumen de 46.64  $mm^3$  y cubriendo el  $9.61\%$  del volumen del cerebro de rata. Por el contrario, el sujeto IB11 tiene el volumen más pequeño para el cuerpo calloso, la cap. ext. contra y el hip. contra $(4.49 \, mm^3, 5.70 \, mm^3, 20.50$  $mm^3$  respectivamente). El sujeto IB7 tiene el volumen tumoral más pequeño con 23.52  $mm^3$ y cubriendo un  $4.8\%$  del volumen del cerebro de rata; sin embargo, tiene los volúmenes más grandes para el cuerpo calloso, la cap.ext.contra y el hip.contra $(8.98\ mm^3,\ 10.69\ mm^3$  y  $28.03$  $mm<sup>3</sup>$  respectivamente). Por último, el sujeto IB15, que tiene uno de los tumores más grande, con un volumen de 36.15  $mm^3$  y abarca el 7.4 % del volumen total del cerebro de rata.

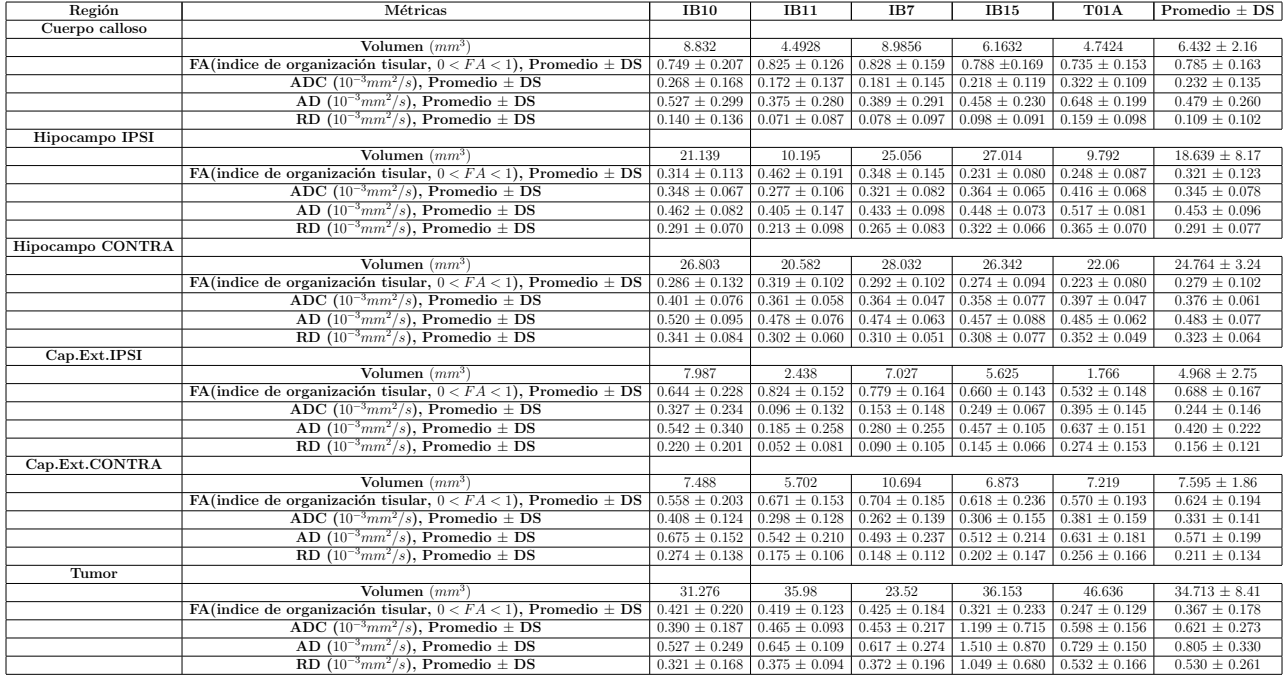

Tabla 4.1: Valores comparativos para los 5 sujetos estudiados contra cada región analizada, con sus respectivos promedios y valores estándar.

### 4.0.1. Tumores

La Figura 1.1 permite observar características de la evolución tumoral en cada sujeto después de 21 días. El sujeto T01A, e), tiene el tumor más grande y se pueden apreciar dos imágenes: en la imagen superior; se tiene un área mayor  $(1)$  obscura, que indica muerte celular $(necrosis)$ y un conjunto de áreas circulares con la misma fisiología, ya que un tumor astrocitoma difuso grado 4 crece sin medida, se va infiltrando en los tejidos circundantes a ´el y desplaza a la c´elula sana, quitandole su lugar original y al ubicarse en su lugar este toma sus nutrientes y oxigeno, mientras que la célula sana es aplasta por las démas a su alrededor y muere. En la imagen inferior; se tienen dos áreas hiperintensas dentro del tumor $(2)$ que indica edema tumoral hinchazón causada por la acumulación de líquidos en los tejidos del cuerpo). El número 3, nos indica una necrosis estructurada. Por ultimo el número 4, indica angiogénesis, es la formación de nuevos vasos sanquíneos. El sujeto IB15, d), tiene el numero 5, indicando angiogénesis tumoral, es la proliferación de un grupo de vasos sanguíneos que penetran en el interior del tumor, aportándole oxigeno y nutrientes. En los incisos, a), b) y c) se tienen las mismas observaciones ya descritas solo que en diferente medida. Los tumores astrocitomas debido a sus características fisiol´ogicas ya antes mencionadas lo hacen uno de los tumores mas agresivos y malignos ya que vuelven a aparecer, ya sea en el sitio original o cerca de este.

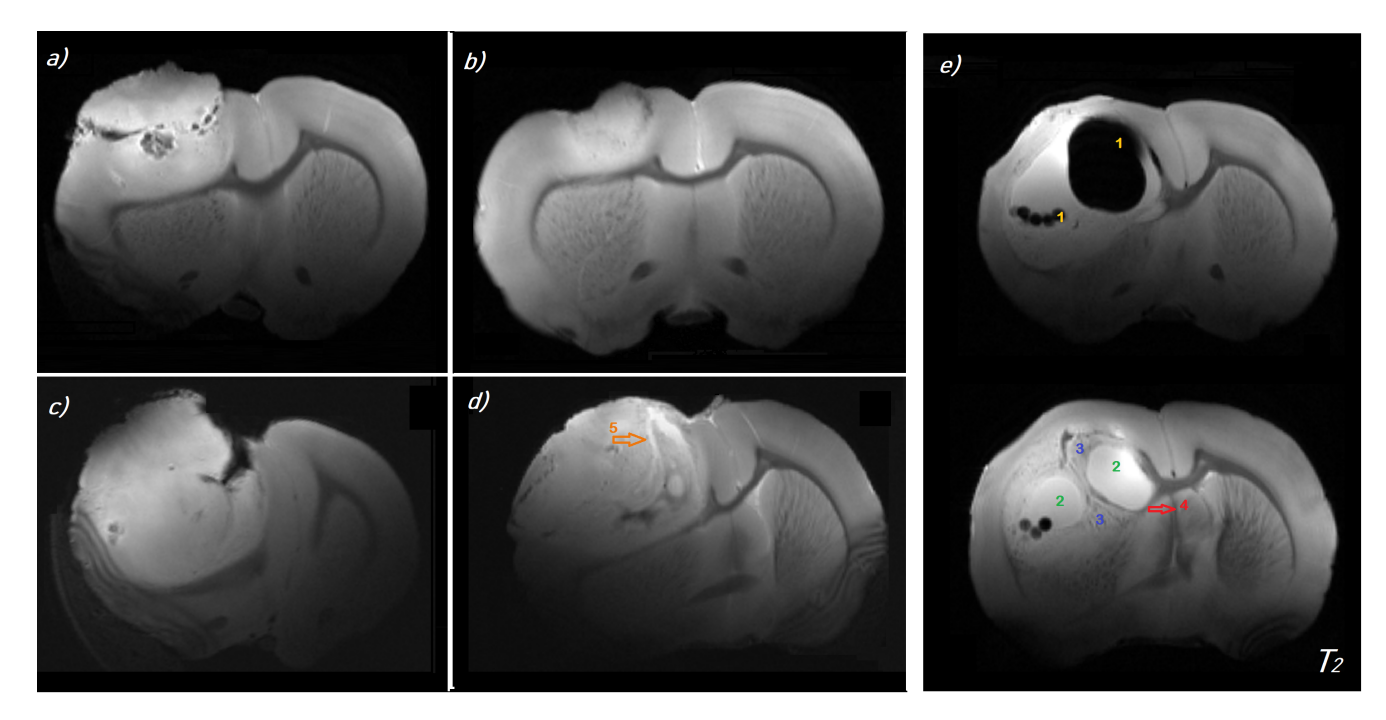

Figura 4.1: Tumores ponderados en  $T_2$  para los 5 sujetos: a) IB7, b) IB10, c) IB11, d) T01A; tiene en color anaranjado(5) hiperplasia vascular) y e) IB15 tiene dos imágenes; la imagen superior tiene el color amarillo $(1)$ que indica necrosis tumoral y la inferior tiene en verde(2) las zonas con edemas tumoral , en azul(3) necrosis empalizada y rojo $(4)$  angiogénesis, en el corte 18.

## 4.0.2. Cuerpo Calloso (CC)

El cuerpo calloso es una zona única en los mamíferos, lo que se relaciona con una mayor evolución en esta clase de animales. Es el puente entre los dos hemisferios así que una buena comunicación entre ellos, nos dará una mayor transferencia de información cerebral. En la Figura 1.2, la cantidad y tamaño de tractos que se tengan en cada uno de los cuerpos callosos para cada sujeto se vera reflejado por la tractografía realizada. Observando las métricas FA y ADC se encontró que el sujeto IB10, tiene la mayor cantidad de tractos con 20.409  $mm^3$ , que tiene uno de los tumores de menor volumen, siendo esta la razón de porque el cuerpo calloso

tiene más tractos ya que no se ve tan afectado por la presencia del tumor. El sujeto IB15 tiene la menor cantidad de tractos con 10.214 $mm^3$ , y el volumen de su tumor es considerado uno de los m´as grandes, por ello es que la cantidad de tractos en el cuerpo calloso disminuye. El cuerpo calloso es la zona m´as estudiada en el cerebro, es por eso que en la literatura se encuentra que el color de los tractos debe de ser de color rojo, ya que la orientación es en el eje x (derecha a izquierda). Por tanto hay relación entre el tamaño del tumor y la cantidad de tractos que pasan en el cuerpo calloso debido a que el tumor comprime al cuerpo calloso directa e indirectamente.

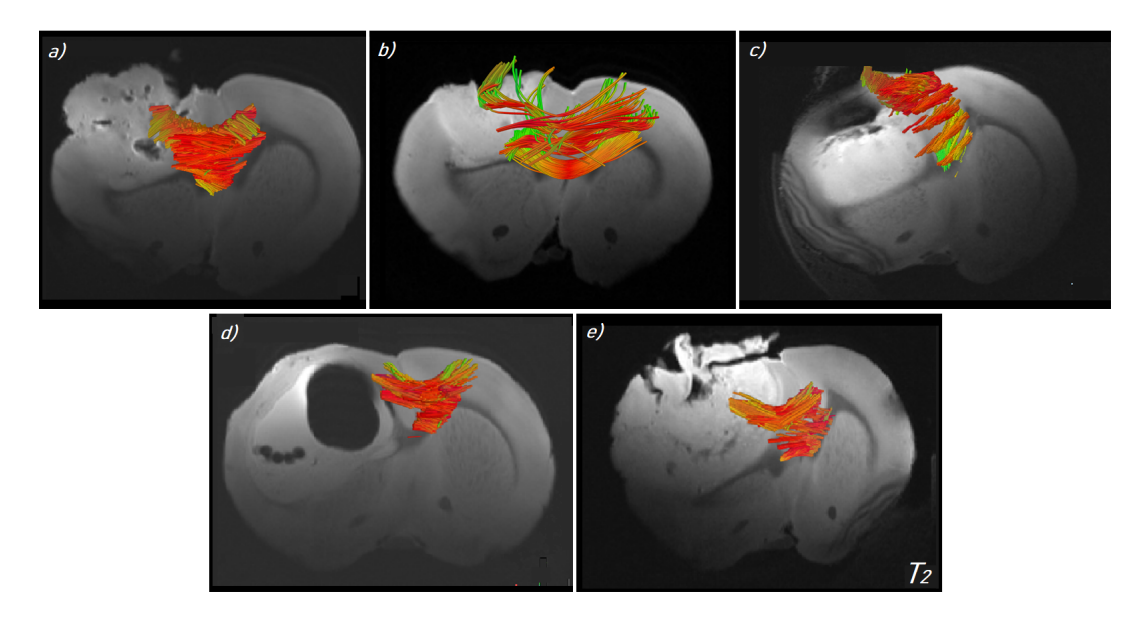

Figura 4.2: Tractografía del cuerpo calloso para los 5 sujetos; a) IB7, b) IB10, c) IB11, d) IB15 y e) T01A, en el corte 19 ponderadas en T2.

## 4.0.3. Capsula Externa (ce)

El gran volumen de los tumores que se desarrollaron en cada uno de los cerebros de los 5 sujetos, nos deja ver cuanto afecta directamente a la capsula externa. La tractografía de la capsula externa del sujeto IB10 aumenta un 25.53 % el volumen de los tractos de la zona IPSI(19.353 $mm^3$ ) comparada contra la zona CONTRA(15.417 $mm^3$ ). Los sujetos IB15 y IB11 disminuyen un  $(33.67\%, 42.58\%)$  su volumen de tractos, ya que son sujetos con volúmenes de tumor grande , la capsula externa es aplastada o deformada. Por ultimo, los sujetos IB7 y AT01 disminuyen en menor cantidad el volumen de sus tractos(12.42 %, 13.72 %), respectivamente.

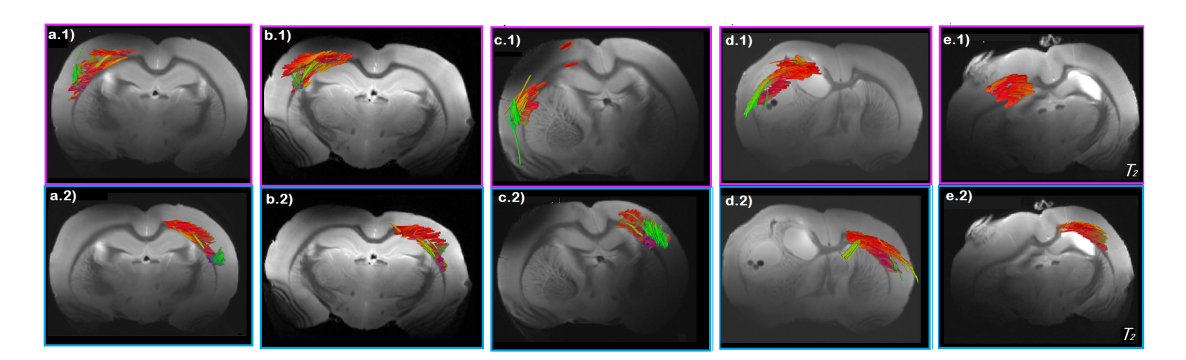

Figura 4.3: Tractografía de la capsula externa para los 5 sujetos; a) FA, b) ADC, c) AD, d) RD, donde 1 representa la zona IPSI y 2 la zona CONTRA, ponderadas en  $T_2$ , corte 17.

## 4.0.4. Hipocampo(Hip)

La tractografía del hipocampo en los 5 sujetos muestra el aumento o disminución del volumen de tractos en el hipocampo IPSI comparada con la zona CONTRA, ver Figura 1.3. El sujeto AT01 aumenta un 225.87 % la zona IPSI (36.537  $mm^3)$  comparada contra el volumen de la zona CONTRA (11.212  $mm^3$ ). Por el contrario el sujeto IB11 disminuye un 8.31 % el volumen de los tractos en la zona IPSI( 13.536  $mm^3$ ) comparada contra la zona CONTRA (14.764  $mm^3$ ). El sujeto IB7 e IB10 aumentan un  $(79.51\%, 63.41\%)$  la zona IPSI, respectivamente. Por último el IB15 disminuye un  $67.65\%$  el volumen de tractos, el aumento o disminución se debe al tipo de afectación que la zona presenta, aplastamiento (dismunición) o infiltración(aumento) debido al tumor en el hipocampo.

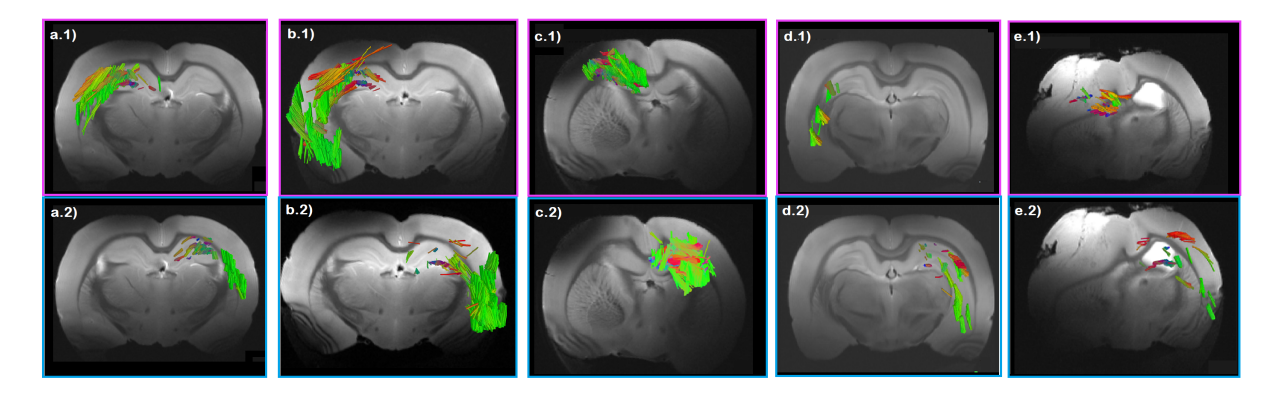

Figura 4.4: Tractografía del hipocampo para los 5 sujetos; a) FA, b) ADC, c) AD, d) RD, donde 1 representa la zona IPSI y 2 la zona CONTRA, ponderadas en  $T_2$ , corte 16.

# Capítulo 5

# Resultados del Análisis Estadístico

La tabla 2.1 muestra los valores comparativos de las métricas entre las zonas de materia gris(Hip.IPSI vs Hip.CONTRA) y materia blanca(Cap.Ext.IPSI vs Cap.Ext.CONTRA). El resultado de esta tabla es que no hay diferencias significativas en ninguna de las métricas para ninguna de las zonas comparativas observada. Debido a factores como; la variabilidad entre cada uno de los sujetos que no se logra ver o factores externos como la diferente evolución de cada tumor en cada cerebro de rata, la variabilidad biológica y por el incumplimiento del teorema del limite central.

| <b>Métricas</b>                                   | Región comparativa            | Zona $IPSI(M)$ | Zona CONTRA(M) | IC(Intervalo de confianza) | P     |
|---------------------------------------------------|-------------------------------|----------------|----------------|----------------------------|-------|
|                                                   |                               |                |                |                            |       |
| FA, indice de organización tisular $(0 < FA < 1)$ |                               |                |                |                            |       |
|                                                   | Hip.IPSI vs Hip.CONTRA        | 0.321          | 0.279          | $95\%$ [-0.100, 0.184]     | 0.733 |
|                                                   | Cap.IPSI vs Cap. CONTRA       | 0.688          | 0.624          | $95\%$ [-0.083, 0.210]     | 0.446 |
| ADC $(10^{-3}mm^2/s)$                             |                               |                |                |                            |       |
|                                                   | Hip.IPSI vs Hip.CONTRA        | 0.345          | 0.376          | $95\%$ [-0.121, 0.059]     | 0.627 |
|                                                   | Cap.IPSI vs Cap. CONTRA       | 0.244          | 0.331          | $95\%$ [-0.254, 0.080]     | 0.313 |
| $AD(10^{-3}mm^2/s)$                               |                               |                |                |                            |       |
|                                                   | Hip.IPSI vs Hip.CONTRA        | 0.453          | 0.483          | $95\%$ [-0.119, 0.059]     | 0.646 |
|                                                   | Cap.IPSI vs Cap. CONTRA       | 0.42           | 0.571          | $95\%$ [-0.451, 0.150]     | 0.338 |
| $RD(10^{-3}mm^2/s)$                               |                               |                |                |                            |       |
|                                                   | Hip.IPSI vs Hip.CONTRA        | 0.291          | 0.323          | $95\%$ [-0.125, 0.062]     | 0.638 |
|                                                   | Cap.IPSI vs Cap. CONTRA       | 0.156          | 0.211          | $95\%$ [-0.161, 0.051]     | 0.319 |
| Volumen $(mm^3)$                                  |                               |                |                |                            |       |
|                                                   | <b>Hip.IPSI</b> vs Hip.CONTRA | 18.64          | 24.76          | $95\%$ [-17.36, 5.109]     | 0.28  |
|                                                   | Cap.IPSI vs Cap. CONTRA       | 4.669          | 7.596          | 95 % [-7.503, 2.250]       | 0.288 |

Tabla 5.1: Hipocampo(IPSI y CONTRA) VS Capsula Externa (IPSI y CONTRA)

Las gráficas de caja arrojan una congruencia entre FA y ADC en cada una de las métricas para las zonas IPSI y CONTRA, ver a.1) y b.1). El cuerpo calloso y la capsula, tiene un FA alto teniendo mayor estructura tisular comparado con el valor del hipocampo que esta compuesto por n´ucleos celulares. Por consecuente, para la capsula externa y el cuerpo calloso ADC disminuye mientras que en el hipocampo la difusión aumentan.

En a.1), el cuerpo calloso tiene una distribución simétrica ya que su mediana se encuentra ubicada en el centro con poca dispersión. El cuerpo calloso tiene un FA alto, por lo tanto tiene mayor tejido estructural. Al ser afectado por el tumor se genera dispersión, su bigote mayor desaparece, indica que el tejido estructural no tiene valores que sean mayores al valor máximo. El tumor al comprimir al cuerpo calloso lo afecta dejándolo con dos áreas; una donde la dispersión de valores de FA se mantiene más estable que la otra, una zona con más estructura y otra con menos estructura.

En a.2), el Hip.CONTRA, tiene menor dispersión en comparación con las demás zonas, los datos tienen menos variabilidad. La Cap.CONTRA tiene una distribución simétrica ya que su mediana se encuentra ubicada en el centro con poca dispersión. La Cap.IPSI, y un poco el Hip. IPSI tienen datos dispersos con una distribución asimetría negativa.

La Cap. IPSI es la zona más aplastada en área por el tumor elevando la estructura del tejido en esas áreas, por eso su valor de anisotropía y su dispersión crecen. Su bigote mayor indica que tienen m´as tejido estructurado, como la mediana se encuentra cercana al primer cuartil indicando que hay más valores arriba de la media y por lo tanto más tejido estructurado. El bigote menor, muestra valores pequeños de FA. La Cap.CONTRA, mantiene una media estable al igual que los bigotes ya que no se encuentra afectada por el tumor, sin embargo tiene dispersión en su FA lo que indica factores secundarios de naturaleza.

El Hipocampo, es la segunda zona comprimida por el tumor siendo materia gris, esta construido por un gran número de cuerpos celulares, llamados somas. El Hip. CONTRA tiene una estructura uniforme, su bigote mayor da algunos valores que se encuentran mucho más lejos de la mediana ya que sobre pasan el valor máximo esto puede ser debido a factores de naturaleza.

El cuerpo calloso es deformado por el tumor y por ello también se ve afectado indirectamente el Hip.CONTRA. El Hip. IPSI es directamente afectado por el tumor, el echo de ser comprimido por el tumor tiene mayor dispersión ya que la mediana es simétrica, indicando dos; áreas una con más estructura del tejido debido a la compresión que hizo el tumor, y la otra zona más pequeña donde el tumor deja libre la compresión y tiene una menor estructura de tejido.

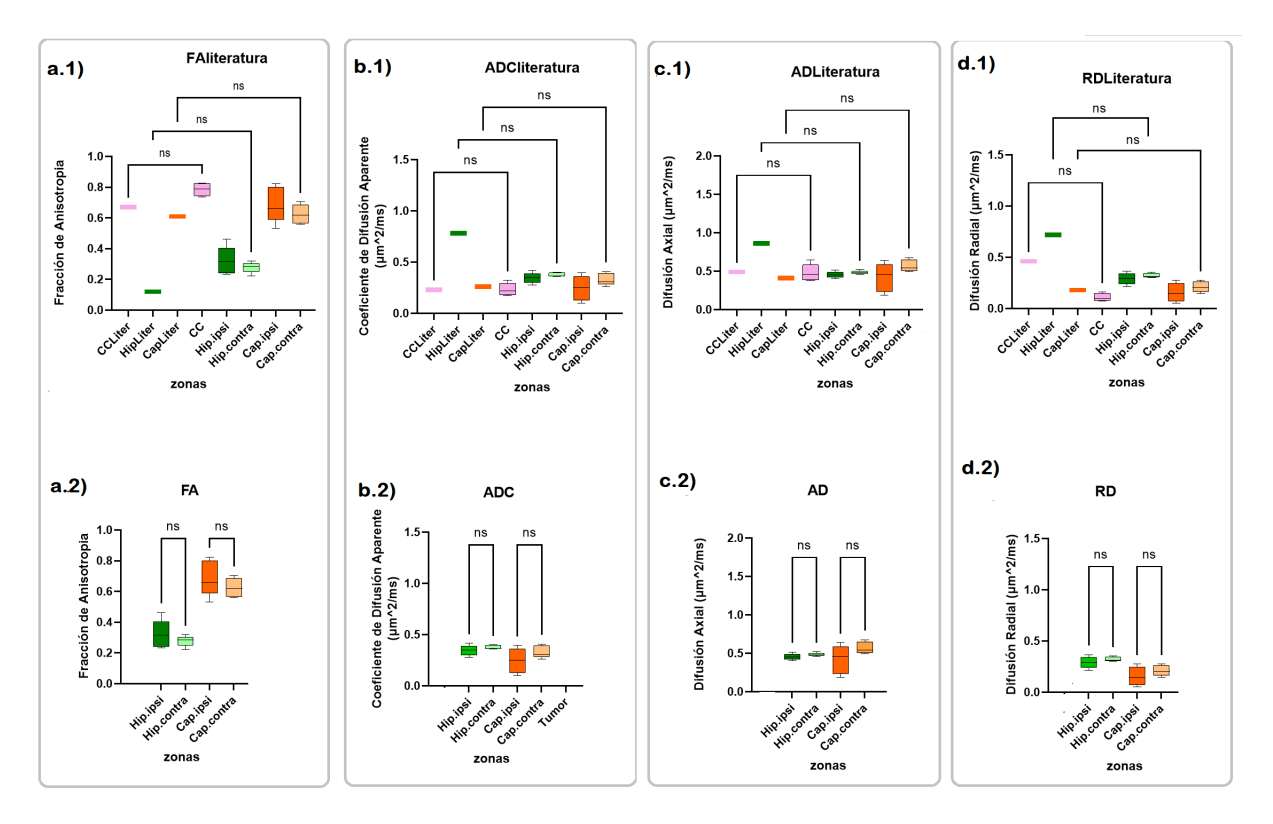

Figura 5.1: Gráficas de cajas comparativas entre Hipocampo(IPSI y CONTRA) y Capsula Externa(IPSI y CONTRA), y sus valores en la literatura para cada métrica. Cuerpo calloso(CC) y CCLiter(Valor del cuerpo calloso en la literatura), rosa. Hipocampo y HipLiter(Valor del Hipocampo en la literatura), verde. Capsula externa y CapLiter(Valor de la Capsula Externa en la literatura), anaranjado. a) FA, b) ADC, c) AD, d) RD, donde 1 representa la zona IPSI y 2 la zona CONTRA.

En b.1), el cuerpo calloso tiene distribución casi simétrica con mayor dispersión. Se observa en b.2), el comportamiento del coeficiente de difusión aparente(cuanta difusión hay en los tejidos de las zonas). El Hip. CONTRA tiene una concentración de datos con menos

variabilidad y una distribución simétrica, y tiene perdida de bigotes, indicando homogeneidad en los valores. El Hip. IPSI tiene una dispersión pequeña y una distribución simétrica. El que tiene mayor dispersión y una distribución simétrica es la Cap. IPSI. La Cap. CONTRA tiene menor dispersión pero una distribución asimétrica positiva.

En c.1), se observa el comportamiento de la difusión axial en las zonas estudiadas, que es la difusión paralela a los tractos. El cuerpo calloso tiene datos muy dispersos y una distribución casi simétrica. En c.2), el Hip. CONTRA tiene los datos más concentrados teniendo menor variabilidad y una distribución simétrica. Por el contrario, la Cap.IPSI es la que tiene casi una distribución simétrica, con una dispersión muy alta. El Hip.IPSI tiene un concentración de datos con muy poca variabilidad y una distribución simétrica.

En d.1), se observar el comportamiento de la difusión radial, que es la difusión perpendicular a las fibras axonales y parece estar relacionada con las anomalías de la mielina ya sea dismielinización o desmielinización <sup>1</sup>. Donde se tendrá una estructura adecuada en los axones si el RD es mayor y viceversa. El cuerpo calloso tiene distribución casi simétrica y con valores un poco dispersos.

En d.2), la Cap. CONTRA tiene una distribución positiva y tiene gran dispersión. La Cap. IPSI tiene casi una distribución simétrica pero sumamente dispersa, hay demasiada variabilidad de valores. Por el contrario el Hip. CONTRA no tiene mucha variabilidad de valores, tiene distribución muy positiva ya que su mediana esta encima del primer cuartil, y poca dispersión. El Hip. IPSI tiene distribución simétrica y con dispersión alta.

La tabla 2.2, nos arroja una diferencia significativa entre la FA del tumor y el volumen del tumor con una  $P = 0.016$  ( $P < 0.05$ ) y un intervalo de confianza de 95%, la correlación es negativa y fuerte.

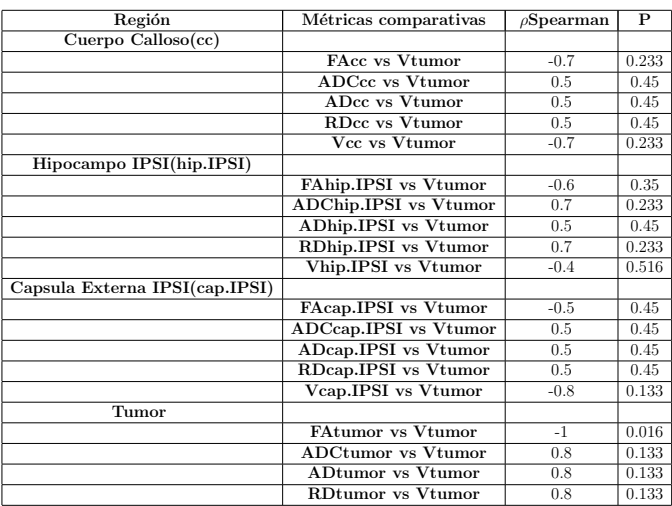

Tabla 5.2: Tabla comparativa de cada región entre las métricas y el volumen del tumor.

La figura 2.2, muestra la correlación entre FA del volumen contra el volumen del tumor. Esto quiere decir que entre más disminuya la estructura tisular del tumor, el tamaño del tumor

<sup>&</sup>lt;sup>1</sup>Las lesiones de sustancia blanca incluyen un amplio espectro de procesos congénitos y adquiridos que afectan el patrón normal de mielinización. Pueden categorizarse en dismielinizantes (anormalidad primaria de la formación de mielina) o desmielinizante (destrucción secundaria de estructuras previamente mielinizadas ya sea por da˜no directo e indirecto).

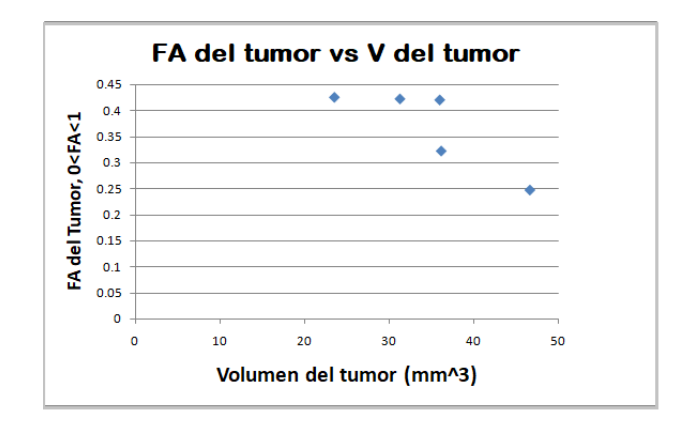

Figura 5.2: Gráfica de la correlación entre FA del volumen contra el volumen del tumor.

va creciendo a partir de volúmenes tumorales mayores a  $20mm^3$  y valores de FA menores a 0.425.

# Capítulo 6

## Discusión

El astrocitoma difuso grado 4 (glioblastoma) es el tumor cerebral primario maligno más común en adultos constituyendo el 78% de los tumores del sistema nervioso central (SNC). Estos tumores tienden a ubicarse en los lóbulos frontales y afectan más a hombres que a mujeres.<sup>[56]</sup> Los glioblastomas están asociados con altas tasas de recurrencia secundaria inherente a su resistencia a la quimioterapia y radioterapia.[57] Debido a esta gran incidencia, es necesario el desarrollo de nuevos fármacos y terapias que para ser probados se requiere, entre otras cosas, modelos animales que reproduzcan las caracter´ısticas de la enfermedad. Por lo que moldear la información de gliomas en modelos animales es esencial para el desarrollo de nuevos tratamientos más efectivos, además pueden servir para identificar las vías que contribuyen a la formación del tumor. La característica más importante que otorga validez a un modelo animal de glioblastoma es el grado de semejanza al glioblastoma humano.

Auer R. et.al. (1981) desarrollaron una técnica de inyección simple y reproducible para inducir un glioblastoma experimental in vivo en ratas donde la cantidad de células de la linea tumor C6 (astrocitomas) implantadas es una variente muy importante a considerar para la creación de un tumor. En su trabajo sé implantaron a ratas recién nacidas una suspensión de células de astrocitoma C6 en dosis que oscilaban entre 5 y  $1x10^5$  células y demostraron que la dosis óptima de células tumorales estaba entre  $10^4$  y  $10^5$  células, con una tasa de éxito del 100 % observada por encima de 1x10<sup>4</sup> células inyectadas. Un implante menor de 10<sup>4</sup> células resultaron en una disminución de la capacidad para inducir tumores y una supervivencia prolongada.[58] En nuestro trabajo se implantaron  $10^4$  células de la linea tumor C6 y como resultado se obtuvo un tumor astrocitoma difuso grado 4.

El modelo *in vivo* permite tener en cuenta procesos como la invasión, angiogénesis, metástasis y elementos del ambiente tumoral como factores de crecimiento que afecta a las zonas circundantes al tumor. Estas características del tumor son estudiadas con el método DTI (FA , ADC, AD y RD) permitiendo la detección morfológica de la lesión, demarca sus bordes, la forma, volumen, e incluso diferencía las distintas partes ocultas del tumor después del uso de contraste endovenoso (gadolinio). A su vez proporcionan información sobre fenómenos secundarios como edema, hemorragias y necrosis. Montalvo Arenas C.E. et.al (2018), encontraron que cuando el volumen del tumor sobrepasa los  $20mm^3$ , se inicia el proceso de angiogénesis con la expresión del VEGF (factor de crecimiento endotelial vascular) por astrocitos intratumorales. [59] Por ello en nuestro trabajo los tumores estudiados tienden a ser volúmenes grandes, ya que van de  $(23.52mm^3-46.636mm^3)$ .

Por su parte, Asanuma T. et.al (2008) observaron que los valores de la métrica FA del glioma tiene valores bajos entre (0.11-0.24) en 4 semanas (1mes). Sus resultados muestran que un
glioma en crecimiento no tiene una dirección específica y que el glioma en sí tiene una difusión isotrópica. En nuestro trabajo el FA estuvo entre  $(0.24-0.42)$  que corresponde a los 60 días pos-natal de la implantación más los 21 días de evolución.[60] En nuestro trabajo tenemos FA bajos con difusión isotrópica y FA altos con difusión anisotrópica, partiendo de poca estructura tisular a mayor estructura dentro del tumor. Para ADC, Martín Noguerol T. & Martínez Barbero J.P.(2017) mencionan que existen factores que confunden la interpretación del ADC en los gliomas de alto grado, ya que a mayor densidad (FA alto) disminuye ADC, sin embargo el edema peri-tumoral y la necrosis aumentan su valor de ADC.[61]Los sujetos IB11 e IB7 aumentan el ADC debido a la existencia del edema y la necrosis dentro de sus tumores. Por lo tanto el ADC es un valor que se ve influenciado por otros movimientos como el respiratorio, cardíaco, vascular, liquido cefalorraquídeo o secreciones.

El estudio de las zonas circundantes al tumor son muy importantes, ya que ayudan al entendimiento de la afectación directa e indirecta debido a su existencia dentro del SNC. Los hemisferios del cerebro están especializados para controlar el movimiento y la sensibilidad del hemicuerpo contralateral, y cada hemisferio se especializa en el procesamiento de cierto tipo de información. Así, para coordinar el movimiento o pensar de forma compleja, tiene que existir una comunicación dentro de un mismo hemisferio y también entre ambos hemisferios; y el principal protagonista que permite esta comunicación es el cuerpo calloso.[62]. Por otro lado para que se de la comunicación interhemisferica es necesario que atraviesen las comisuras cerebrales. En el cerebro humano existen tres comisuras principales; anterior (conecta el sistema olfatorio con el sistema l´ımbico), el hipocampo y el CC. A pesar de que el hipocampo y la comisura anterior están presentes en todos los vertebrados, el cuerpo calloso es exclusivo de los mamíferos, lo que sugiere una mayor evolución por parte del cerebro de los mamíferos. [63] Debido a esto, en este trabajo se analiza el cuerpo calloso, ya que tiene una vital importancia cerebral para el ser humano.

Asanuma T. et.al (2008) observaron, al igual que nosotros, el cambio del cuerpo calloso en las métricas FA y ADC y su tractografía. En su trabajo, monitorió el crecimiento del tumor con DTI y la tractografía de fibras, y encontró que la tractografía de las fibras indican que las fibras neuronales de el cuerpo calloso fueron comprimidas o desaparecidas por el crecimiento del tumor, el cual afecta el tejido cerebral circundante a él. Posteriormente, observaron que después de 4 semanas de implantación de las células C6 el valor de FA del CC ipsilateral decrece (0.38-0.29) mientras que para el CC contralateral aumenta (0.26-0.34). Sus resultados arrojaron que el tamaño del CC fue distorcionado debido a la compresión del tejido circundante debido al crecimiento del tumor. Los valores de ADC ipsilateral (0.57-0.70) y contralateral para el CC fueron altos. Los resultados indicaron degradación o desaparición del CC como resultado de el tumor. Por último en la zona contralateral la forma de los tractos no cambia y su conectividad pareció ser intacta, mientras que en la zona ipsilateral los tractos desaparecen al rededor del tumor. En nuestro trabajo tomamos al cuerpo calloso como zona única, y notamos que los valores de FA son altos (0.73-0.82), observando un cambio menor de la estructura tisular, esto quiere decir que el tumor solo aplasto al cuerpo calloso. El valor promedio de ADC del cuerpo calloso es nuestro trabajo es igual al de Asanuma (0.23±0.07), quiere decir que nuestro cuerpo calloso no sufrió cambio debido a la existencia del tumor, por eso su estructura tisular no disminuye y su difusi´on no aumenta, este valor nos menciona que nuestro ROI seleccionado fue correcto, dando confiabilidad a los ROI'S de las otras zonas seleccionadas. El sujeto IB10 tiene mayor volumen de tractos, arrojando mayor información hemisférica, mientras que el sujeto IB15 tiene menor cantidad de tractos, teniendo perdida de información hemisférica.

En el hipocampo y la capsula externa se observó algo similar. El hipocampo está formado

fundamentalmente por células piramidales. Como todas las neuronas, las células piramidales poseen procesos aferentes (dendritas) y procesos eferentes (axones). [64] Se observa por el volumen de tractos en cada uno de los sujetos, que la presencia del tumor genera perdida de información axonal para el sujeto IB11. Para AT01, se tiene un incremento de tractos, llevándonos a entender que la fracción de anisotropía está relacionada con una gran cantidad de factores además de la mielinización, incluidas las membranas celulares, la densidad celular y la hidratación de los tejidos. En la capsula externa observamos que los sujetos IB7, IB15 , IB11 y AT01 disminuyen las cantidad de volumen de tractos entra las zonas IPSI y CONTRA, mientras que para el sujeto IB10 aumenta esta diferencia. Indicándonos que al disminuir los tractos es por que la zona se encuentra con degradación o desaparición de la capsula, mientras que cuando se tiene un aumento de tractos es debido a la proliferación celular del tumor llevándonos a tener mayor información de tractos.

Para las otras dos métricas Sun S. et.al. (2006) encontráron que AD y RD son prometedores como biomarcadores de daño axonal y desmielinización. Observandó que la disminución del valor AD es indicativa de daño axonal, mientras que un aumento de RD ha demostrado ser un marcador de desmielinización o dismielinización. Tanto el aumento de RD como la disminución de AD darán como resultado una disminución de FA. Este aumento en RD puede reflejar el grado de desmielinización, mientras que el aumento en AD puede representar signos de pérdida axonal, lo que podría deberse al cambio en el tipo de célula dominante que contribuye a la señal, con haces axonales reemplazados por astrocitos o microglía, con mayor difusión en todas las direcciones.[65] En nuestro trabajo encontramos que el sujeto IB15 para hipocampo comparando la zona (CONTRA , IPSI), cumple con lo observado en el trabajo de Sun, tiene un AD menor (0.45, 0.44) y en RD mayor (0.30, 0.32) y un FA menor (0.27, 0.23). Y como resultado observaremos que el IB15 tiene dismunución de tractos en el hipocampo IPSI, indicándonos un daño axonal o perdida de estos, también como el ADC no disminuye tendremos desmielinización, destrucción selectiva de la mielina con preservación de los axones.

El autor Amnom B. et. al. (2009) también estudiaron la deficiencia en la mielina (RD alto) y como resultado encontró que no había diferencias significativas en FA. Concluyendo que FA, que es el índice de DTI utilizado con mayor frecuencia en general y en DTI clínica en particular, puede no ser siempre el mejor índice para seguir los cambios en la mielinización. El autor Heather T. et.al. (2018) en su modelo de ratones emplearon un modelo de Alzheimer para analizar la zona del hipocampo. Donde para sus 6 sujetos estudiados no encontraron diferencias significativas para; (ADC, AD y RD), esto destaca la complejidad y la variación de la patología dentro del hipocampo y justifica una cobertura más completa de toda la longitud del hipocampo.[66]

En nuestro trabajo hay diferencias significativas en solo una m´etrica, cuando comparamos el FA del tumor contra el volumen del tumor. Lo cual es una correlación donde a mayor volumen tumoral mayor estructura tisular dentro de él, ya que es heterogéneo. Las demás métricas medidas, tiene un diferencia existente entre ellas como por ejemplo entre el hipocampo IPSI y CONTRA al igual que para la capsula externa IPSI y CONTRA lo que se observa es que hay tanta variabilidad en los valores que no permite haber una diferencia significativa entre ellos. También, se contempla el hecho de que se tiene una N de sujetos pequeña. Es por ello que se hace uso de las gráficas de caja, donde esas pequeñas variaciones pueden ser mejor explicadas y entendidas.

Estos resultados nos lleva a pensar que la tractografía en las zonas circundantes al tumor pueden ayudar a entender cuanto afecta, en que forma y como afecta a las zonas. Ya que se observó aplastamiento de la zona, infiltración del tumor y zonas con aumento o disminución

de difusión y estructura tisular, al igual que la deformación de las zonas. Pensando en un biomarcador con las observaciones de nuestro trabajo, se llega a que si puede existir uno. El cual a partir de la observación de perdida y aumento del volumen de tractos en las zonas circundantes al tumor. Y el estudio de las métricas AD y RD, que son las que nos dan información de la estructura tisular en cada voxel estudiado y su relación con la mielina y los axones, que son clave fundamental en el SNC. Su valor de las métricas nos indicará que tanta información se a perdido en la zonas circundantes al tumor.

## Capítulo 7

### Conclusiones

• Se logró determinar el volumen del tumor, observando que éste comprime el tejido advacente modificando los valores de sus métricas.

• Se encontró que el Tumor tiene:

1- Valores anisotr´opicos parecidos a la materia blanca. Con zonas delimitadas conteniendo fluido que en imágenes ponderadas en T2 se ven hiperintensas (edema).

2- Que el tumor presenta morfología fibroblastoide<sup>1</sup> llevando a valores altos de AD y RD.

• El uso del m´etodo de la tractograf´ıa nos brinda la cantidad de axones que pierde las zonas debido a la afectación del tumor.

• Se detectó que los valores de las métricas obtenidas por el DTI nos permiten ver: perdida o aumento de difusi´on y estructura tisular. Debido a la afectaci´on directa e indirecta del tumor en las zonas estudiadas.

• El sujeto AT01 fue el sujeto con el tumor más grande, con más proliferación célular, zonas internas con gran cantidad de edemas y muchas zonas con necrosis, comparado contra IB7 que tuvo el tumor más pequeño, sin edema y con menor zona necrosada comparada con AT01.

• Se descubrieron tres grados de compresión tisular debido a la afectación del tumor en el cuerpo calloso, la capsula externa y el hipocampo:

1. El área alta, ADC casi nulo y FA alto.

2. El área media, ADC y FA valores medios.

3. El área baja, la que se encuentra con total libertad, ADC alto y FA pequeño.

• El uso del método del Tensor de Difusión es útil para la caracterización del tumor, estructura del tejido y su difusión, y la afectación que éste tiene en las zonas circundantes a él.

 $1E$ l fibroblasto es actualmente una de las células estrella en la investigación de regeneración de tejidos y se usa desde hace tiempo en numerosos experimentos in vitro. Este tipo celular es muy variable en forma y tamaño dependiendo del órgano donde se encuentren y de su estado de actividad. En general, son células fusiformes o estrelladas con prolongaciones citoplasm´aticas que pueden ser relativamente cortas y anchas, o bien largas, delgadas y muy ramificadas

# Capítulo 8

# Anexo A

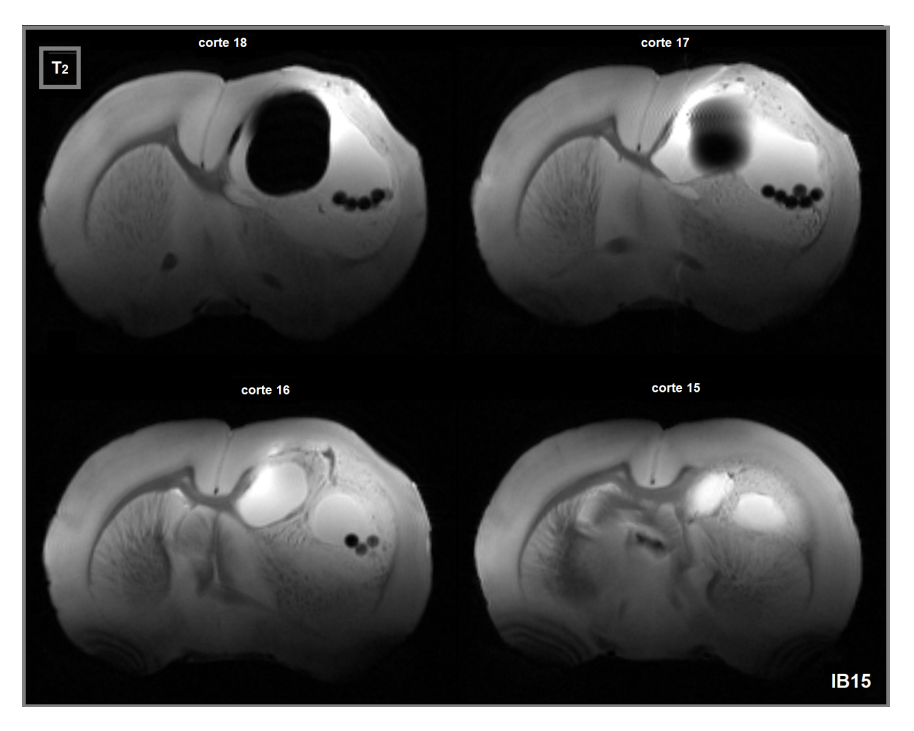

Figura 8.1: Imágenes del tumor en diferentes cortes del cerebro del murino

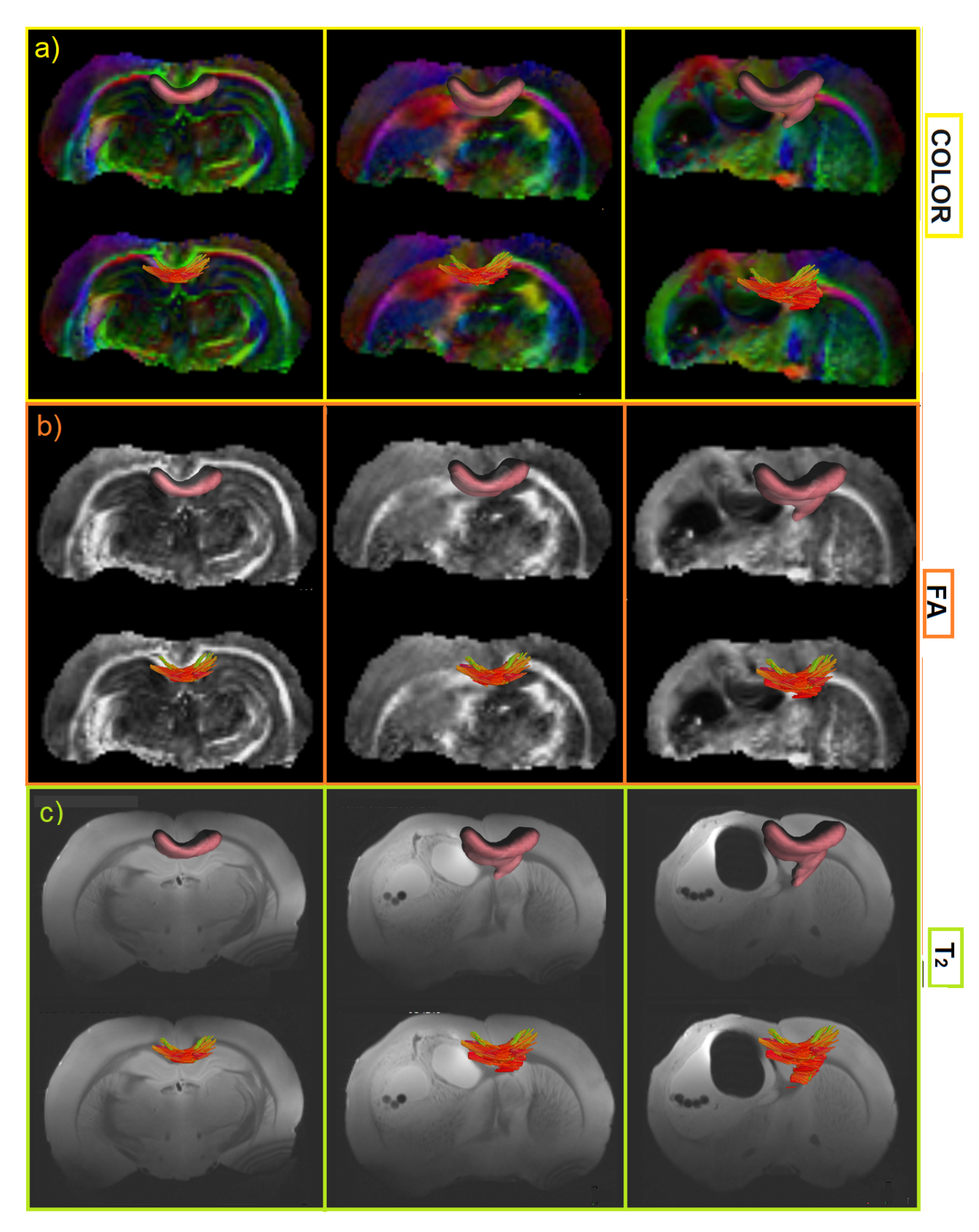

Figura 8.2: Cuerpo Calloso: ROI y Tractograf´ıa, a)im´agenes ponderadas a color, b)im´agenes ponderadas en FA, c)imágenes ponderadas en  $T_2$ 

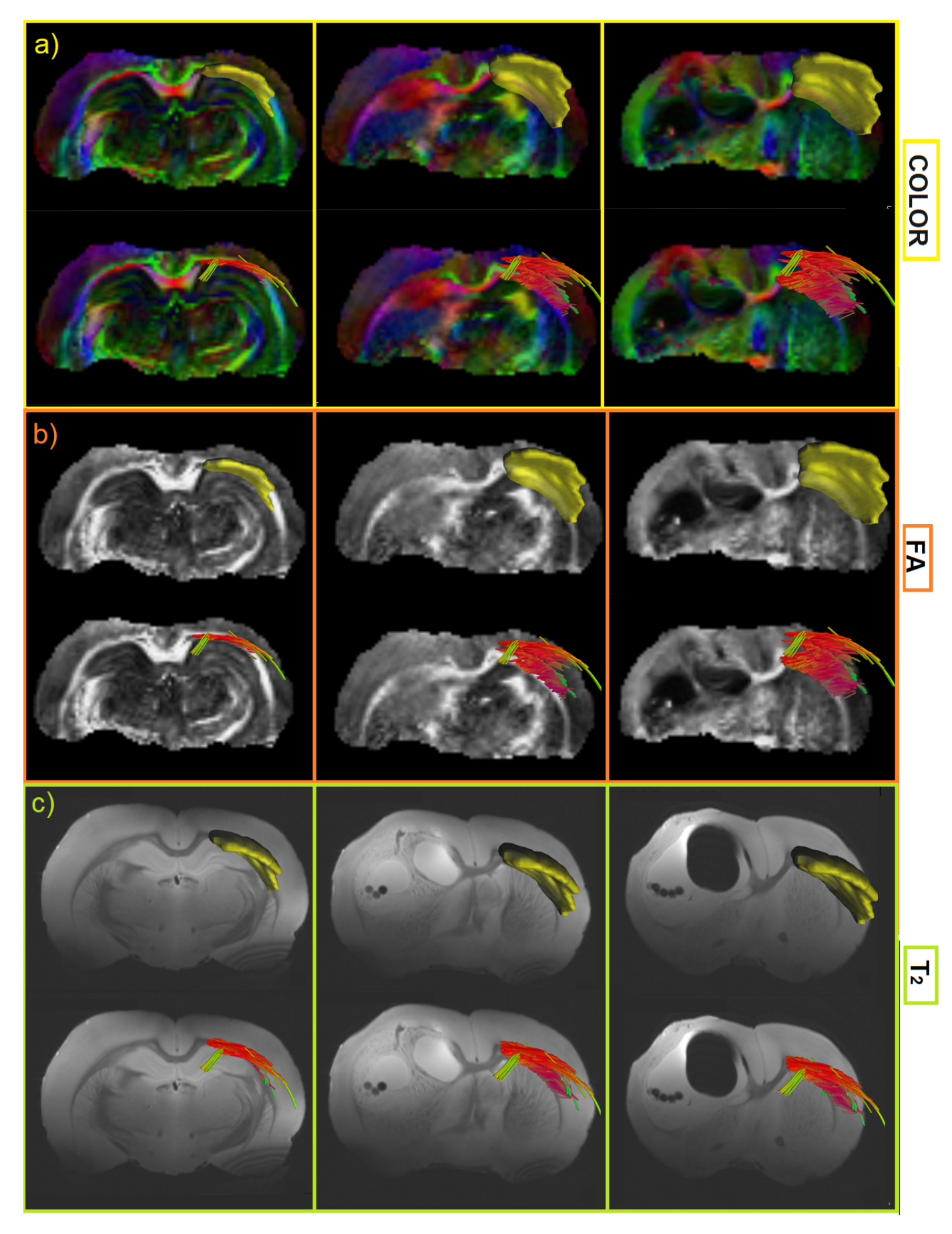

Figura 8.3: Capsula Externa Contra: ROI y Tractografía, a)imágenes ponderadas a color, b)imágenes ponderadas en FA, c)imágenes ponderadas en  $T_2$ 

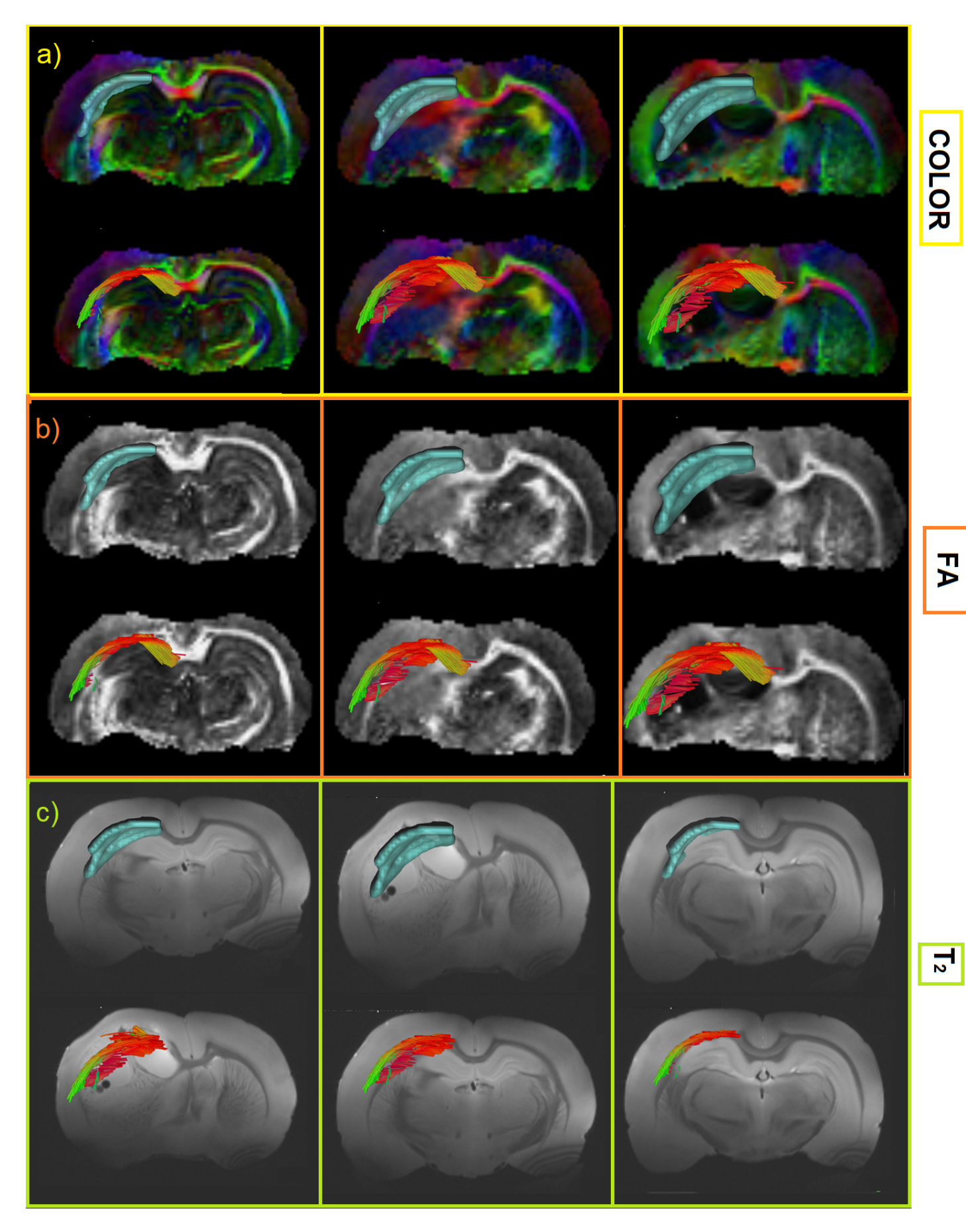

Figura 8.4: Capsula Externa Ipsi: ROI y Tractografía, a)<br/>imágenes ponderadas a color, b)<br>imágenes ponderadas en FA, c)<br>imágenes ponderadas en  $T_2$ 

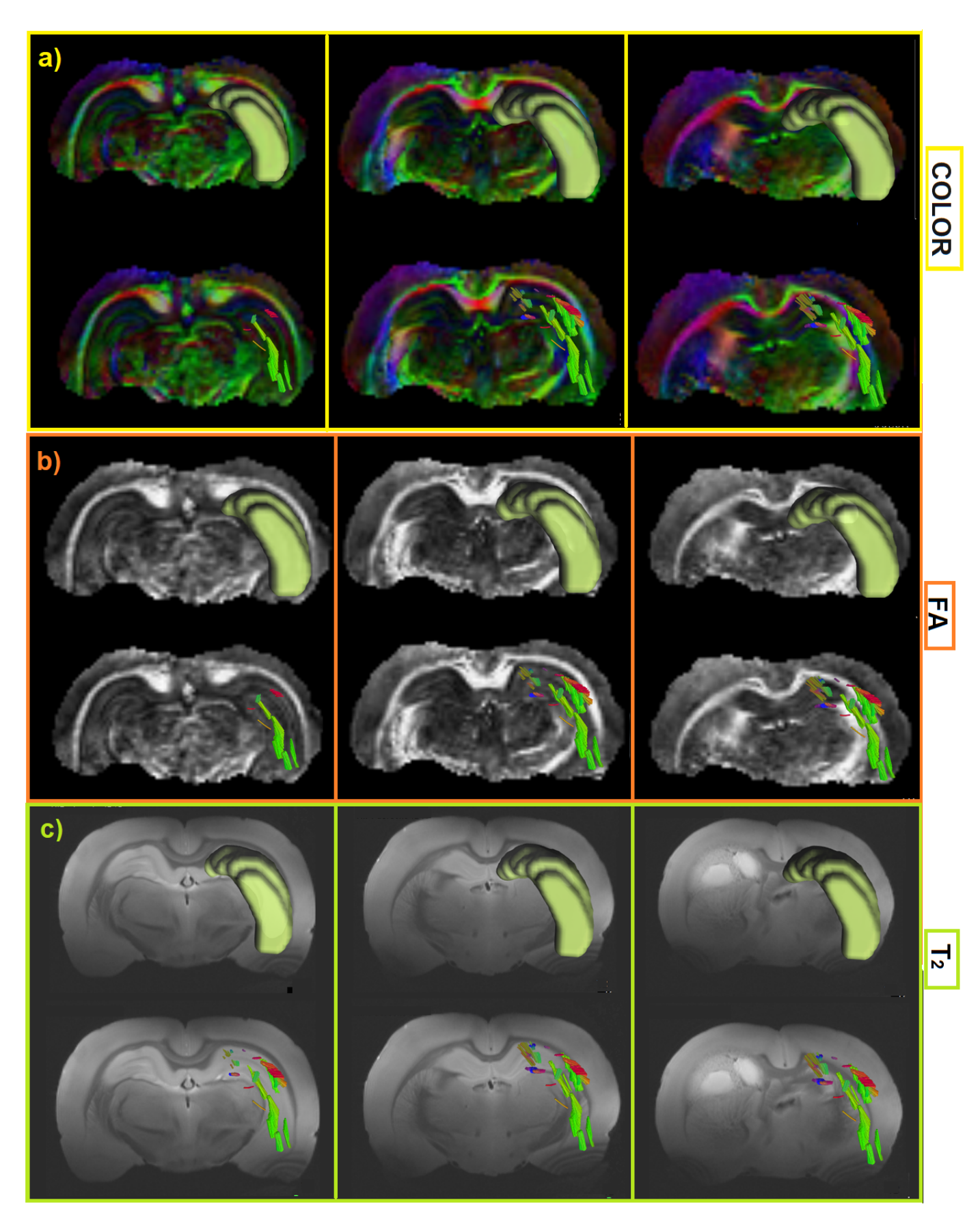

Figura 8.5: Hipocampo Contra: ROI y Tractografía, a)imágenes ponderadas a color, b)imágenes ponderadas en FA, c)imágenes ponderadas en  $T_2$ 

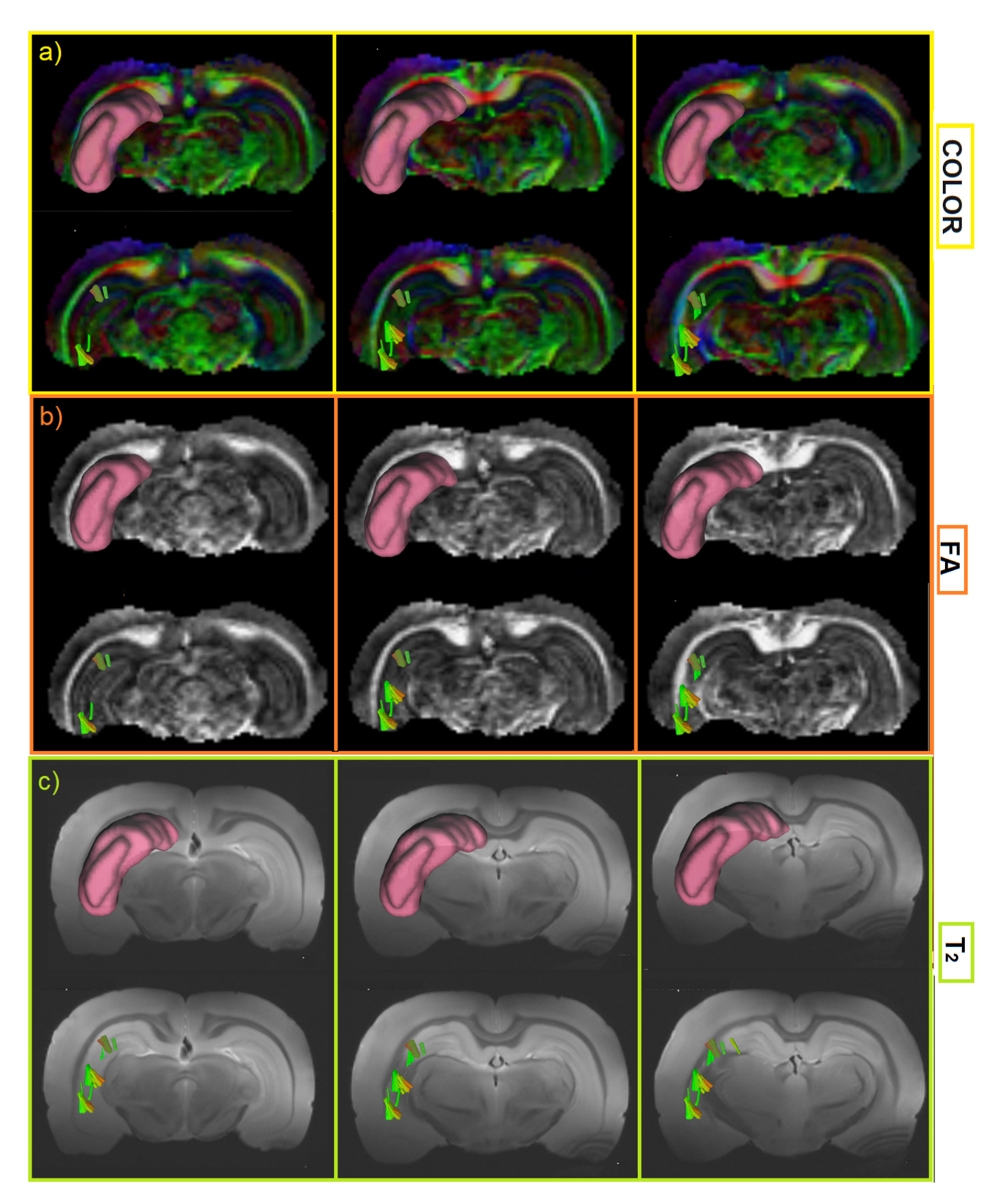

Figura 8.6: Hipocampo Ipsi: ROI y Tractografía, a)<br/>imágenes ponderadas a color, b)<br>imágenes ponderadas en FA, c)<br>imágenes ponderadas en  $\mathcal{T}_2$ 

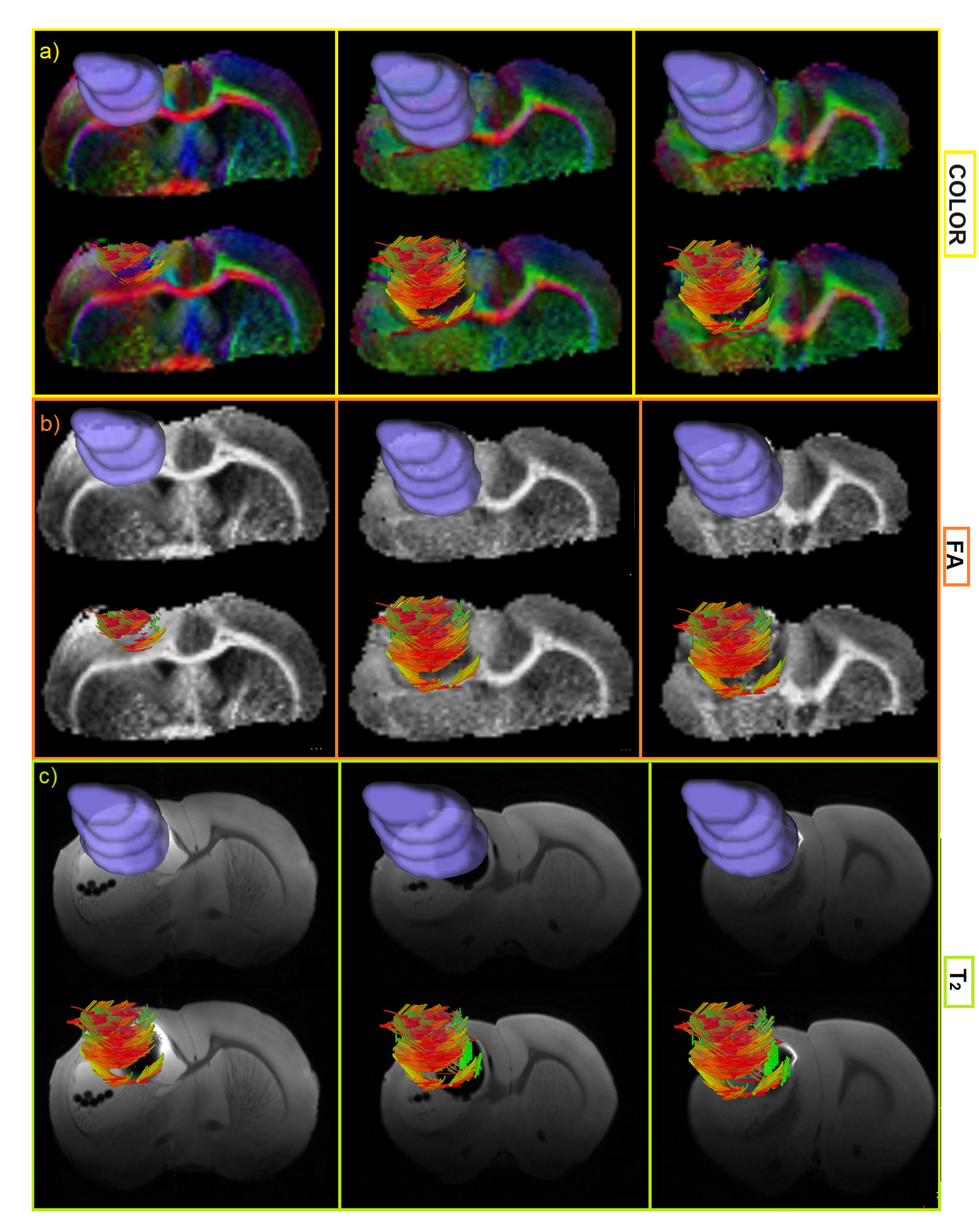

Figura 8.7: Tumor: ROI y Tractografía, a)imágenes ponderadas a color, b)imágenes ponderadas en FA, c)imágenes ponderadas en  $T_2$ 

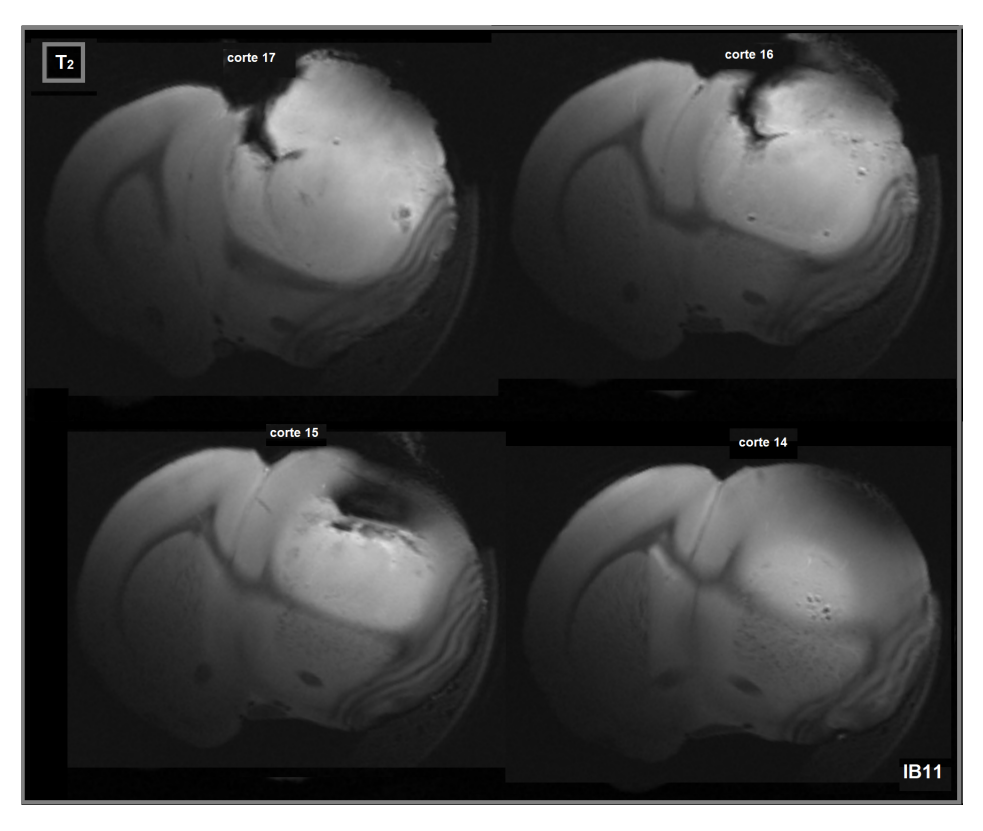

Figura 8.8: Imágenes del tumor en diferentes cortes del cerebro del murino

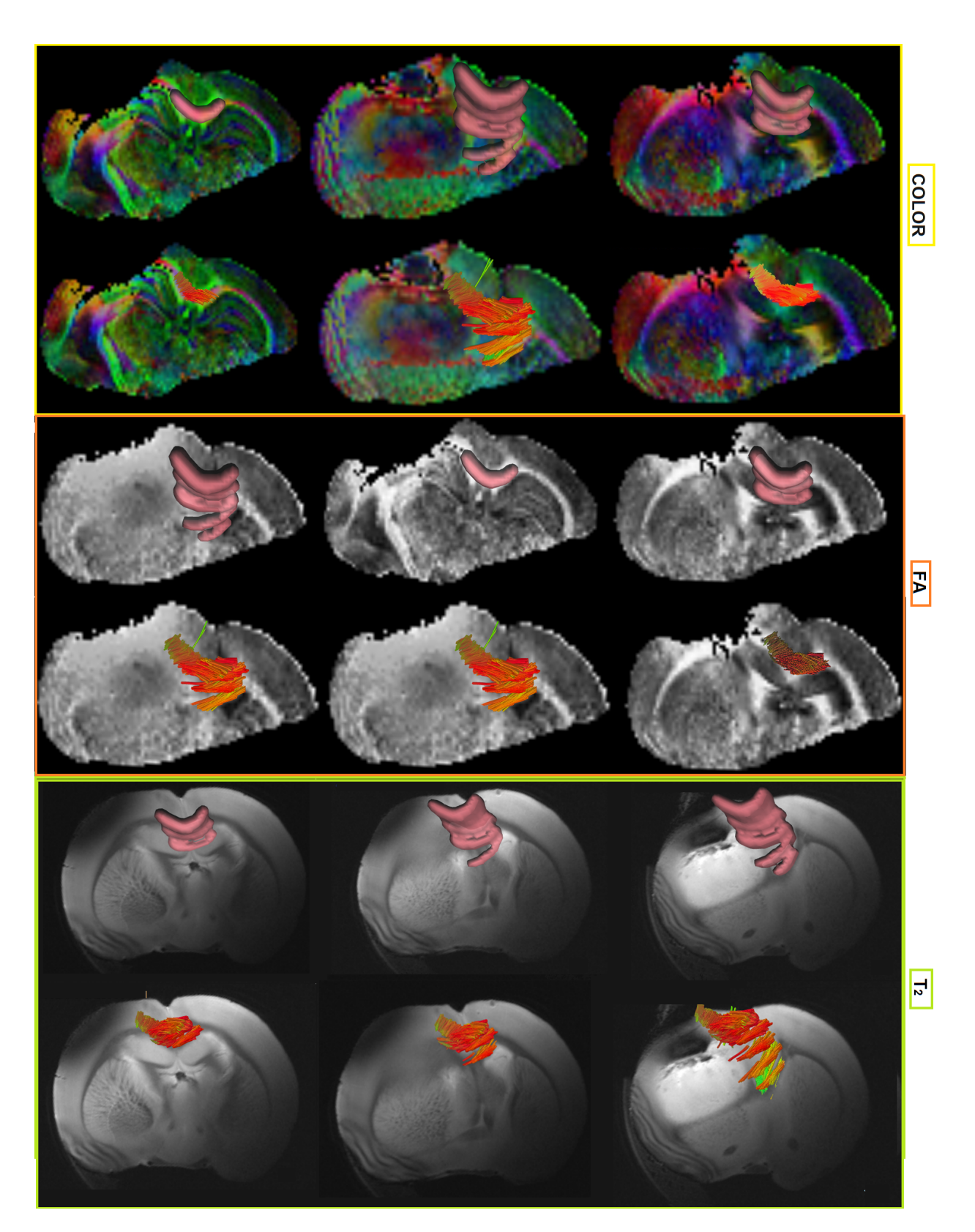

Figura 8.9: Cuerpo Calloso: ROI y Tractografía, a)imágenes ponderadas a color, b)imágenes ponderadas en FA, c)imágenes ponderadas en $\mathcal{T}_2$ 

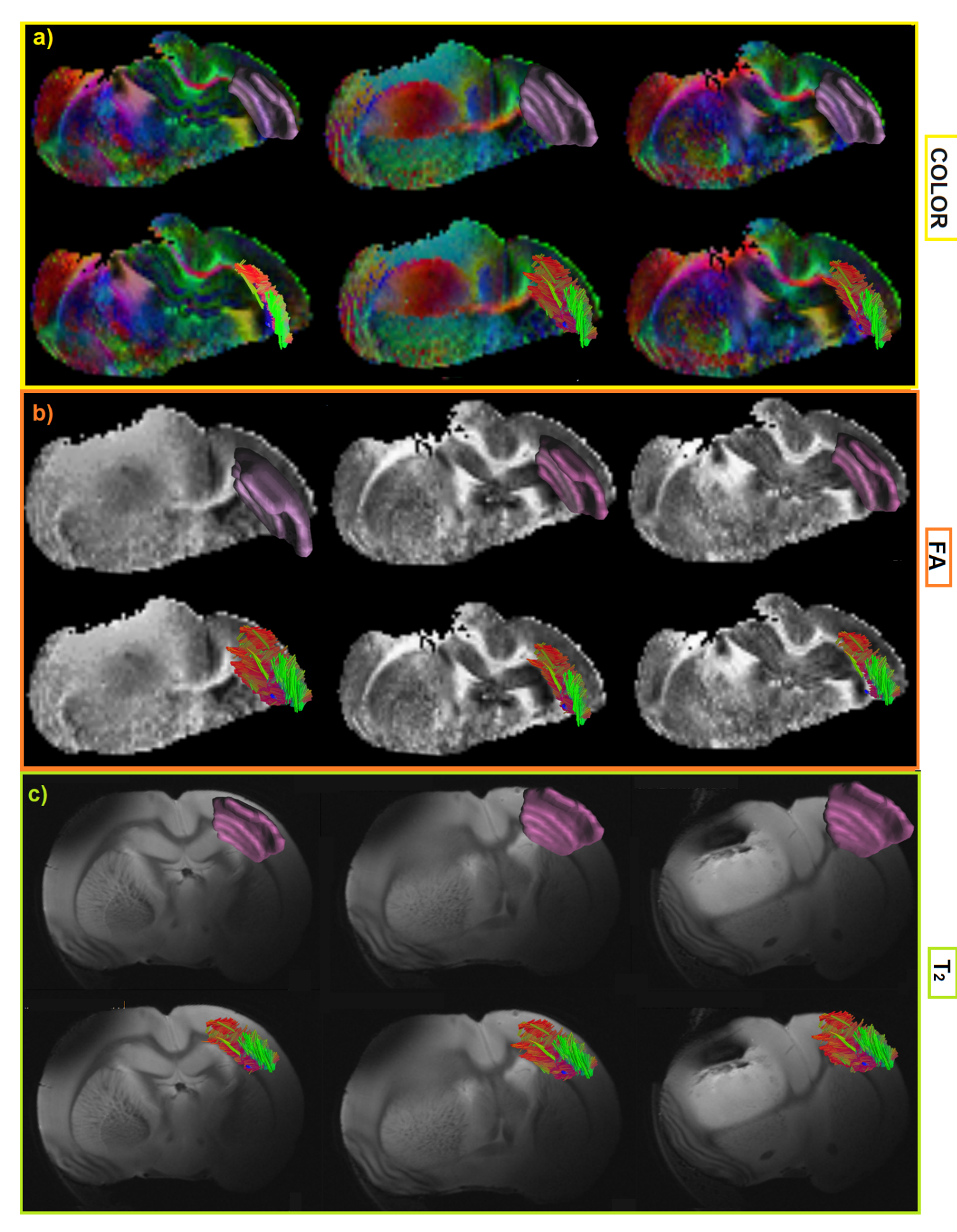

Figura 8.10: Capsula Externa Contra: ROI y Tractografía, a)<br/>imágenes ponderadas a color, b)<br>imágenes ponderadas en FA, c)<br>imágenes ponderadas en  $T_2$ 

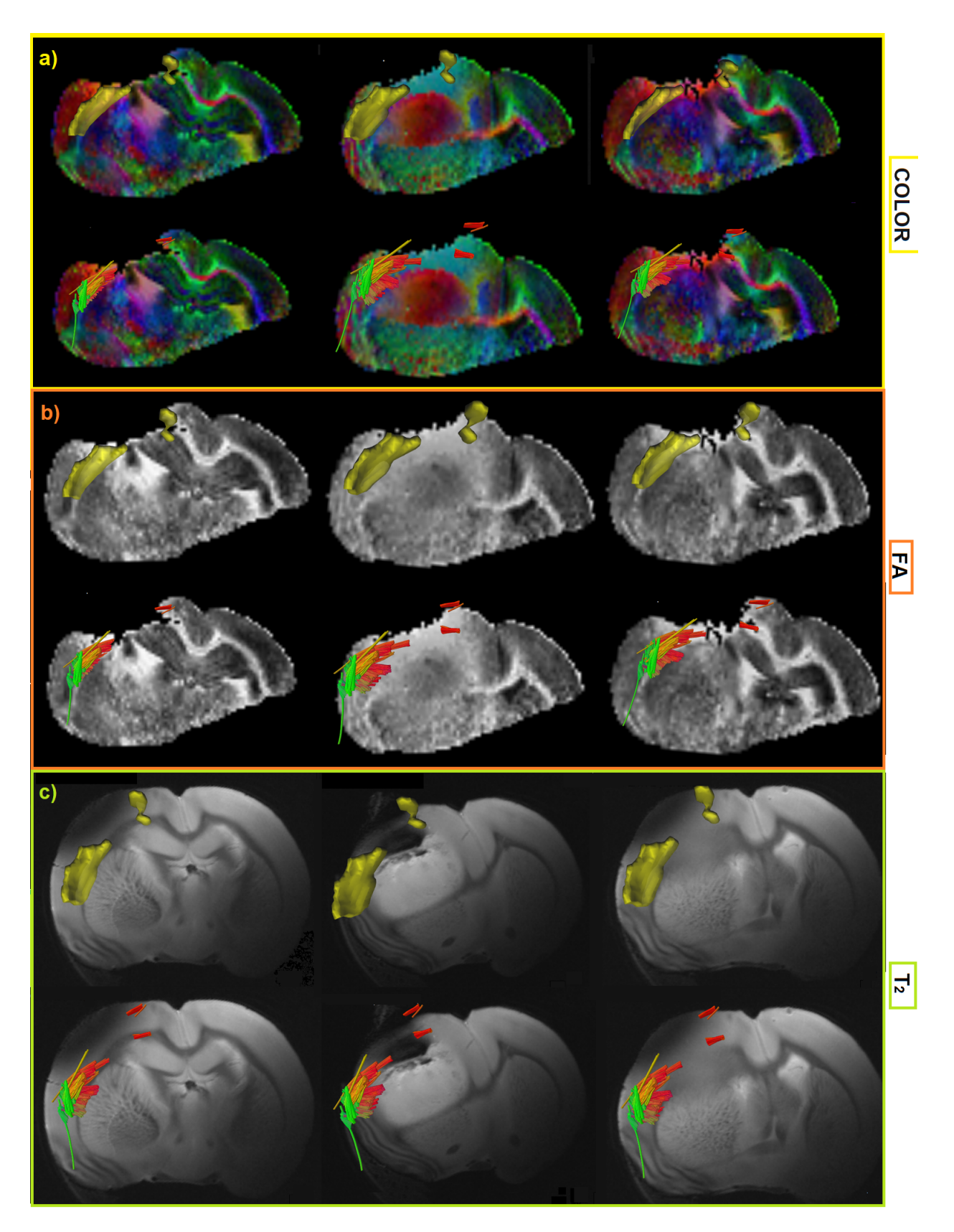

Figura 8.11: Capsula Externa Ipsi: ROI y Tractografía, a)<br/>imágenes ponderadas a color, b)<br>imágenes ponderadas en FA, c)<br>imágenes ponderadas en  $T_2$ 

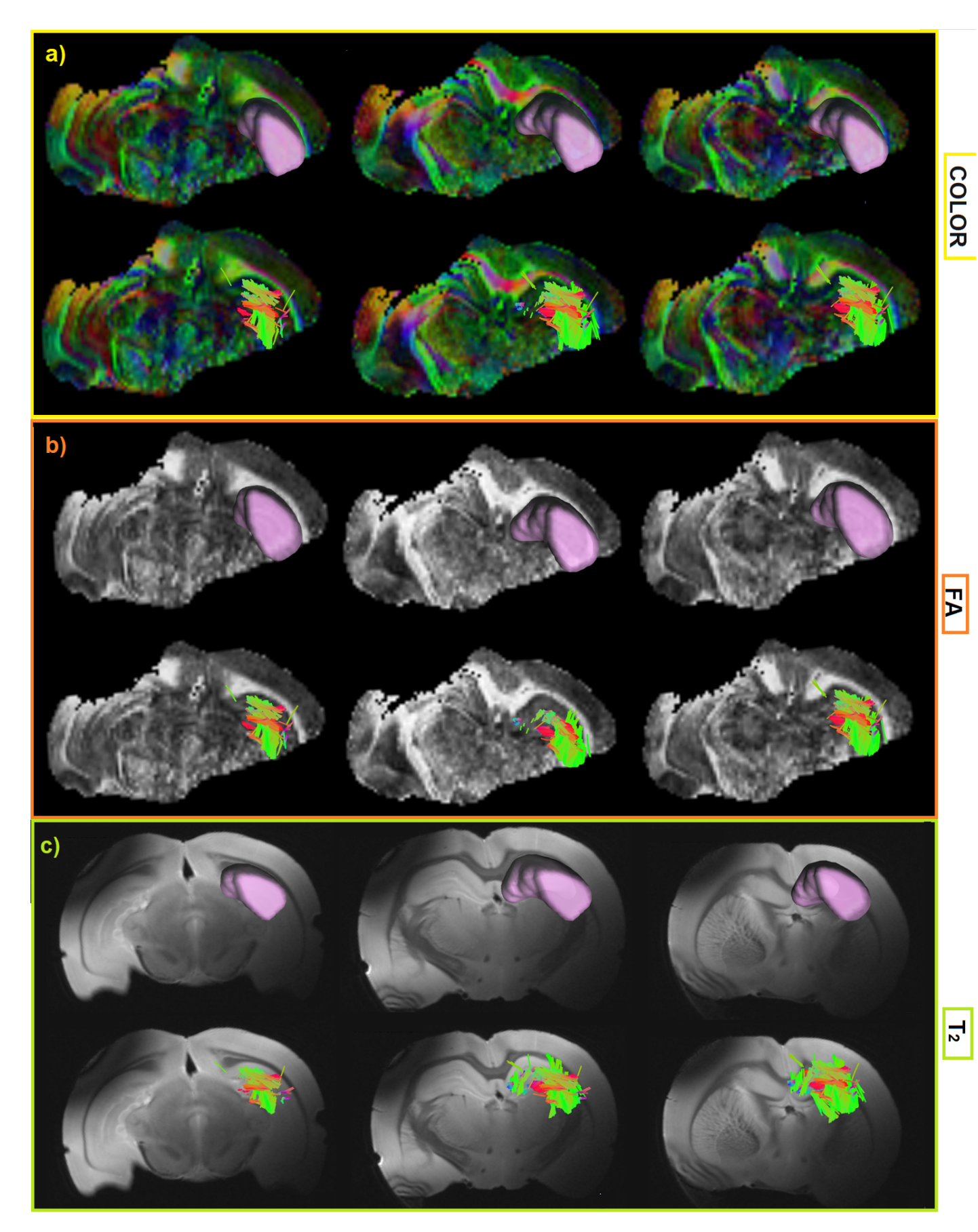

Figura 8.12: Hipocampo Contra: ROI y Tractografía, a)imágenes ponderadas a color, b)imágenes ponderadas en FA, c)imágenes ponderadas en  $T_2$ 

87

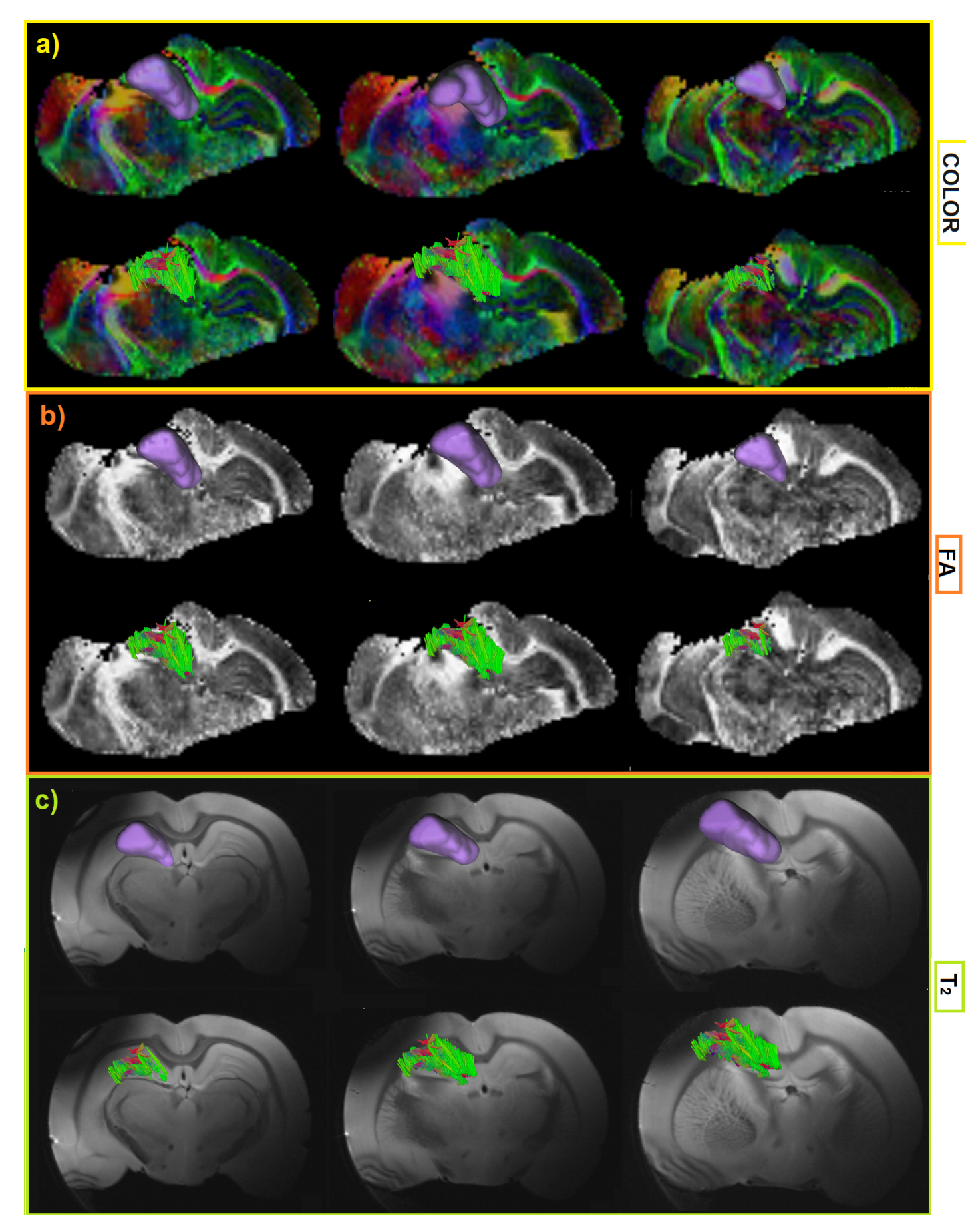

Figura 8.13: Hipocampo Ipsi: ROI y Tractografía, a)<br/>imágenes ponderadas a color, b)<br>imágenes ponderadas en FA, c)<br>imágenes ponderadas en  $T_{\rm 2}$ 

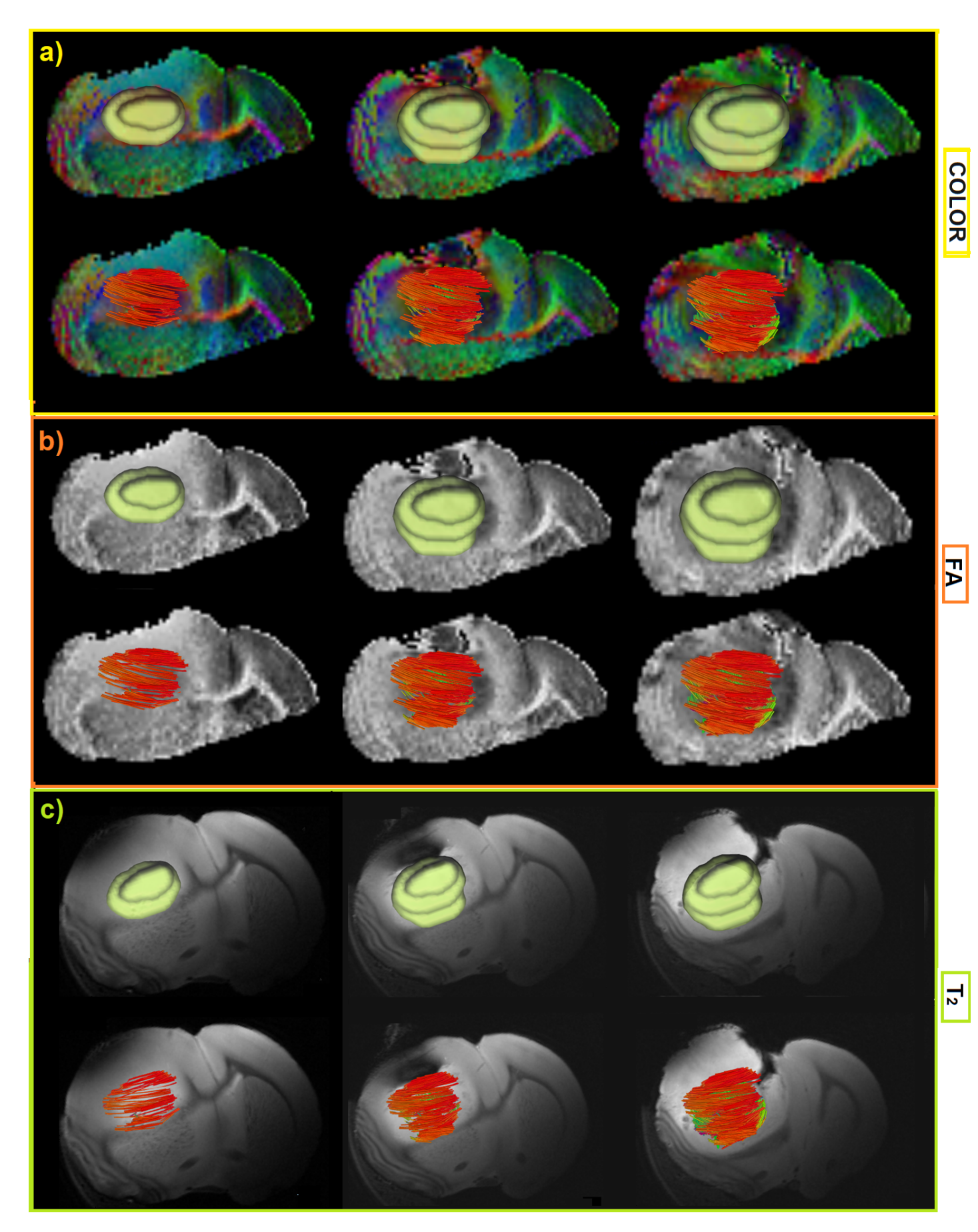

Figura 8.14: Tumor: ROI y Tractografía, a)imágenes ponderadas a color, b)imágenes ponderadas en FA, c)imágenes ponderadas en  $T_2$ 

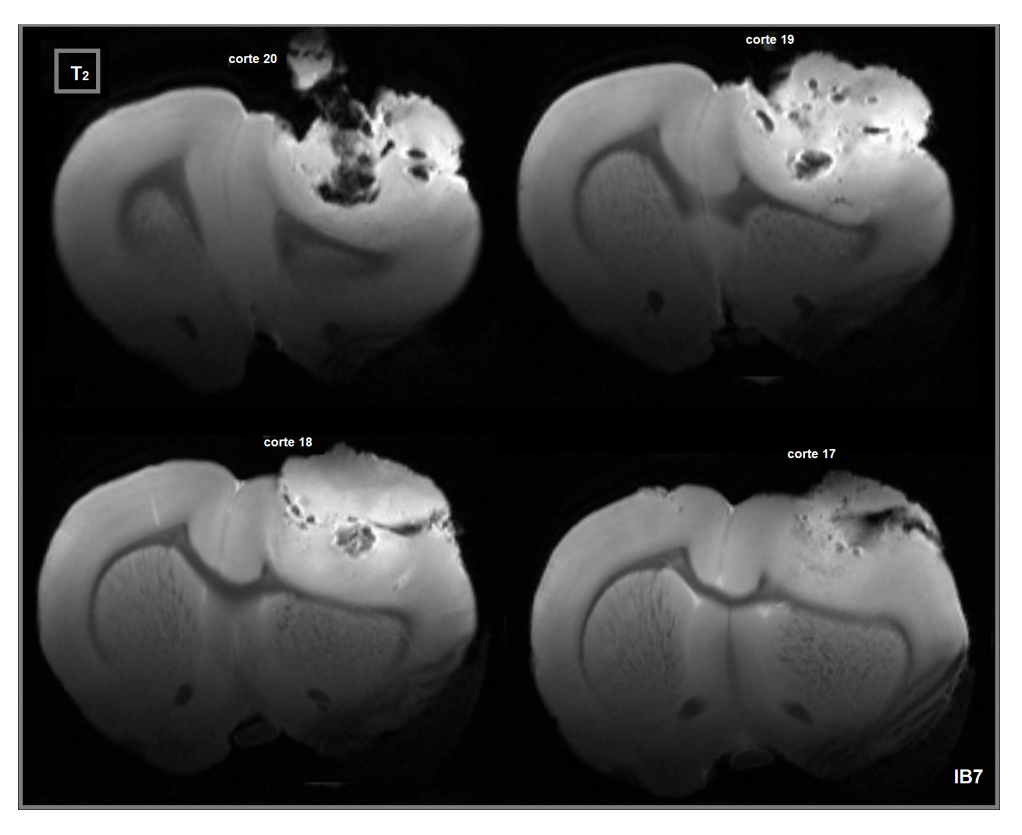

Figura 8.15: Imágenes del tumor en diferentes cortes del cerebro del murino

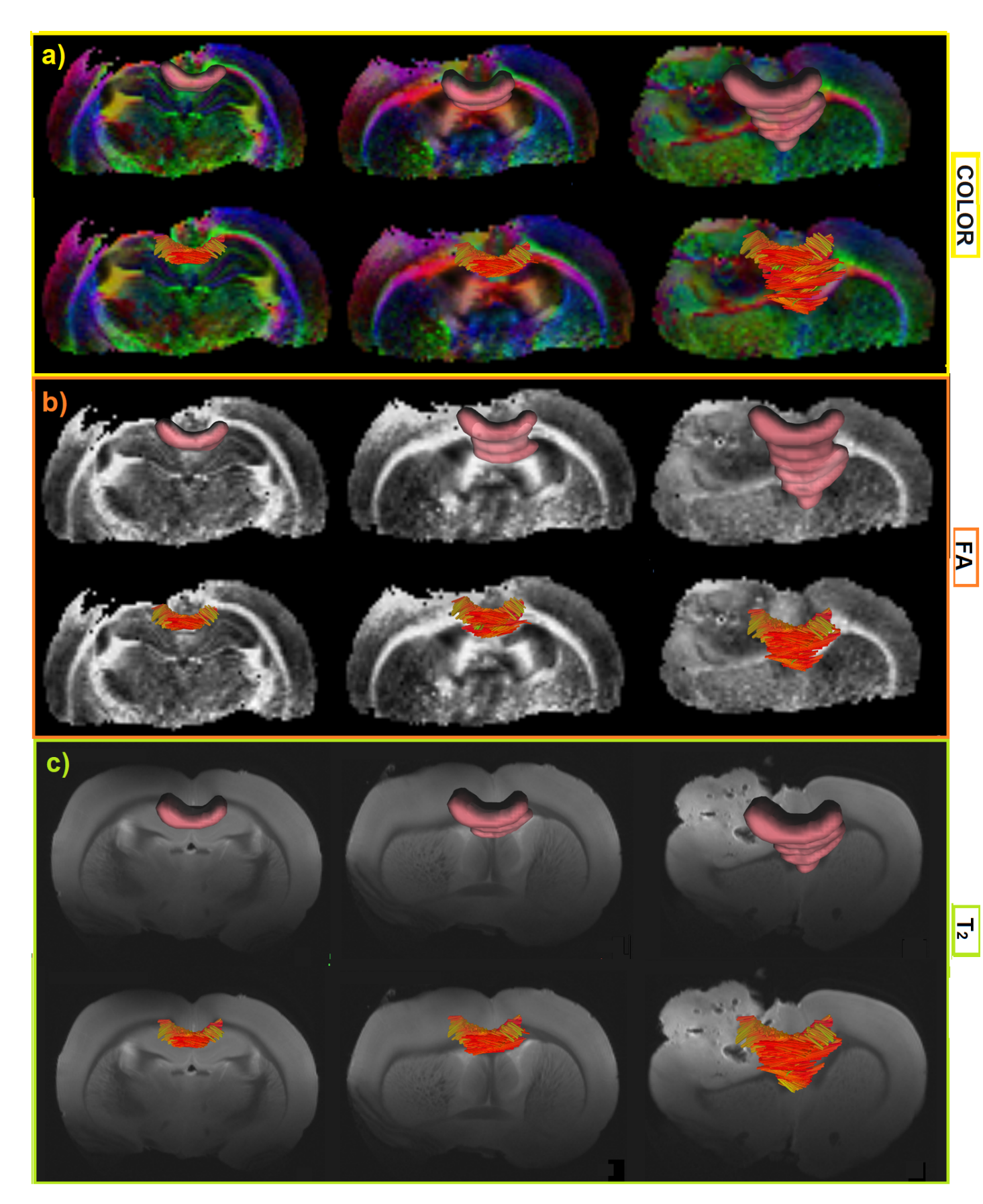

Figura 8.16: Cuerpo Calloso: ROI y Tractografía, a)imágenes ponderadas a color, b)imágenes ponderadas en FA, c)imágenes ponderadas en $T_{\rm 2}$ 

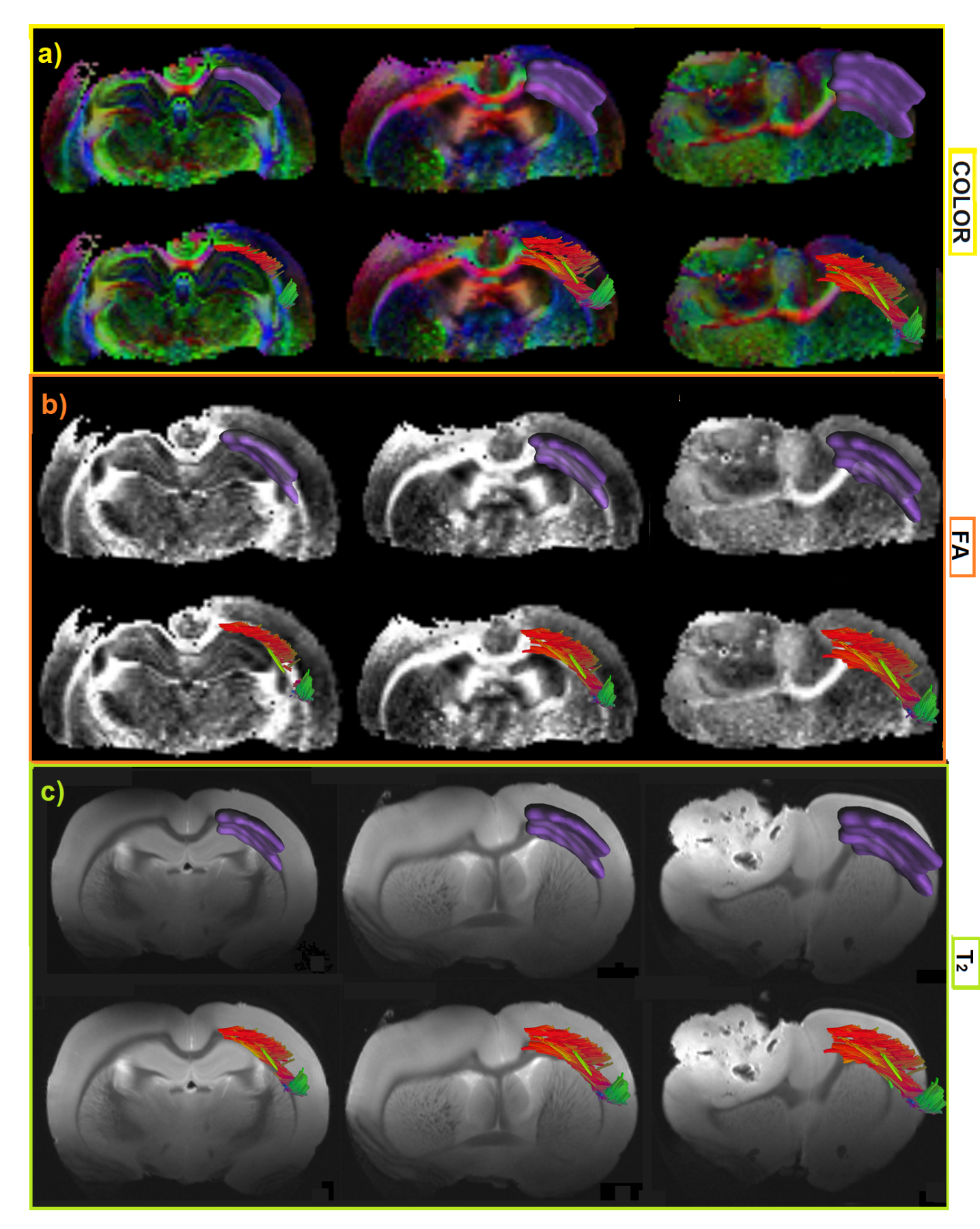

Figura 8.17: Capsula Externa Contra: ROI y Tractografía, a)imágenes ponderadas a color, b)imágenes ponderadas en FA, c)<br/>imágenes ponderadas en  $T_2$ 

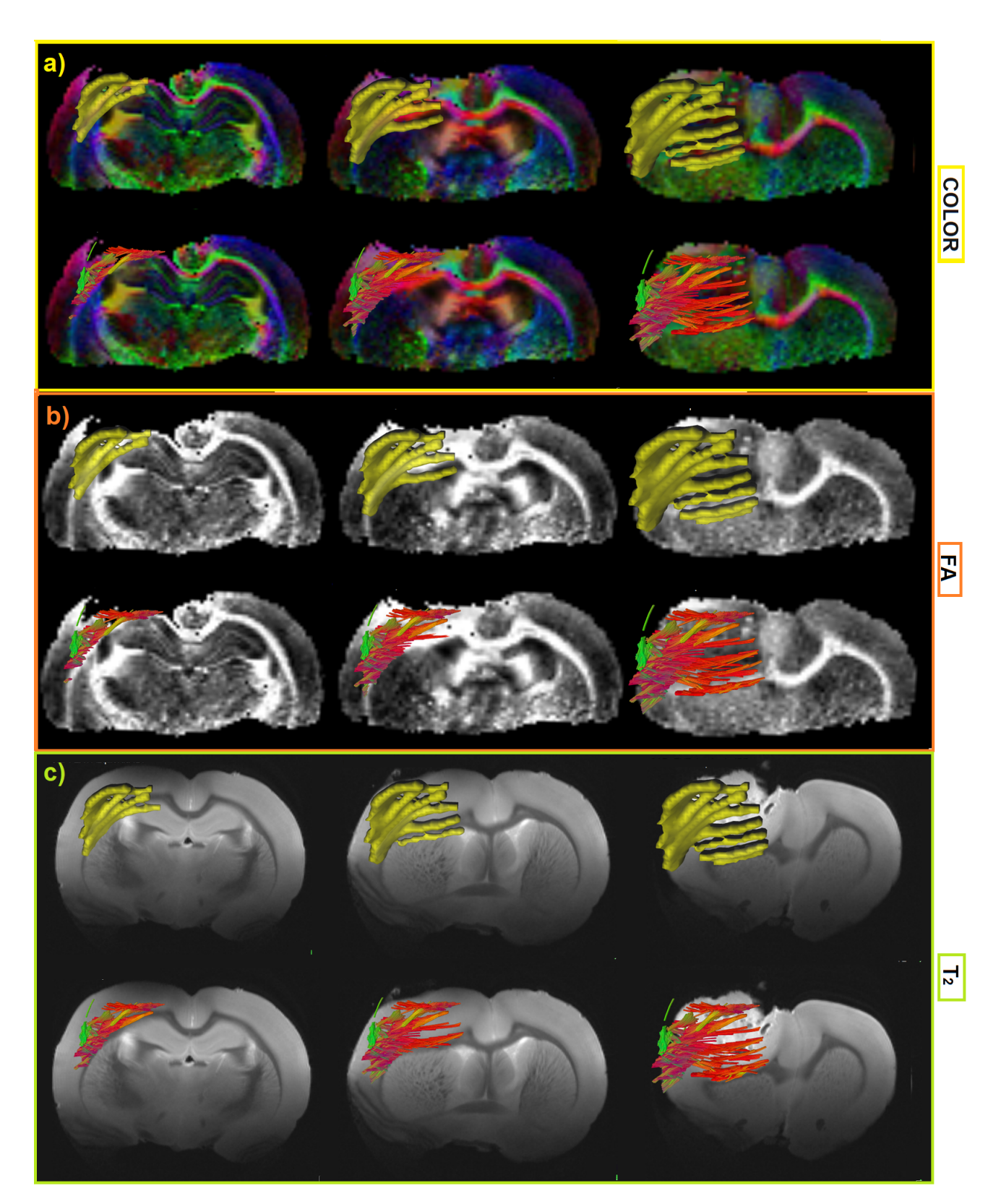

Figura 8.18: Capsula Externa Ipsi: ROI y Tractografía, a)imágenes ponderadas a color, b)imágenes ponderadas en FA, c)<br/>imágenes ponderadas en  $T_{\rm 2}$ 

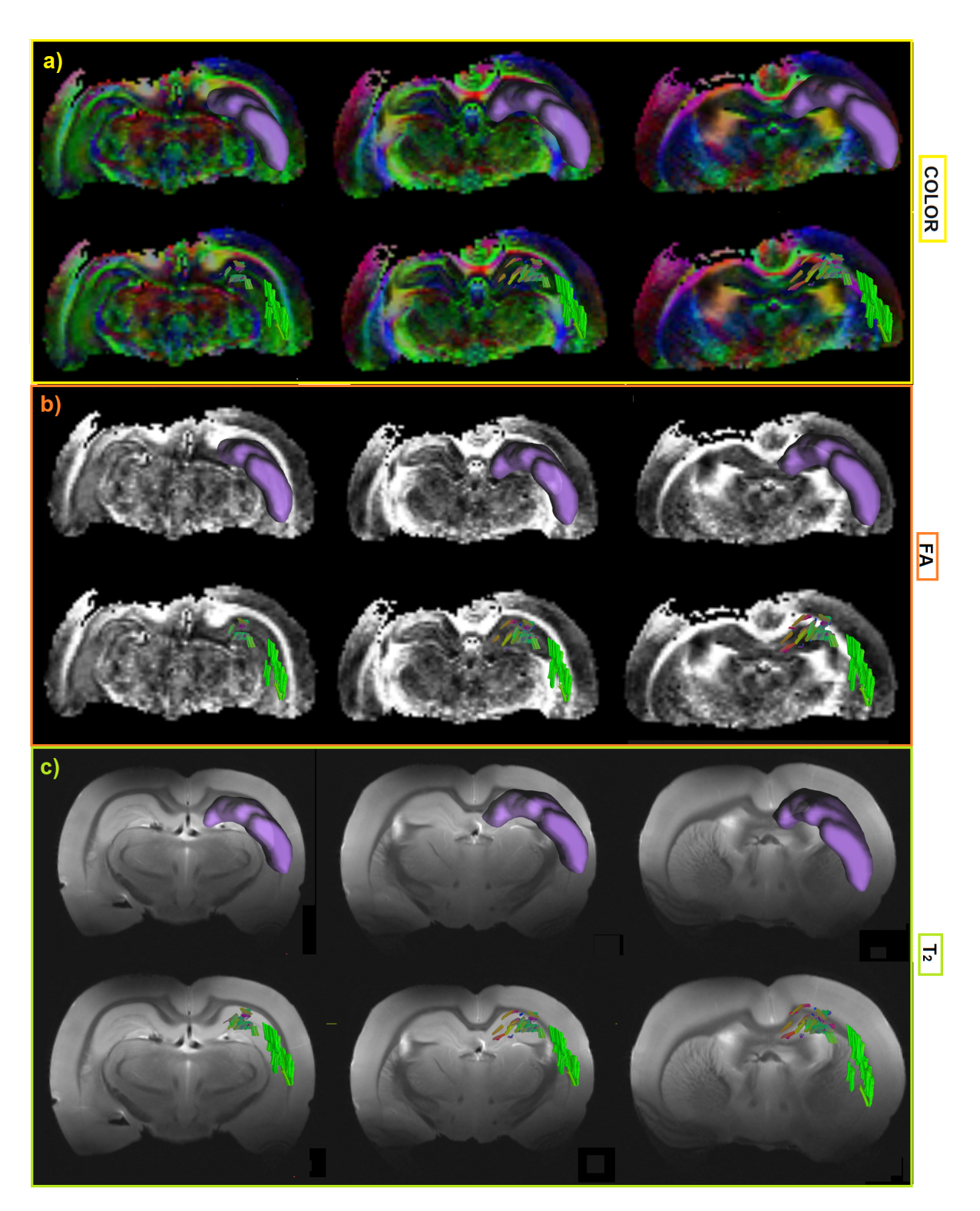

Figura 8.19: Hipocampo Contra: ROI y Tractografía, a)imágenes ponderadas a color, b)imágenes ponderadas en FA, c)imágenes ponderadas en  $T_2$ 

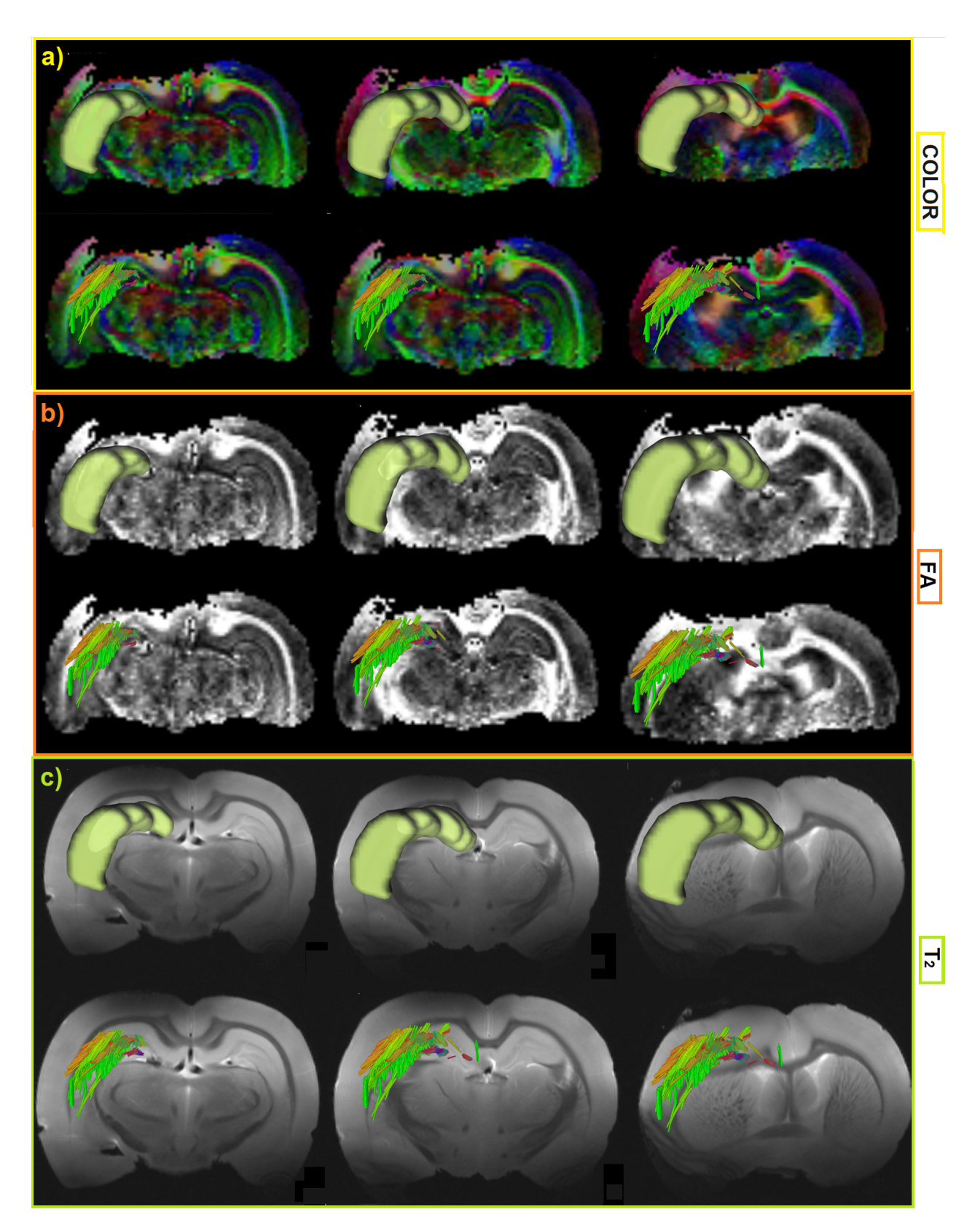

Figura 8.20: Hipocampo Ipsi: ROI y Tractografía, a)imágenes ponderadas a color, b)imágenes ponderadas en  $FA, c)$ imágenes ponderadas en $\mathcal{T}_2$ 

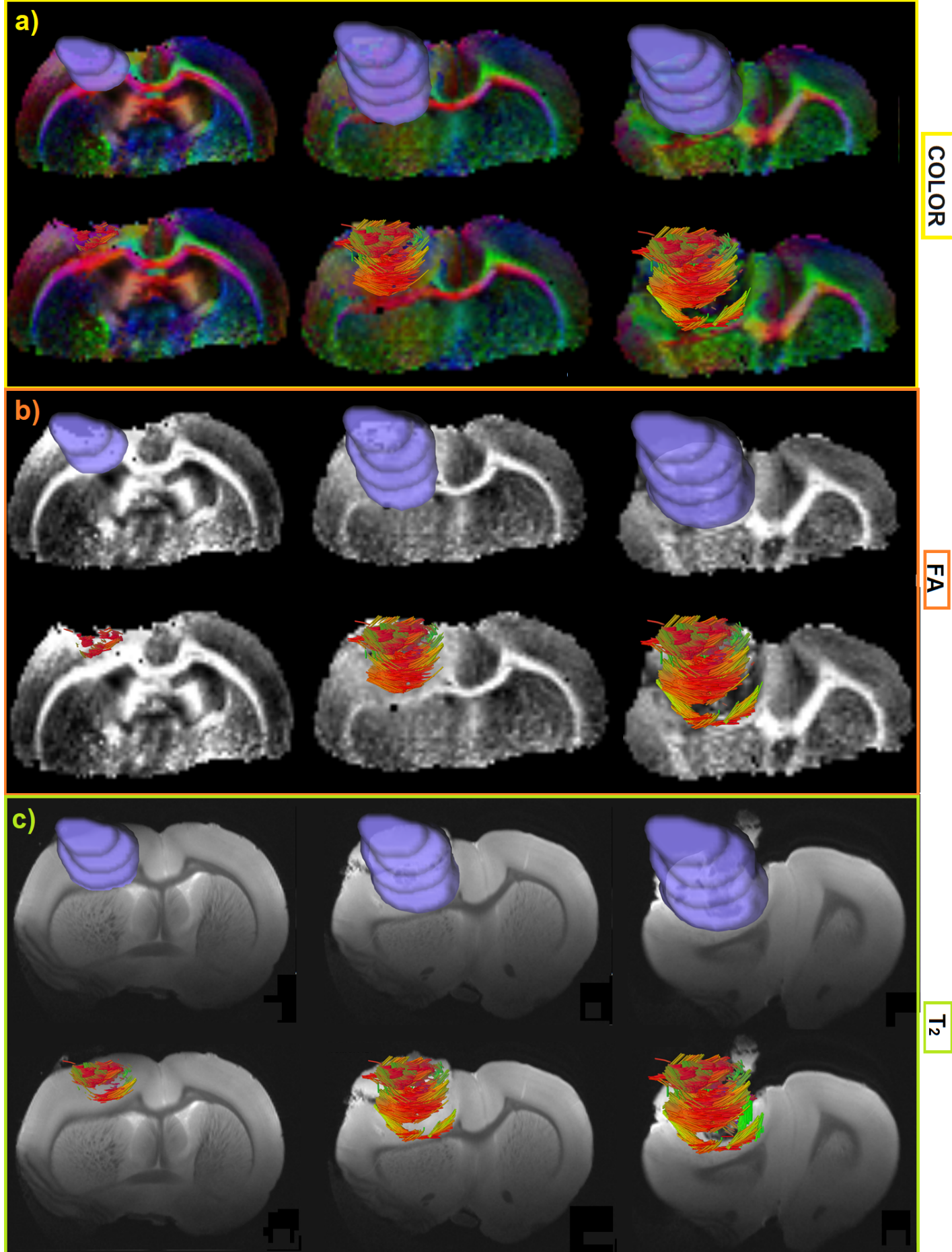

Figura 8.21: Tumor: ROI y Tractografía, a)<br/>imágenes ponderadas a color, b)<br>imágenes ponderadas en FA, c)<br/>imágenes ponderadas en FA, c)<br>imágenes ponderadas en  $\mathcal{T}_2$ 

### SUJETO T01A

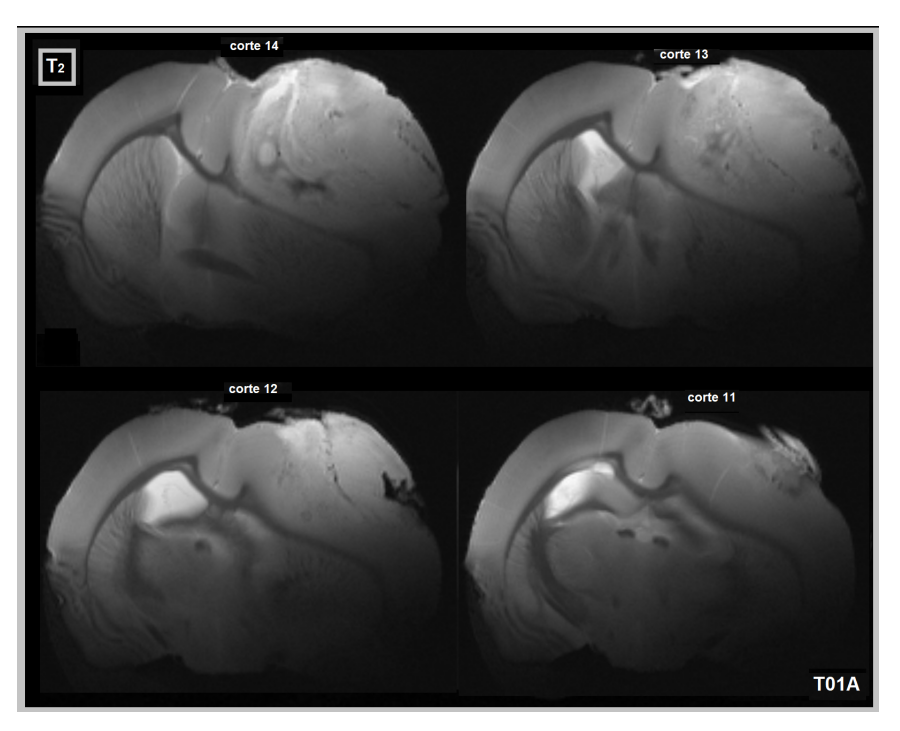

Figura 8.22: Imágenes del tumor en diferentes cortes del cerebro del murino

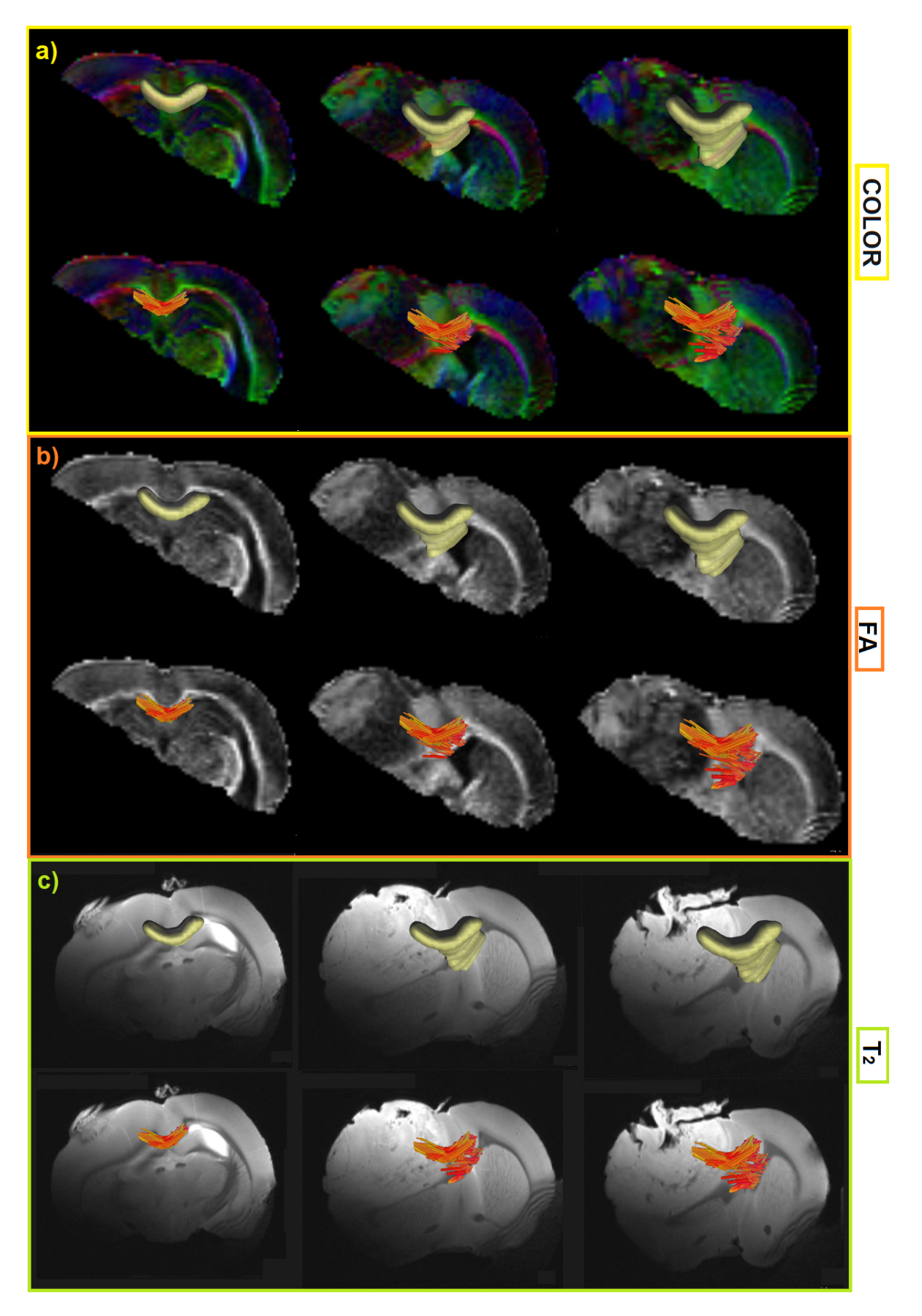

Figura 8.23: Cuerpo Calloso: ROI y Tractografía, a)imágenes ponderadas a color, b)imágenes ponderadas en FA, c)imágenes ponderadas en  $T_2$ 

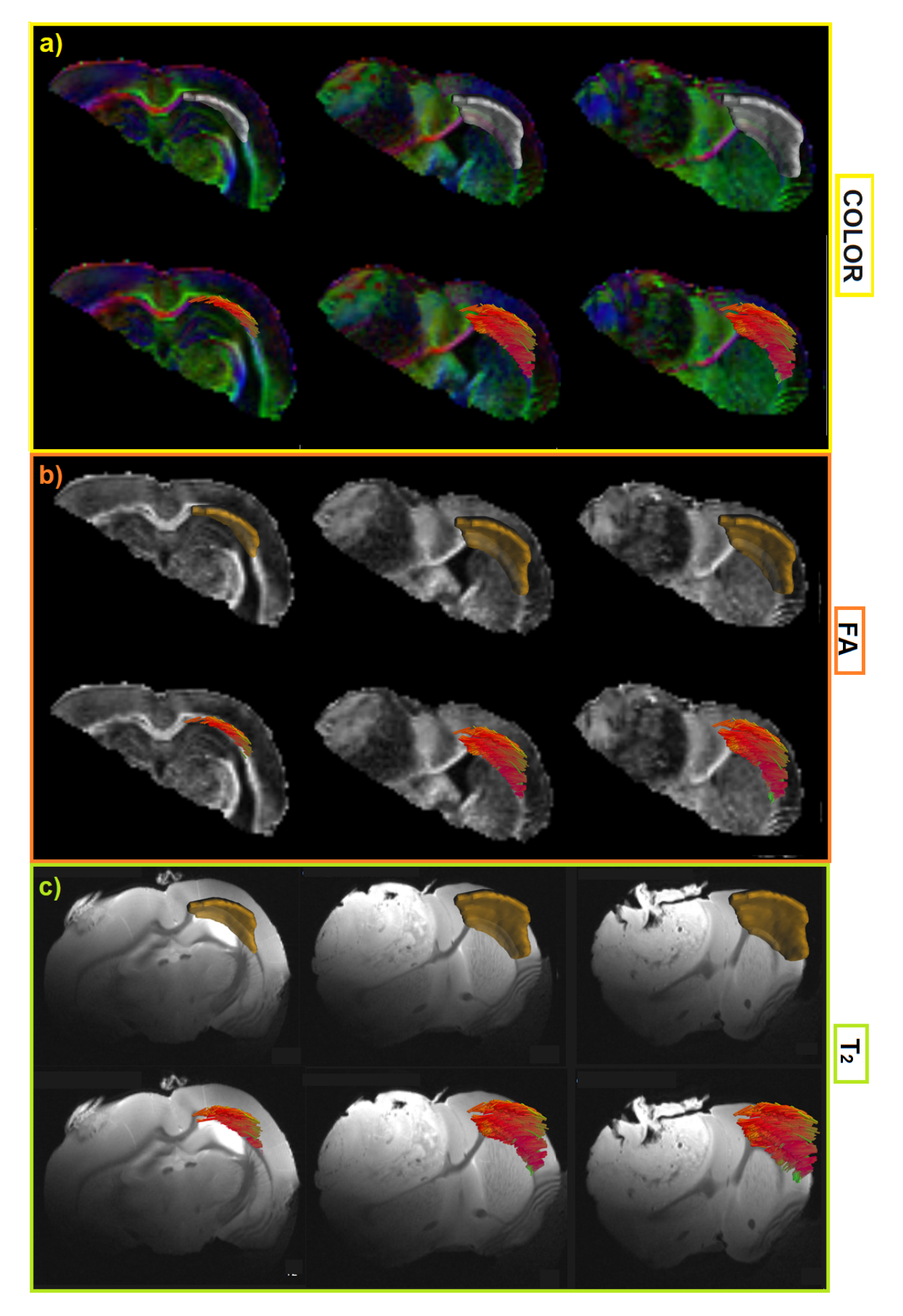

Figura 8.24: Capsula Externa Contra: ROI y Tractografía, a)<br/>imágenes ponderadas a color, b)<br>imágenes ponderadas en FA, c)<br>imágenes ponderadas en  $\mathcal{T}_2$ 

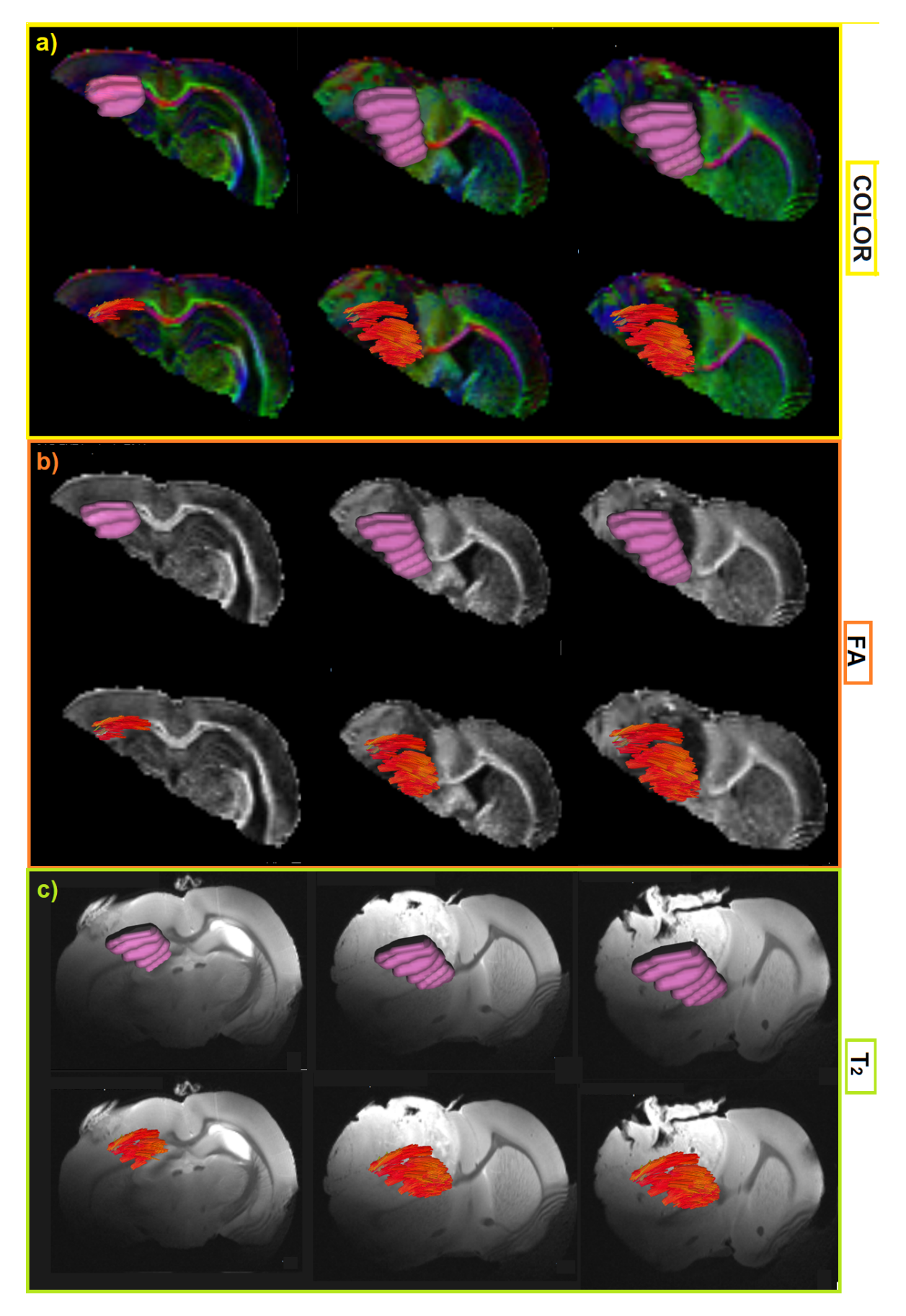

Figura 8.25: Capsula Externa Ipsi: ROI y Tractografía, a)<br/>imágenes ponderadas a color, b)<br>imágenes ponderadas en FA, c)<br>imágenes ponderadas en  $T_2$ 

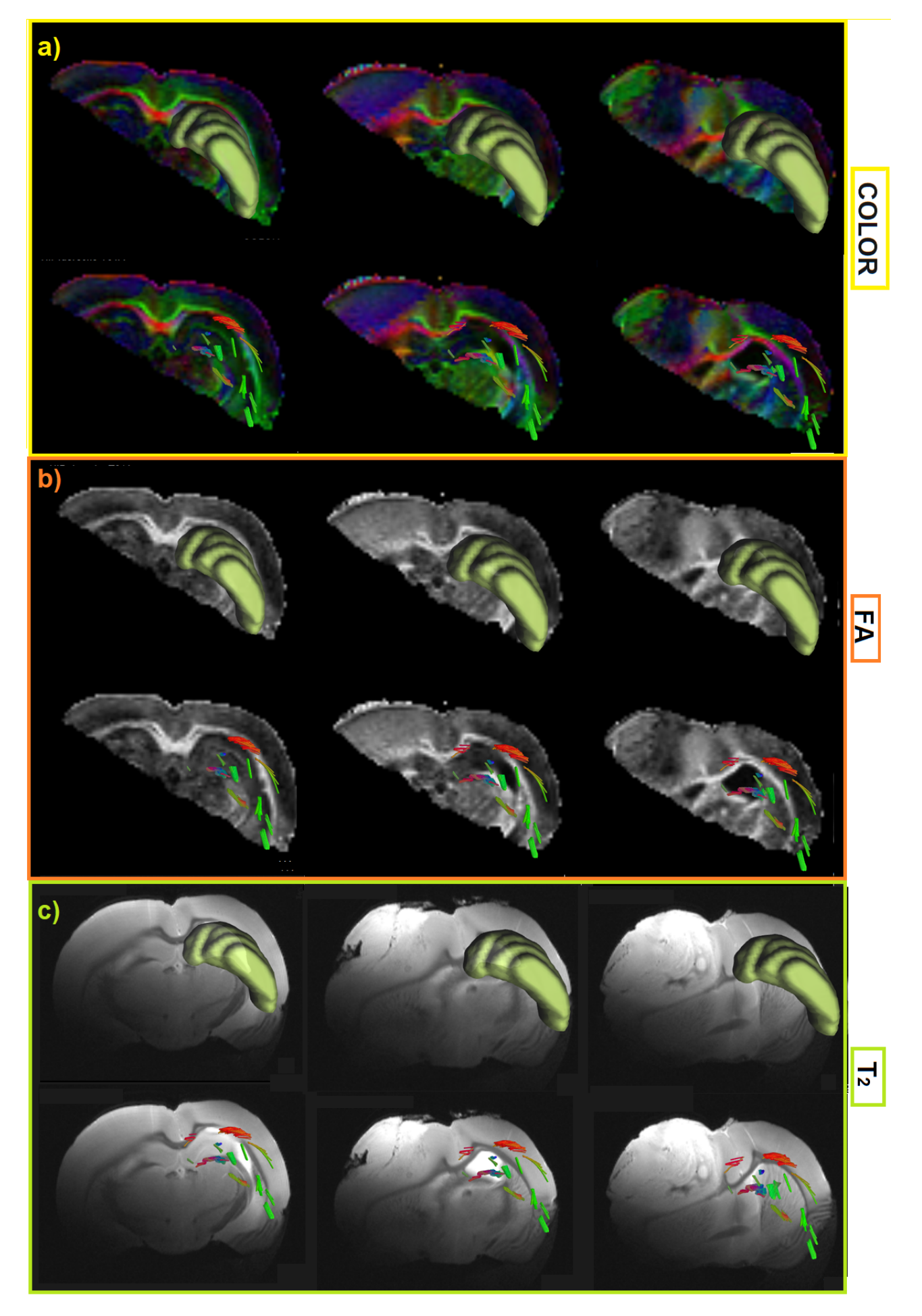

Figura 8.26: Hipocampo Contra: ROI y Tractografía, a)imágenes ponderadas a color, b)imágenes ponderadas en FA, c)imágenes ponderadas en  $T_2$ 

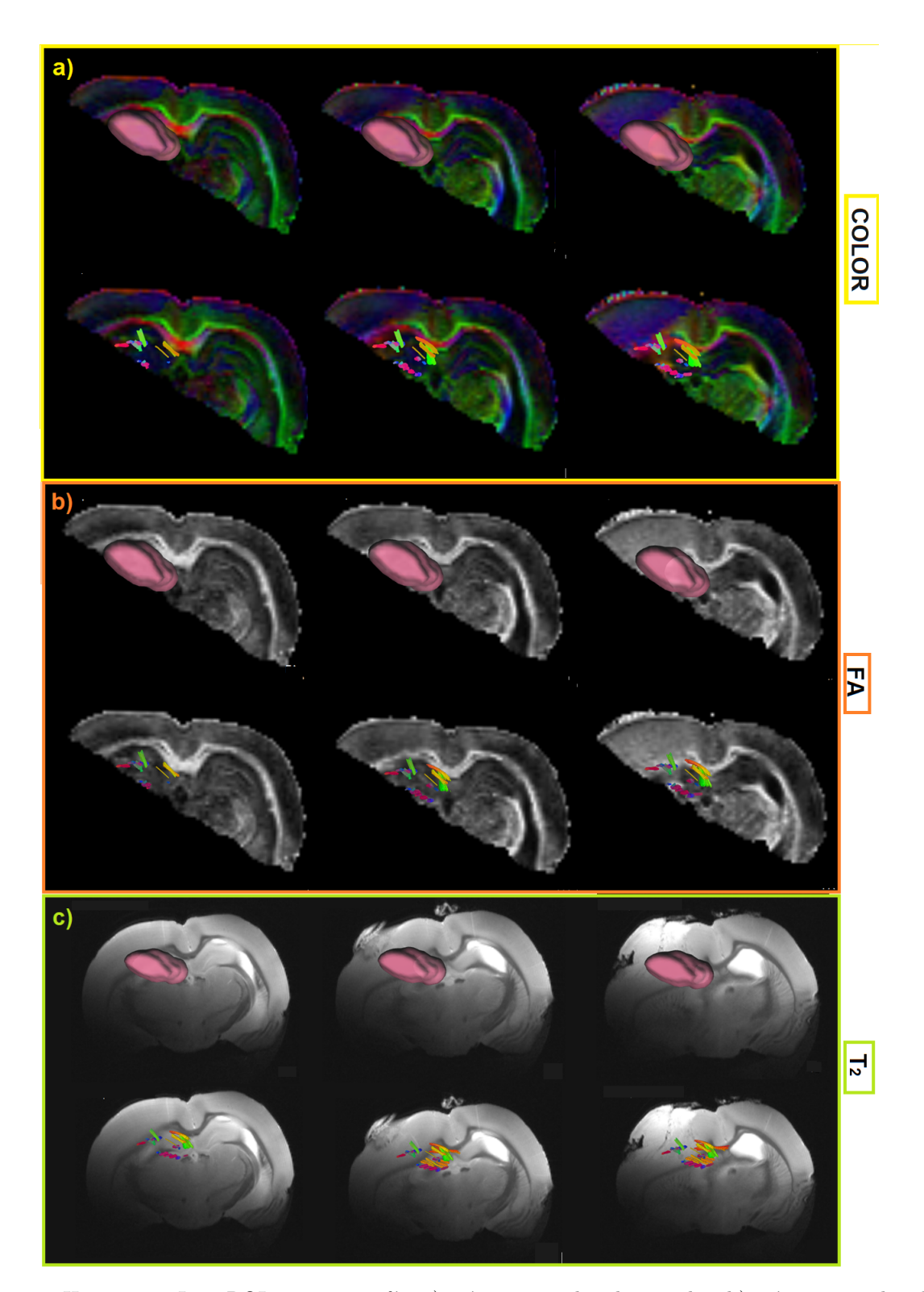

Figura 8.27: Hipocampo Ipsi: ROI y Tractografía, a)<br/>imágenes ponderadas a color, b)<br>imágenes ponderadas en FA, c)<br>imágenes ponderadas en  $T_{\rm 2}$ 

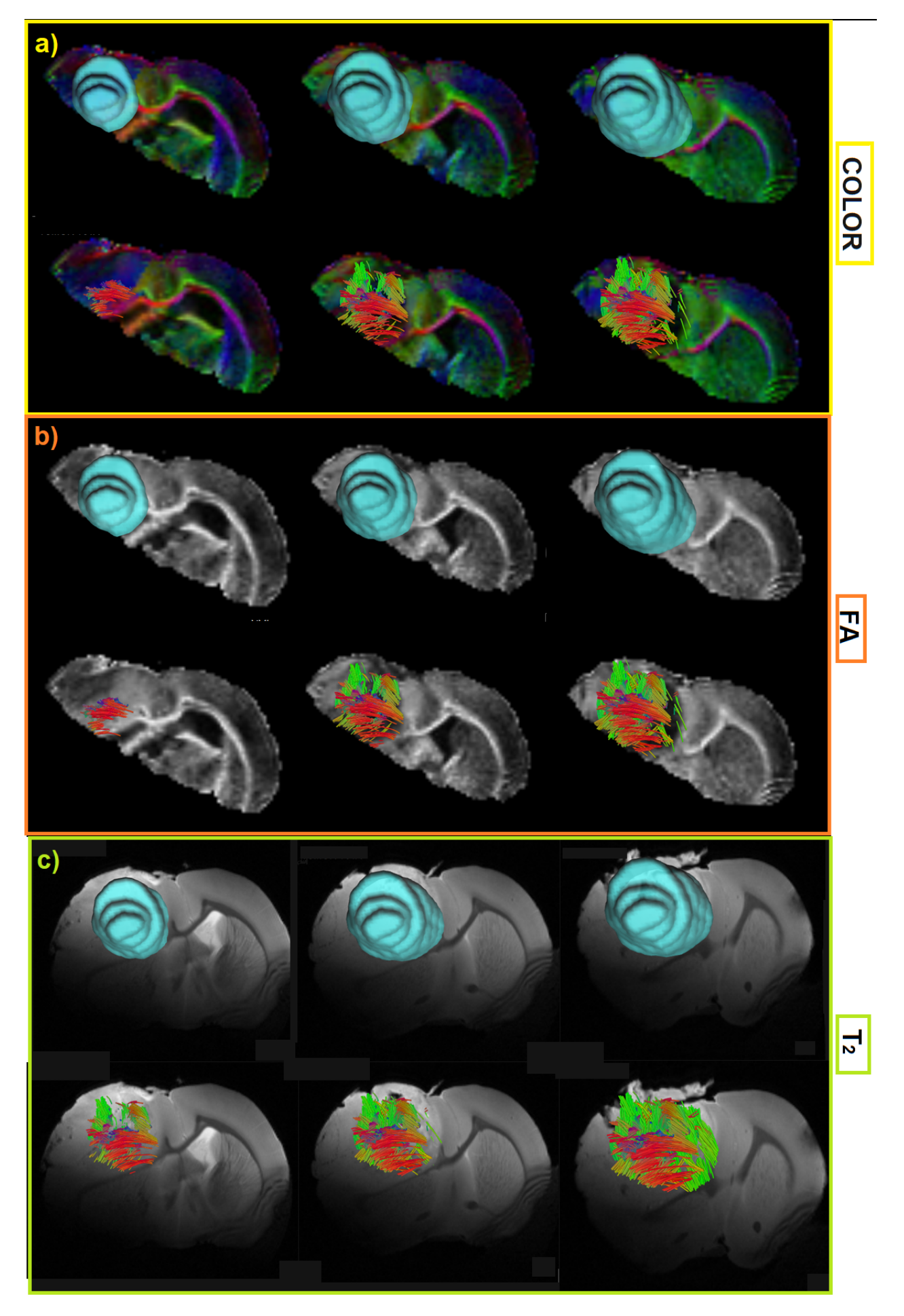

Figura 8.28: Tumor: ROI y Tractografía, a)imágenes ponderadas a color, b)imágenes ponderadas en FA, c)imágenes ponderadas en  $\mathcal{T}_2$ 

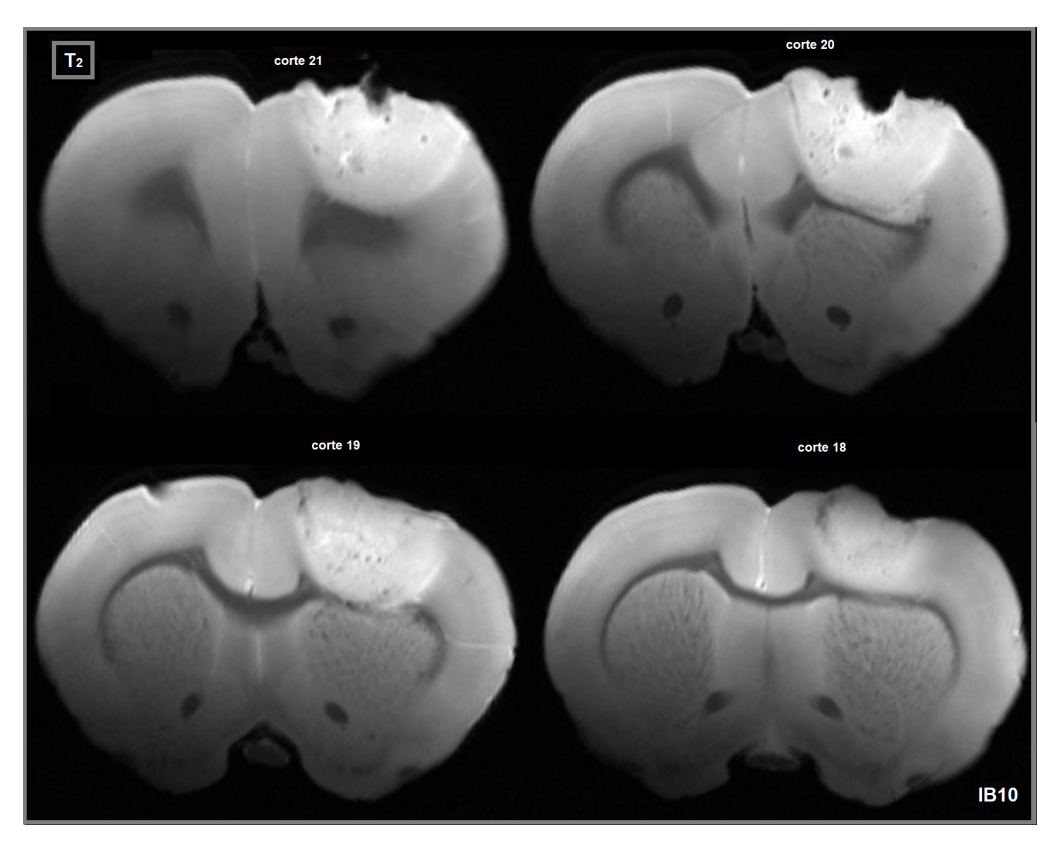

Figura 8.29: Imágenes del tumor en diferentes cortes del cerebro del murino

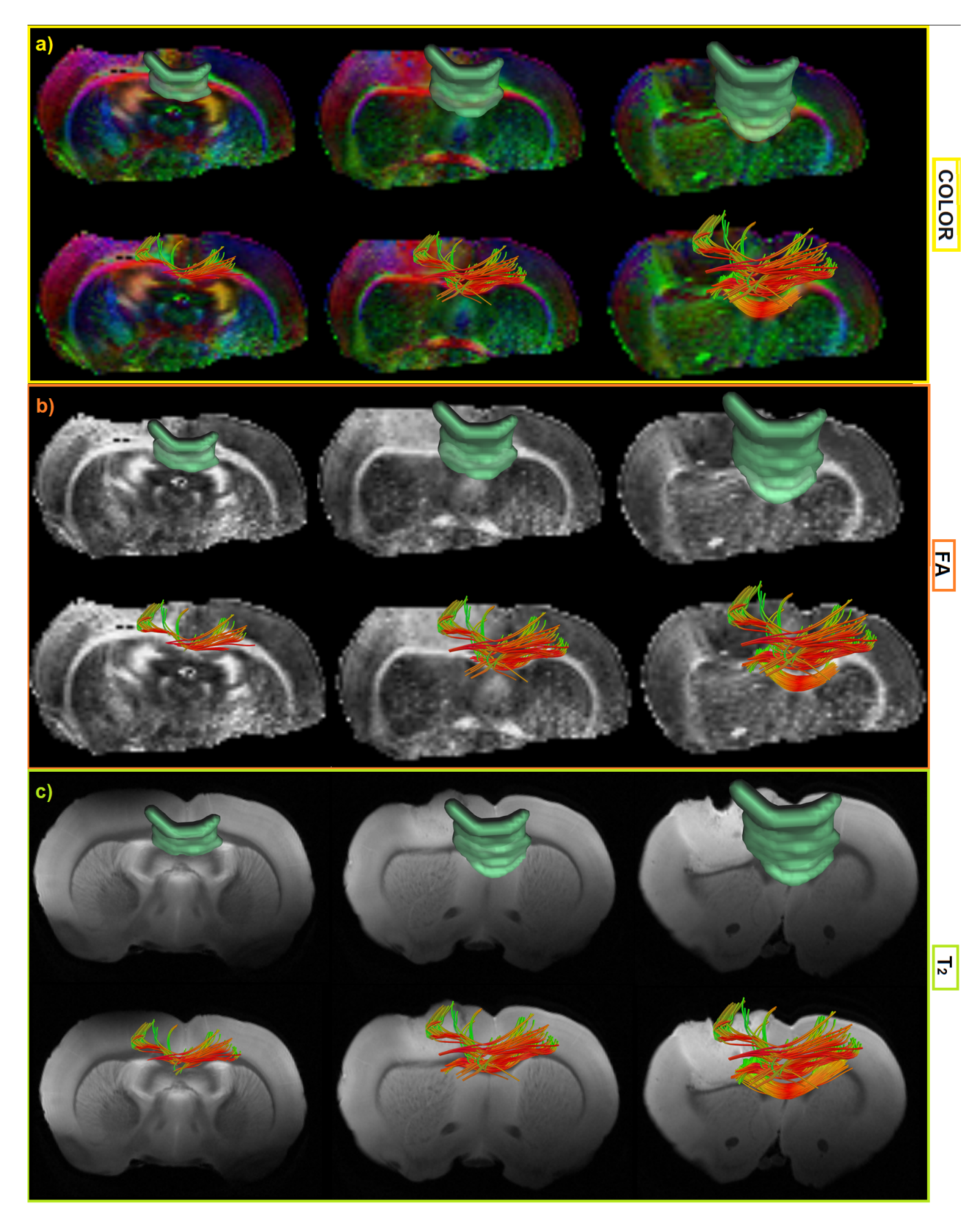

Figura 8.30: Cuerpo Calloso: ROI y Tractografía, a)imágenes ponderadas a color, b)imágenes ponderadas en FA, c)imágenes ponderadas en  $T_2$ 

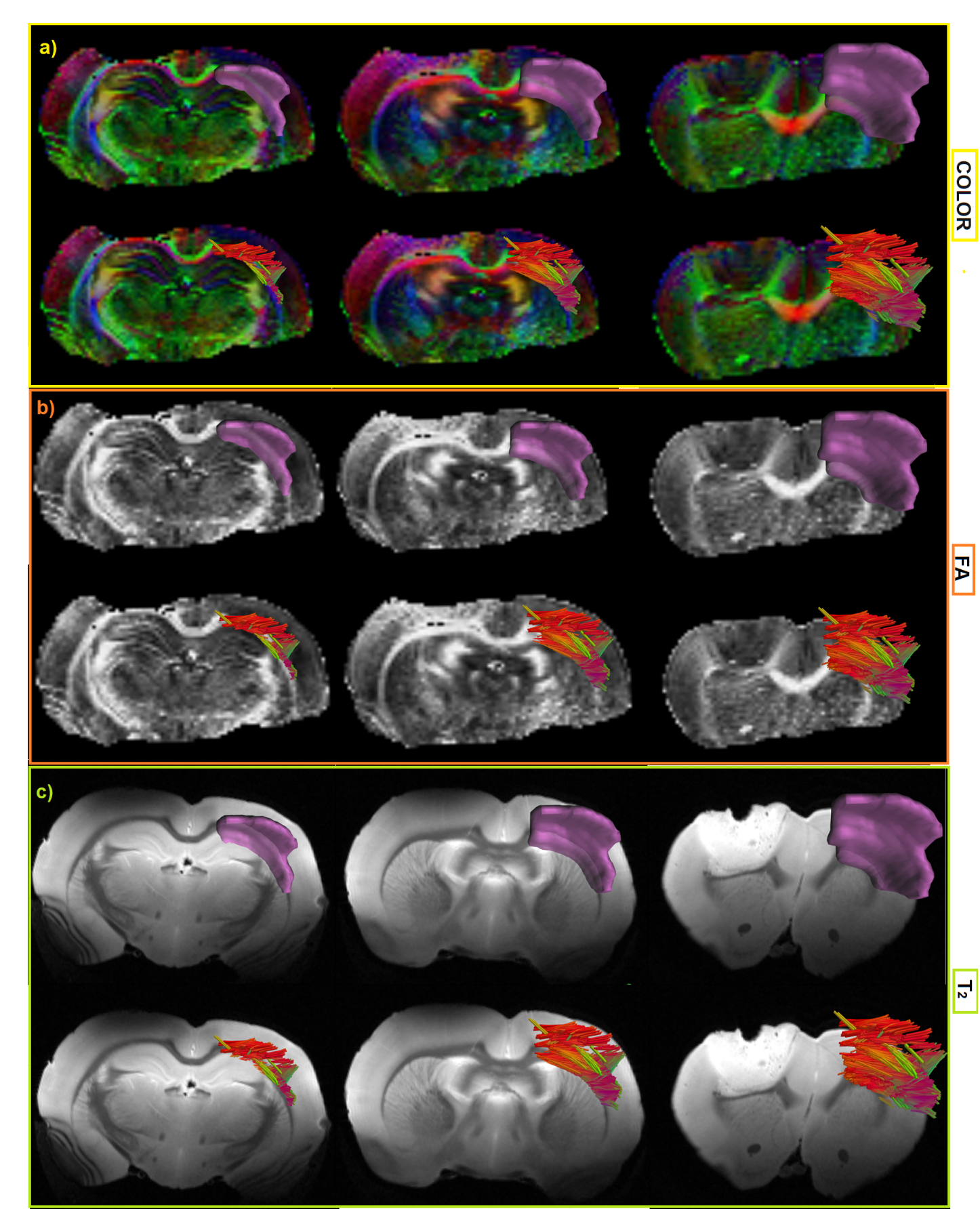

Figura 8.31: Capsula Externa Contra: ROI y Tractografía, a)imágenes ponderadas a color, b)imágenes ponderadas en FA, c)<br/>imágenes ponderadas en  $\mathcal{T}_2$ 

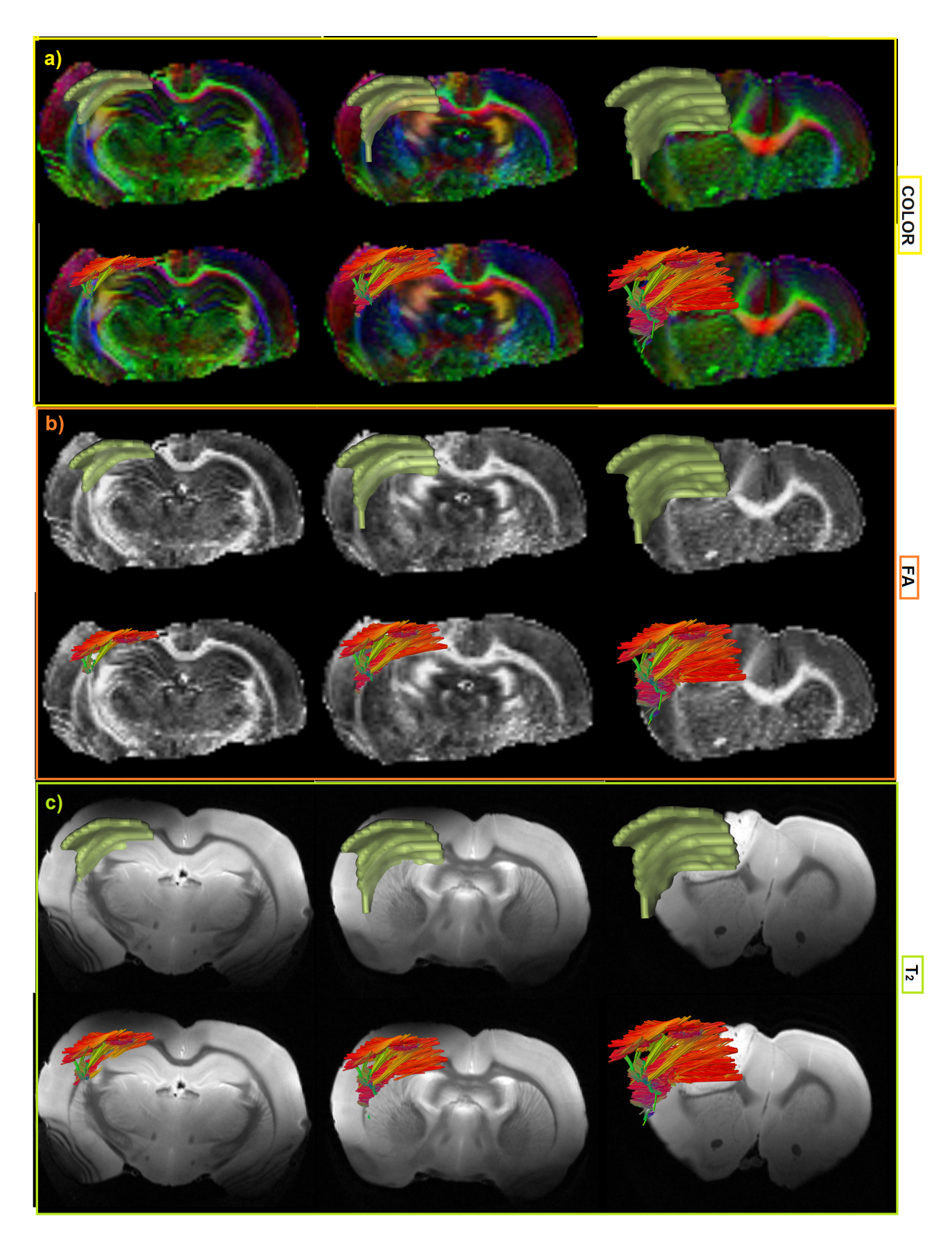

Figura 8.32: Capsula Externa Ipsi: ROI y Tractografía, a)<br/>imágenes ponderadas a color, b)<br>imágenes ponderadas en FA, c)<br>imágenes ponderadas en  $T_2$
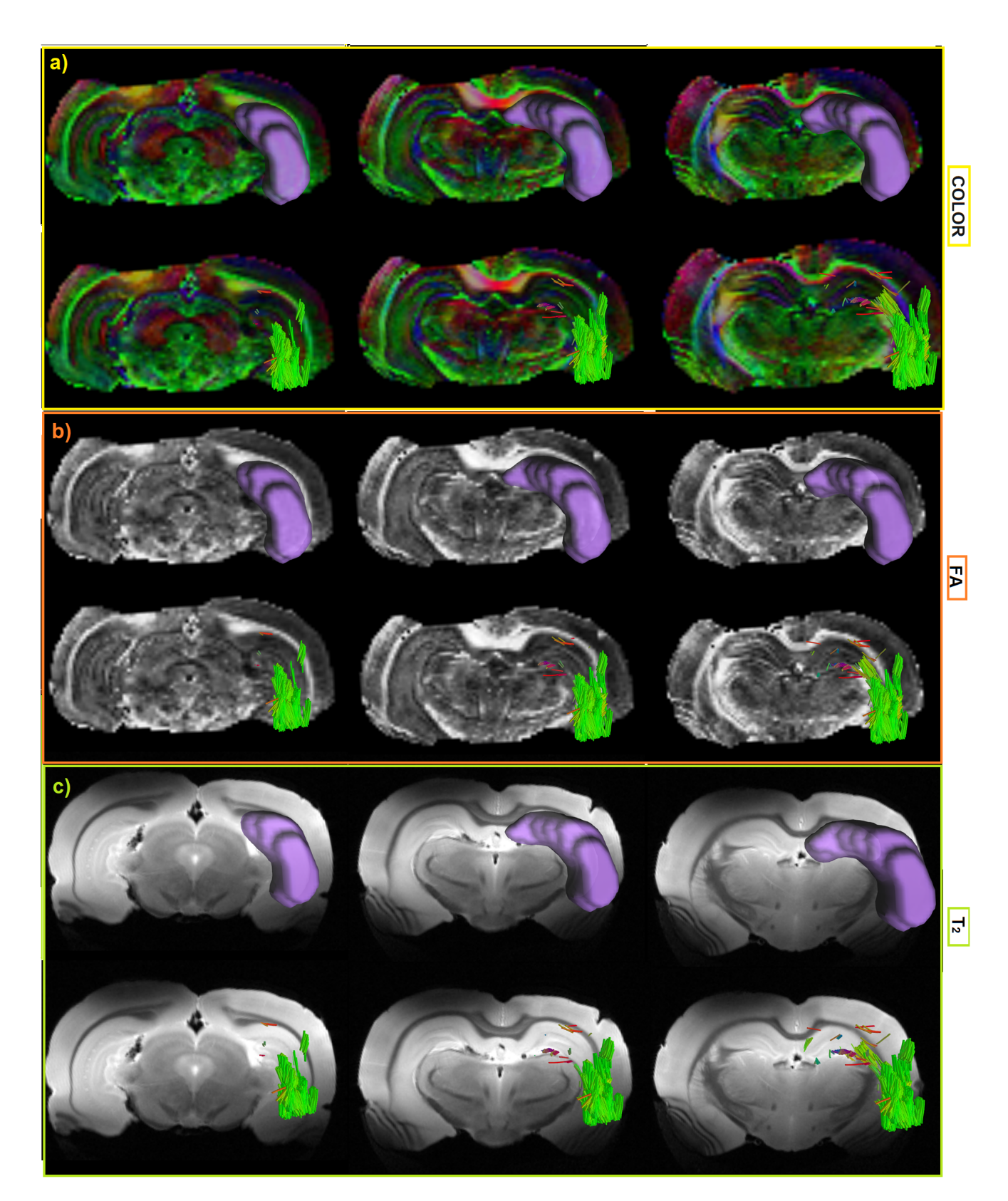

Figura 8.33: Hipocampo Contra: ROI y Tractografía, a)imágenes ponderadas a color, b)imágenes ponderadas en FA, c)<br/>imágenes ponderadas en $T_{\rm 2}$ 

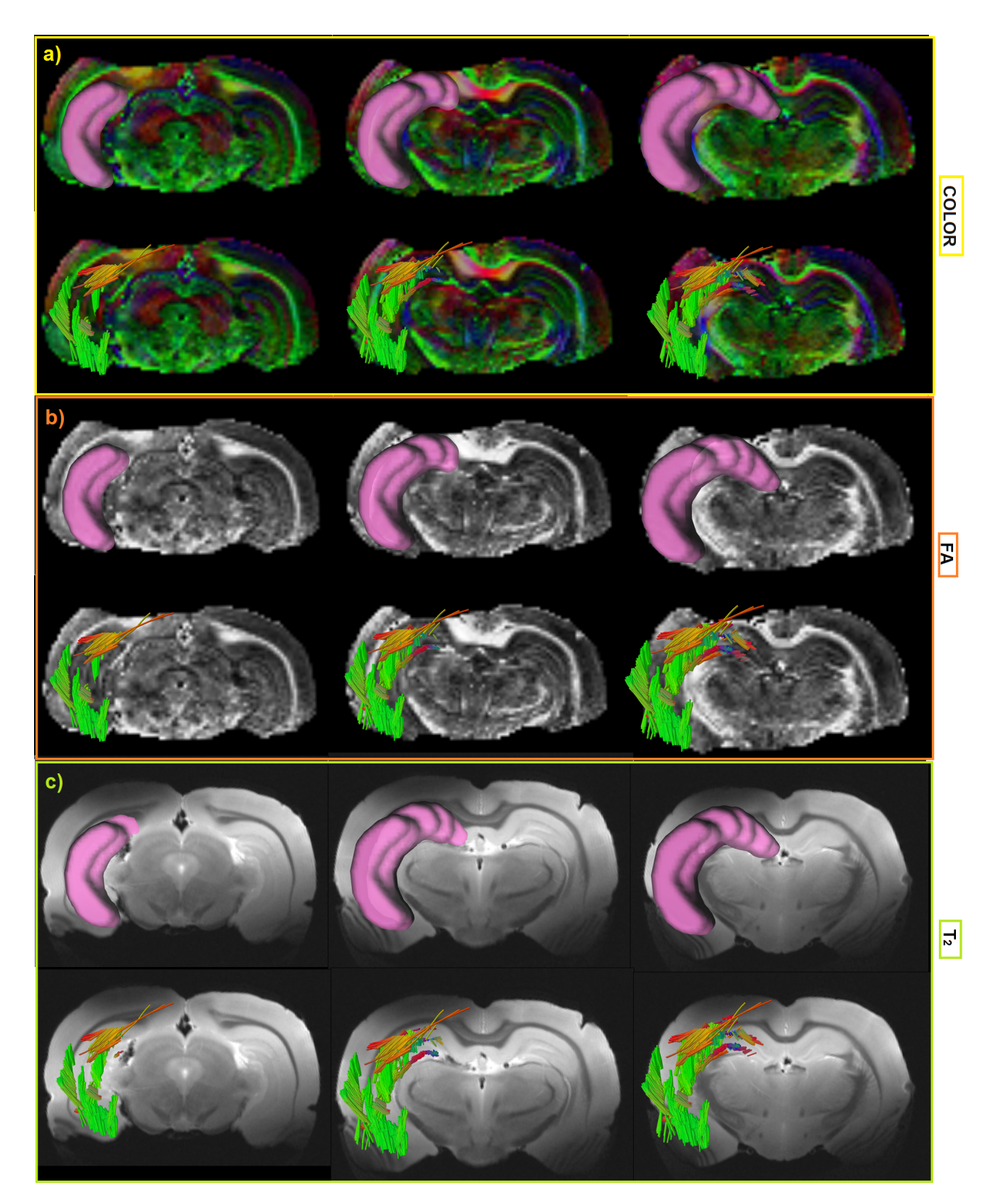

Figura 8.34: Hipocampo Ipsi: ROI y Tractografía, a)<br/>imágenes ponderadas a color, b)<br>imágenes ponderadas en FA, c)<br>imágenes ponderadas en  $T_{\rm 2}$ 

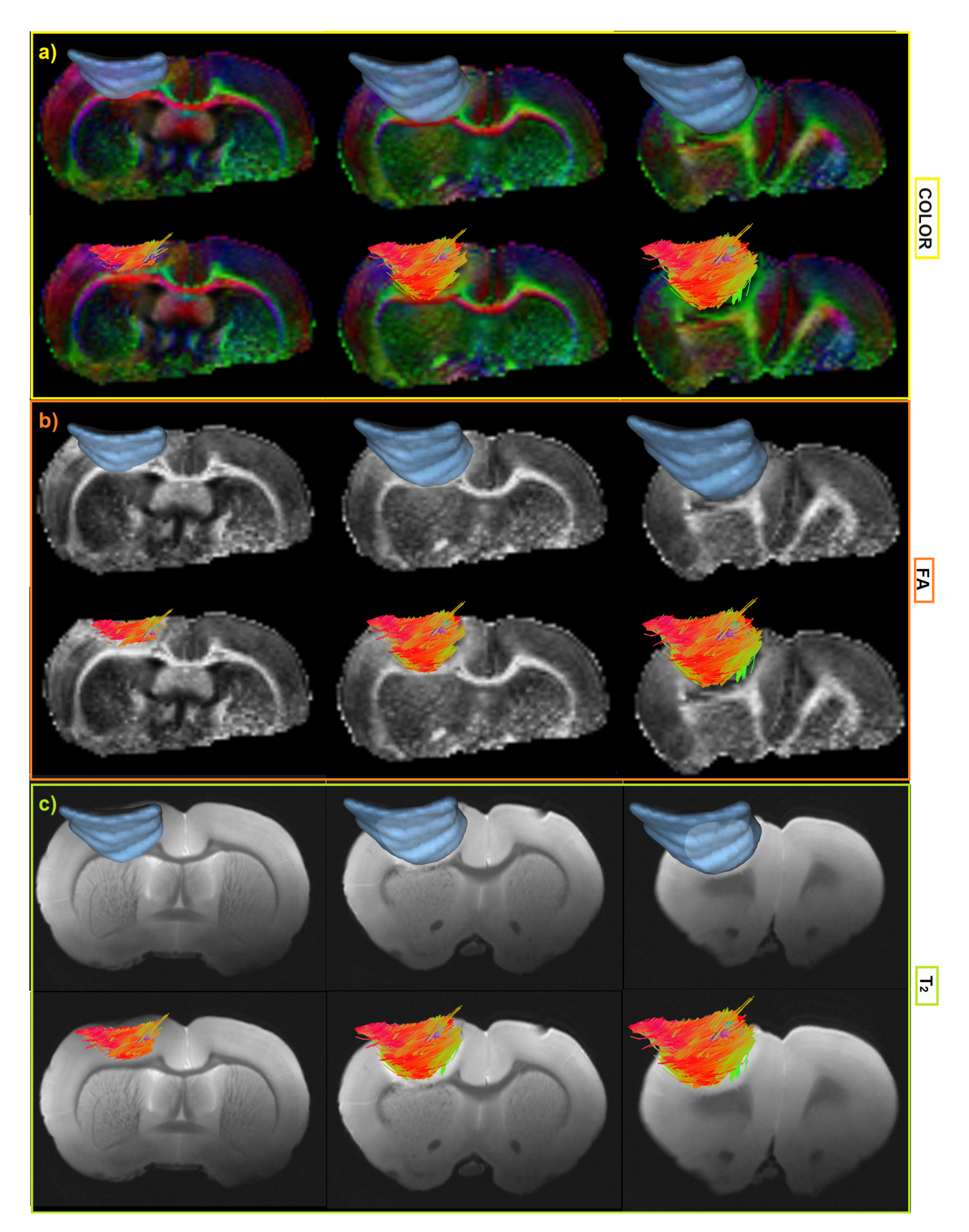

Figura 8.35: Tumor: ROI y Tractografía, a)<br/>imágenes ponderadas a color, b)<br>imágenes ponderadas en FA, c)<br/>imágenes ponderadas en FA, c)<br>imágenes ponderadas en  $\mathcal{T}_2$ 

## **Bibliografía**

- [1] Fernández Valle,E.(2013),"AVANCES EN RESONANCIA MAGNÉTICA NUCLEAR ULTRARRÁPIDA".(Grado de Doctor),Universidad Complutense de Madrid.Madrid
- [2] Correa,Josua,Gokal,Anjali,Qu Zhao Anna I.(2013),"ESPECTROSCOPIA DE RESONANCIA MAGNETICA NUCLEAR (RMN)" ´ .(Trabajo de Investigación),Universidad Latinoamericana de Ciencia y Tecmología.Costa Rica
- [3] Tubridy N., McKinstry C.S.,(2000)," Neuroradiological history: Sir Joseph Larmor and the basis of MRI physics", Neuroradiology, Historical Note, Springer-Verlag,42: 852-855.
- [4] David K.Cheng.(1997),"Fundamentos de electromagnetismo para ingeniería",Universidad Complutense de Madrid,España.
- [5] P. FEYNMAN RICHARD, B. LEIGHTON ROBERT, SANDS MATTHEW, (2010),"The Feynman lectures on PHYSICS MAINLY ELECTROMAGNE-TISM AND MATTER". NEW MILLENIUM EDITION, A member of the Perseus Books Group, New York.
- [6] BLOCH F. AND SIEGERT A., (1940), "Magnetic Resonance for Nonrotating Fields", Department of Physics, Standford University, California.
- [7] Sacolick I. Laura, (2010), "  $\vec{B_1}$  Mapping by Bloch-Siegert Shift", PhD, General Electric Global, Research, Freisinger Landstrasse 50, Garching b. Munchen 85748, Germany.
- [8] BLOCH F., (1946), "Nuclear Induction", Phys Rev 70, 460-473 (1946).
- [9] Gálvez M, M., Farías A, M., Asahi K, T. y Bravo C, E., (2005) ,"CALCULO DE TIEMPOS T1 Y T2 IN VITRO.", Revista Chilena de Radiología, 11 . 10
- [10] San Román, J. A., Soler Fernández, R., Rodríguez García, E. y Fernández Avilés, F. (2006), "Conocimientos básicos necesarios para realizar resonancia<br>magnética en cardiología, Revista Española de Cardiología Suplement
- [11] Rinck A. Peter, (2017), "Magnetic Resonance in Medicine a critical introduccion", Nordestedt, Germany.
- [12] R.R. Ernst and W.A. Anderson, (1965), "Application of Fourier Transform Spectroscopy to Magnetic Resonance", Analytical Instrument Division, Varian Associates, Palo Alto, California.
- [13] HECHT EUGENE AND ZAJAC ALFRED, (1979), "OPTICS",ADELPHI UNIVERSITY, Massachussetts.
- [14] Rosas Segura Mario, (2009), "DISEÑO Y SIMULACIÓN DE GRADIENTES DE CAMPO MAGNÉTICO PARA IRM A 3T", Universidad Autónoma Metropolitana, México.
- [15] PIPPARD A.B.(1989), "The physics of vibration", Cambridge University, Cambridge.
- [16] Steiner Erick (2005), "Matematicas para las ciencias aplicadas", Oxford University Press Inc., New York U.S.A.
- [17] Marion B. Jerry (1998), "Diámica clásica de las párticulas y sistemas", University of Maryland College Park.
- [18] LAUTERBUR, P. C. (1973). Image Formation by Induced Local Interactions: Examples Employing Nuclear Magnetic Resonance. Nature, 242(5394), 190 − 191
- [19] Mansfield, P. y Grannell, P. K. (1973). NMR diffraction in solids? Journal of Physics C: Solid State Physics, 6(22), L422 − L426. 20
- [20] Freire Rosales José Manuel," Fundamentos físicos de las imágenes médicas: Resonancia Magnética", Depto. de Electrónica y Electromagnetismo, Facultad de Física, Universidad de Sevilla.
- [21] E. Wong,(2008)," Magnetic Resonance Imaging", Bioengineering 208, UCSD.
- [22] Elster. Questions and answers in magnetic resonance imaging. 1994:ix, 278 p.
- [23] Gili J. (2002), "DIAGRAMA DE UNA SECUENCIA. EN INTRODUCCIÓN BIOF∕SICA A LA RESONANCIA MAGNÉTICA EN NEUROIMAGEN",(9.1 − 9.6). Barcelona: B − 5124 − 02.
- [24] Arvid L., Alejandra S.y Raimo S.. (06.2015)." Voxel dimension optimization for probalistic tractography in rat brain using". University of Bergen: Kuopio.
- [25] Vassiliou, Vassilios S; Cameron, Donnie; Prasad, Sanjay K; Gatehouse, Peter D (2018). "Magnetic resonance imaging: Physics basics for the cardiologist". JRSM Cardiovascular Disease
- [26] Mansfield P. "Multi-planar image formation using NMR spin echoes". J Phys C Solid State Phys 1977; 10: L55-58.
- [27] Rosas Segura Mario,(2009)," Diseño y simulación de gradientes de campo magnético para IRM a 3T", Universidad Atónoma Metropolitana, México.
- [28] La fuente Martínez Javier y Hernández Moreno Luis,(2016)," TÉCNICAS DE LA IMAGEN POR RESONANCIA MAGNÉTICA", Hospital General Universitario Gregorio Marañon, Madrid.
- [29] Giménez, F. T. (2013), " Variación del estudio de columna por resonancia magnética", Estudio en decúbito lateral, Imagen Diagnóstica, 4(2). 30
- [30] Miller K. MRI (ppt), Notas de conferencias en l´ınea disponibles en users.fmrib.ox.ac.uk/ karla/teaching/image − formation.ppt
- [31] Rodríguez-González Alfredo Odón, Amador-Baheza Ricardo, Rojas- Jasso Rafael y Barrios-Álvarez Fernando Alejando. (2005, Junio, resonancia magnética. Revista Médica del IMSS, Vol.43 (6), 495-501. Recuperado de 7). Antenas Superficiales para imágenes por resonancia https://www.medigraphic.com/pdfs/imss/im-2005/im056f.pdf
- [32] San Román José Alberto, Soler Fernández Rafael, Rodríguez García y Fernández Avilés Francisco. (2006). Conocimientos básicos necesarios para realizar resonancia magnética en cardiología. Rev. Esp. Cardiol. Supl, $(6),$  7E-14E
- [33] Duque A.,Roa E. y Castedo J.,(2008),"Anatomia de la sustancia blanca mediante tractografia por tensor de difusion",Seccion de Neurorradiologia,Hospital Madrid-Monteprincipe, Madrid.España.
- [34] Howard C.Berg,(1934),"Random Walks in Biology",Expanded Edition,Princeton University Press,New Jersey.
- [35] J.Blundell Stephen and M.Blundell Katherine,(2006)."Concepts in Thermal Physics.",OXFORD UNIVERSITY PRESS,Deparment of Phy-sics,University of Oxford,UK,New York.
- [36] Jesús Santamaría Antonio,(2013),El movimiento Browniano:un paradigma de la materia blanda y de la biologia."XV Programa de la Cultura Científica y Tecnologia.", Vol.106, N $\hat{A}^{\text{o}}$  1-2, pp 39-54.
- [37] Bueno David i Torrens.,(2016),"Cerebroflexia,el arte de construir el cerebro".Plataforma Editorial,Barcelona.
- [38] Stejskal, E. O.,Tanner, J. E. (1965). "Spin Diffusion Measurements: Spin Echoes in the Presence of a Time Dependent Field Gradient". The Journal of Chemical Physics.
- [39] Bockhorts K.,Narayana P.,Dulin J. et al. (2010). "Normobaric Hyperoximia Increases Hypoxia-induced Cerebral Injury: DTI". Journal of Neuroscience Research, 88, 1146-1156. 40
- [40] Odín Fernando E. (Octubre 2015)." *Modelo Mono-tensorial de DW-MRI(DTI)*". En Método eficiente para análisis de DW-MRI multicapa basado<br>en diccionarios adaptables(10-14). Guanajuato, Gto. México: CIMAT.
- [41] Minati L.,Weglarz P.. (2007). "Concepts in Magnetic Resonance Part A." Physical Foundations Models, and Methods of Difusion Magnetic<br>Resonance Imaging of the Brain: A Review, Vol.30A(5), 278-307.
- [42] E.Granell Morenoi, B. Gomez Anson, E. Catal´a Puigbo et al. (24 de mayo 2012). "Alteraciones en la sustancia blanca cerebral (RM-Difusion  $tensorial)$  en pacientes con dolor agudo y crónico". SERAM, S-0755, 1-8.
- [43] Fernando B., Jean-Louis G.(2000). "Modelos murinos de enfermedades humanas". Medicina (Buenos Aires), vol.61, 215-231.
- [44] Fernando B.Jean-Louis G.(1997) . "Mapeo de genes en el ratón". Medicina (Buenos Aires); 57: 507-10
- [45] Wang, Ding, and Li et al.,Cell 7 de mayo de 2020 :"The Allen Mouse Brain Common Coordinate Framework: A 3D Reference Atla"
- [46] National Organization for Disorders of the Corpus Callosum since 2014.
- [47] Aboitiz, F., Scheibel, A. B., Fisher, R. S., Zaidel, E. (1992b). "Fiber composition of the human corpus callosum." Brain Research, 598, 143-153.
- [48] Paula V. (2017). "Hipoplasia del cuerpo calloso". 2017, de universidad zaragoza Sitio web: https://zaguan.unizar.es/record/70499/files/TAZ-TFG-2017-933.pdf
- [49] Lászlo A., Anita K., Attila S. et al.. (May 1,1998). "GABAergic Cells Are the Major Postsynaptic Targets of Mossy Fibers in the Rat Hippocampus". The Journal of Neoroscience, 18(9), 3386-3403. 50
- [50] Al-Hajj, M.; Wicha, M. S.; Benito-Hernandez, A.; Morrison, S. J.; Clarke, M. F. (2003). "Prospective identification of tumorigenic breast cancer cells". Proceedings of the National Academy of Sciences, 100(7)
- [51] Tanriover, Necmettin; Ulu, Mustafa O.; Sanus, Galip Z.; Bilir, Ayhan; Canbeyli, Resit; Oz, Buge; Akar, Ziya; Kuday, Cengiz (2008). "The effects of systemic and intratumoral interleukin-12 treatment in C6 rat glioma model". Neurological Research, 30(5), 511
- [52] Deric M. Park; Jeremy N. Rich (2009). "Biology of glioma cancer stem cells". , 28(1)

54

- [53] Bert Grobben, Peter De Deyn, Herman Slegers (2002). Rat C6 glioma as experimental model system for the study of glioblastoma growth and invasion. , 310(3)
- [54] Klaus H., Peter F., Jean-Christophe, et al.. (2017/11/07). "The challenge of mapping the human connectome based on diffusion tractography". Nature communications, vol.8, 1-13.
- [55] Bakieva, M., García-Bellido, R., González Such, J. y Jornet, J.M. (2010). "SPSS:GRÁFICOS". 2010, de innovaMIDE Sitio web:https :<br>//www.uv.es/innomide/spss/SPSS/SPSS0203d.pdf
- [56] Preusser, M. et al. Current concepts and management of glioblastoma. Ann. Neurol. 70, 9-21 (2011).
- [57] Omuro A. Glioblastoma and Other Malignant Gliomas. Jama 310, 1842 (2013).
- [58] R.N AUER, R.F. DEL MAESTRO, and R.ANDERSON,(1981). A simple and Reproducible Experimental in Vivo Glioma Model. Departments of Pathology, University of Western Ontario London, Canada, vol(8), No.4, 325-331.
- [59] César Eduardo Montalvo Arenas(2018), M.V. BIOLOGÍA CELULAR E HISTOLOGÍA MÉDICA . TEJIDO Y SISTEMA NERVIOSO: Universidad Nacional Autónoma de México.
- [60] Taketoshi Asanuma; Sabrina Doblas; Yasvir A. Tesiram; Debra Saunders; Rebecca Cranford; Jamie Pearson; Andrew Abbott; Nataliya Smith;<br>Rheal A. Towner (2008). Diffusion tensor imaging and fiber tractography of C6 rat
- [61] Martín Noquerol, T.; Martínez Barbero, J.P.(2017). RM-Difusión avanzada y biomarcadores en el sistema nervioso central: un nuevo enfoque. Radiologia, 59(4), 273-285
- [62] Amnon B., Ian D.,Yoram C. (2009)." QSI and DTI of excised brains of the myelin-deficient rat". NeuroImage, vol.48, 109-116.
- [63] Paula Vicente Ruiz, (2017). Hipoplasia del cuerpo calloso. Facultad de medicina. Repositorio de la Universidad de Zaragoza-Zaguan.
- [64] László Acsády, Anita Kamondi, Attila Sík, Tamas Freund, and Gyorgy Buzsáki.(1998). GABAergic Cells Are the Major Postsynaptic Targets of<br>Mossy Fibers in the Rat Hippocampus. Center for Molecular and Behavioral Neuros New Jersey.
- [65] Sun SW, Liang HF, et al (2006) Noninvasive detection of cuprizone 678 induced axonal damage and demyelination in the mouse corpus 679 callosum. Magn Reson Med 55(2):302-308.
- [66] Heather T., Shenghua Z., Domenico L.,et al. (2018). "T<sub>1</sub>, diffusion tensor, and quantitative magnetization transfer imaging of the hippocampus in an Alzheimer's disease mouse model". Magnetic Resonance Imaging, vol.5

## BASADO EN LOS TEXTOS

Robin A. de Graaf,(2007)," in vivo NMR Spectroscopy Principles and Techniques", John Wiley and Sons, Ltd , Yale Universisity, Connecticut, USA.

Charles P. Slichter, Ph. D.,(1990)," Principles of Magnetic Resonance", Springer Verlag Berlin Heidelberg GmbH.

Tal Assaf,  $(2009)$ , " Assaf Tal $\hat{A}$ 's Lab Magnetic Resonance Imaging", Dept. of chemical physics, Weizmann Institute of Science.

Gibby, W. A. (2005). "Basic principles of magnetic resonance imaging". Neurisurgery Clinics of North America,  $16(1)$ ,  $1-64$ .

Raymond Andrew, E. (2007)."Magnetic Resonance Imaging: A Historical Overview" . Encyclopedia of Magnetic Resonance.

George P.,Charles W. (1982). "Coronal section of the brain. En The Rat Brain in Stereotaxic Coordinates",(1-161). Elsevier: AP.

Dr. en Ed. Carlos Saúl J. (Primera Edición 2015). "Problemario de Estadística Aplicada". Anílisis de Varianza de Tipo I: Anova I, 1-39.

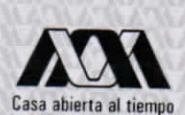

**ACTA DE EXAMEN DE GRADO** 

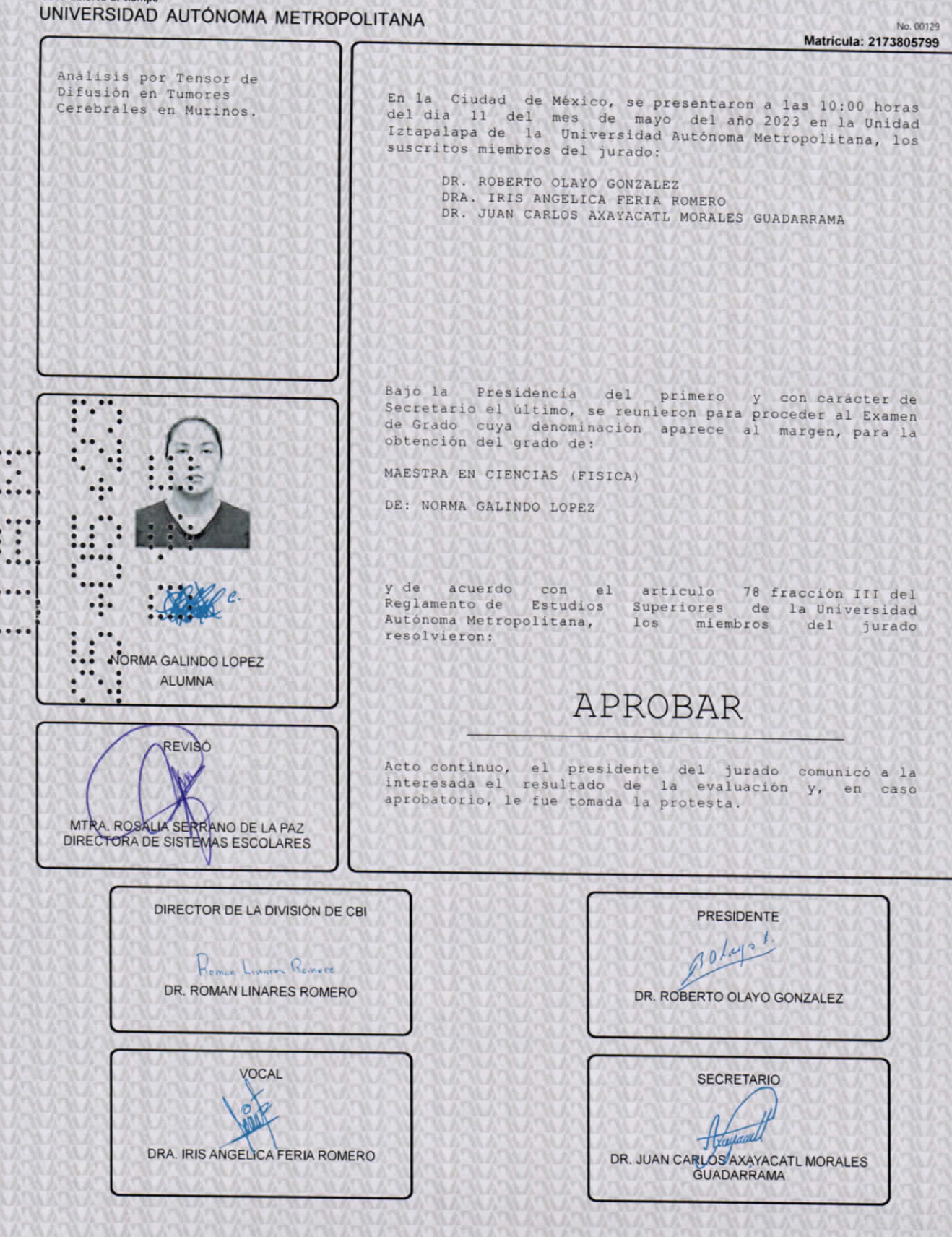